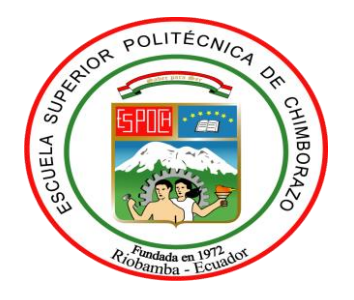

# **ESCUELA SUPERIOR POLITÉCNICA DE CHIMBORAZO**

# **FACULTAD DE INFORMÁTICA Y ELECTRÓNICA**

# **ESCUELA DE INGENIERÍA EN SISTEMAS**

# **DESARROLLO DE LA APLICACIÓN WEB "GESTIPORK", PARA LA DISMINUCIÓN DE DUPLICIDAD DE REGISTROS DE LOS PROCESOS DE PRODUCCIÓN PORCINA EN LA UNIVERSIDAD TÉCNICA DE AMBATO.**

# **TRABAJO DE TITULACIÓN**

**Tipo:** PROYECTO TÉCNICO

Presentado para optar al grado académico de:

# **INGENIERO EN SISTEMAS INFORMÁTICOS**

**AUTORES:** ACÁN BONILLA JOSÉ LUIS

# TUMAILLI ALBÁN ANGEL DANIEL

**DIRECTOR:** ING. IVÁN MENES CAMEJO MSC.

Riobamba – Ecuador

2019

## **@2019, José Luis Acán Bonilla, Angel Daniel Tumailli Albán.**

Se autoriza la reproducción total o parcial, con fines académicos, por cualquier medio o procedimiento, incluyendo la cita bibliográfica del documento, siempre y cuando se reconozca el Derecho de los Autores.

# **ESCUELA SUPERIOR POLITÉCNICA DE CHIMBORAZO FACULTAD DE INFORMÁTICA Y ELECTRÓNICA ESCUELA DE INGENIERÍA EN SISTEMAS**

El Tribunal del Trabajo de Titulación certifica que: El trabajo investigación: Tipo Proyecto Técnico "DESARROLLO DE LA APLICACIÓN WEB "GESTIPORK", PARA LA DISMINUCIÓN DE DUPLICIDAD DE REGISTROS DE LOS PROCESOS DE PRODUCCIÓN PORCINA EN LA UNIVERSIDAD TÉCNICA DE AMBATO", de responsabilidad de los señores José Luis Acán Bonilla y Angel Daniel Tumailli Albán, ha sido minuciosamente revisado por los miembros del Trabajo de Titulación, quedando autorizada su presentación.

Ing. Washington Luna E. **\_\_\_\_\_\_\_\_\_\_\_\_\_\_\_\_ \_\_\_\_\_\_\_\_\_\_\_\_\_\_\_\_**

**DECANO DE LA FACULTAD**

**DE INFORMÁTICA Y**

**ELECTRÓNICA**

Ing. Patricio René Moreno C. **\_\_\_\_\_\_\_\_\_\_\_\_\_\_\_\_ \_\_\_\_\_\_\_\_\_\_\_\_\_\_\_\_**

## **DIRECTOR DE LA ESCUELA**

**DE INGENIERÍA EN SISTEMAS**

Ing. Iván Menes Camejo MsC. \_**\_\_\_\_\_\_\_\_\_\_\_\_\_\_\_ \_\_\_\_\_\_\_\_\_\_\_\_\_\_\_\_**

## **DIRECTOR DE TRABAJO DE**

**TITULACIÓN** 

Ing. Jorge Ariel Menéndez V. **\_\_\_\_\_\_\_\_\_\_\_\_\_\_\_\_ \_\_\_\_\_\_\_\_\_\_\_\_\_\_\_\_**

## **MIEMBRO DEL TRIBUNAL**

**DE TITULACIÓN** 

"Nosotros, José Luis Acán Bonilla y Angel Daniel Tumailli Albán, somos responsable del material explicito, ideas, doctrinas y resultados expuestos en el presente Trabajo de Titulación y el patrimonio intelectual expuesto en el documento pertenece a la Escuela Superior Politécnica de Chimborazo".

\_\_\_\_\_\_\_\_\_\_\_\_\_\_\_\_\_\_\_\_\_ \_\_\_\_\_\_\_\_\_\_\_\_\_\_\_\_\_\_\_\_\_\_

José Luis Acán Bonilla **Angel Daniel Tumailli Albán** 

## **DEDICATORIA**

Lleno de regocijo y esperanza, dedico este proyecto, a mis padres Emilio y Martha quienes han sido mis pilares para seguir adelante. a mis hermanas Gaby, Helen, Cristina y Paulina, por su apoyo incondicional durante todo este proceso gracias a ellas por confiar siempre en mí. A toda mi familia por sus consejos y palabras de aliento a mis amigos por apoyarme en los momentos difíciles de la carrera.

*José*

Dedicado a mis padres Angel y Aurora quienes con su amor, paciencia y esfuerzo me han permitido llegar a cumplir hoy un sueño más, a mis hermanos Jimena, Lizbeth y Henry por su cariño y apoyo incondicional, durante todo este proceso, por estar conmigo en todo momento gracias. A toda mi familia porque con sus consejos y palabras de aliento hicieron de mí una mejor persona y de una u otra forma me acompañan en todos mis sueños y metas. Finalmente, a mis amigos, por apoyarme cuando más los necesito, por extender su mano en momentos difíciles.

*Daniel*

## **AGRADECIMIENTO**

Agradezco a Dios por permitirme culminar una etapa de mi vida, de igual manera a mis padres, hermanas, quienes han sido mi pilar fundamental en mi vida. Agradezco a los ingenieros de la escuela de Ingeniería en Sistemas que durante el transcurso de la carrera han impartido sus conocimientos hacia nosotros, a los ingenieros Iván Menes, Jorge Menéndez y Gonzalo Aragadvay quienes nos acompañado durante la culminación de esta etapa. Además, a gradezco a mis amigos con quienes he compartido gratos momentos durante todos estos años y con quienes hemos luchado conjuntamente hasta culminar nuestro anhelo de llegar a ser profesionales. Agradezco también a mi amigo y compañero de tesis Angel por el gran apoyo y dedicación en la realización del presente trabajo.

José

Agradezco a mis padres y hermanos por todo su apoyo en cada decisión y proyecto. En especial agradezco a mi hermana Jimena quien ha estado en todo este largo camino dándome ánimos desde el primer día. Agradecemos a nuestros docentes de la Escuela de Ingeniería en Sistemas de la Escuela Superior Politécnica de Chimborazo, por haber compartido sus conocimientos a lo largo de la preparación de nuestra profesión, de manera especial, al ingeniero Iván Menes tutor de nuestro proyecto. Al final, pero no menos importante agradezco a José, que a medida que nos involucrábamos en este trabajo se ha ido convirtiendo en un amigo incondicional.

Daniel

## **ÍNDICE DE ABREVIATURAS**

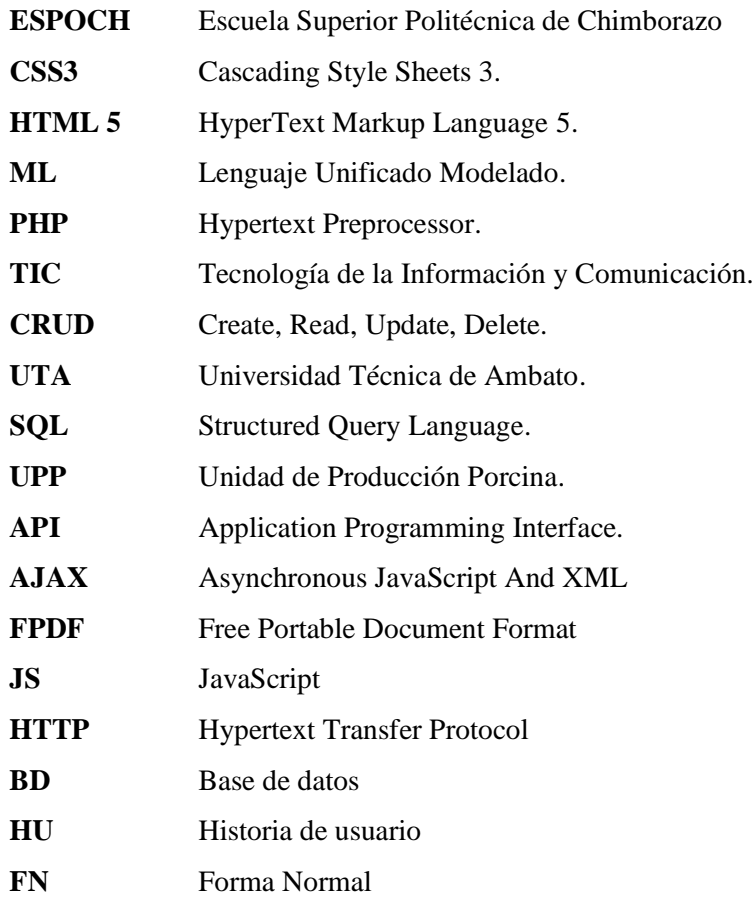

## **TABLA DE CONTENIDO**

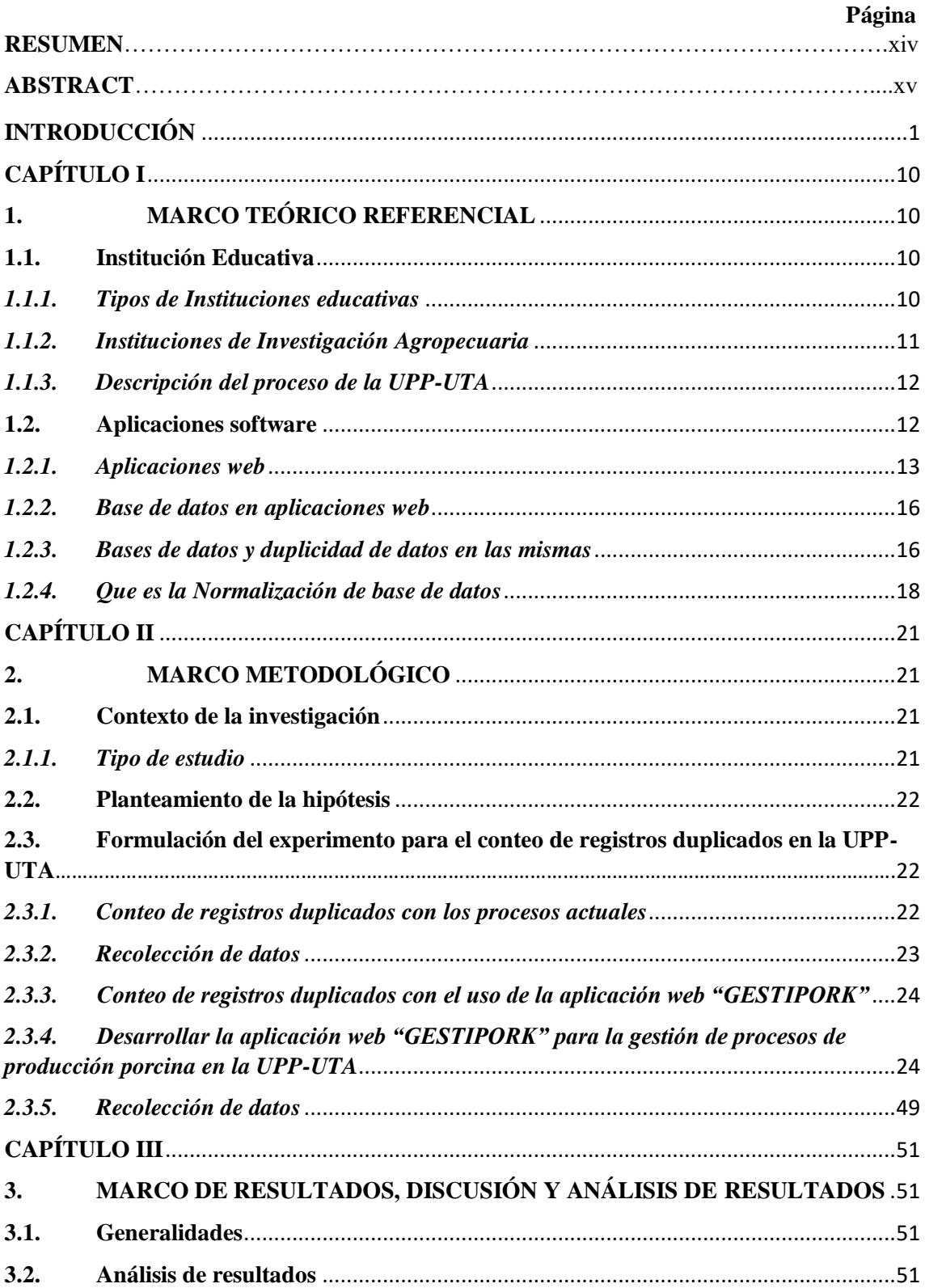

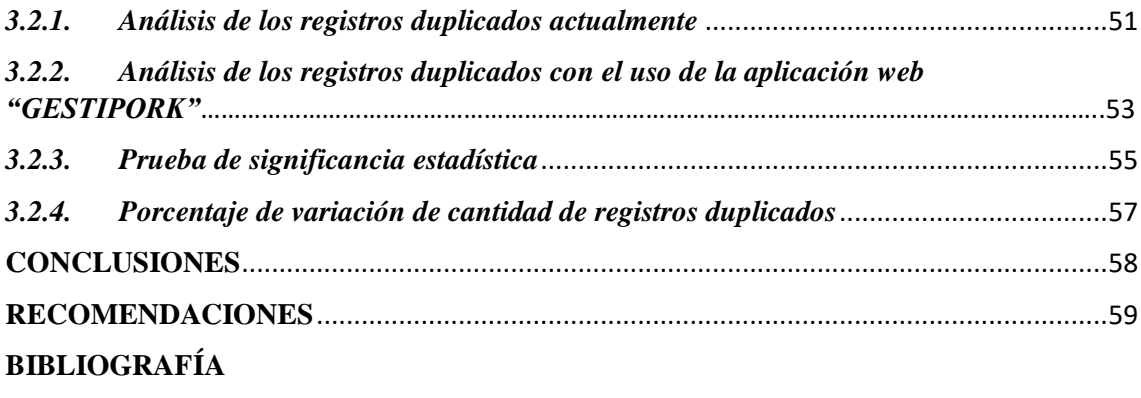

**ANEXO**

# ÍNDICE DE TABLAS

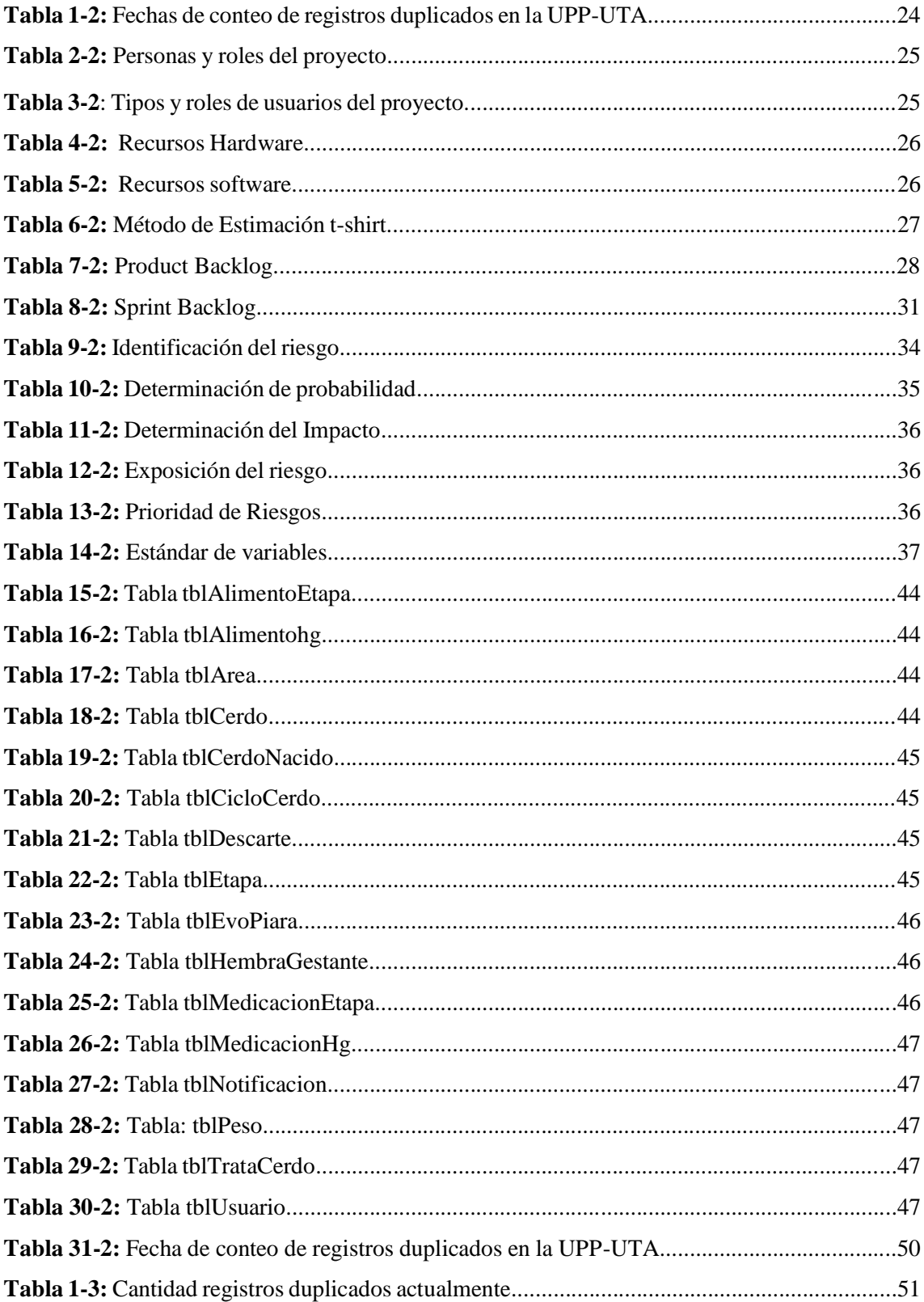

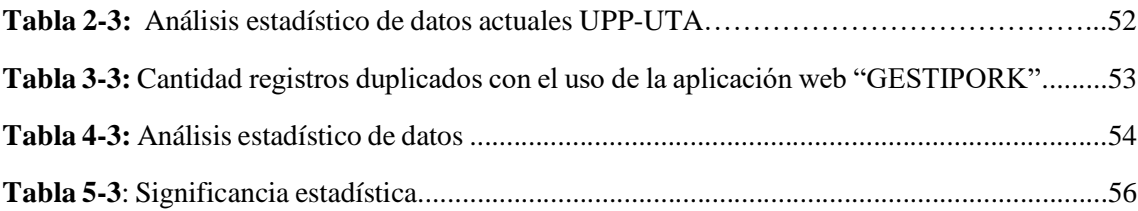

# **ÍNDICE DE FIGURAS**

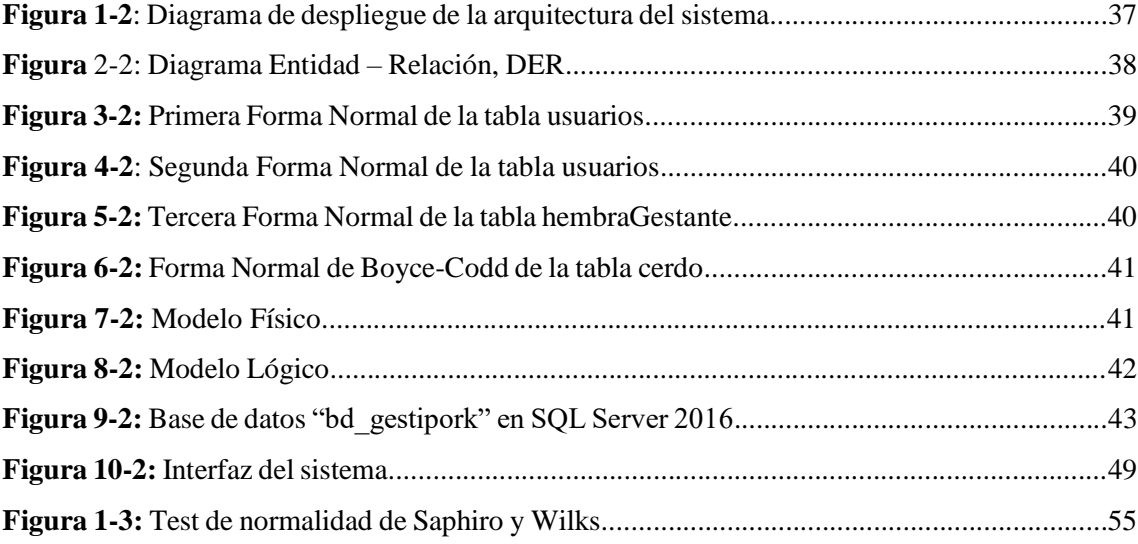

# **ÍNDICE DE GRÁFICOS**

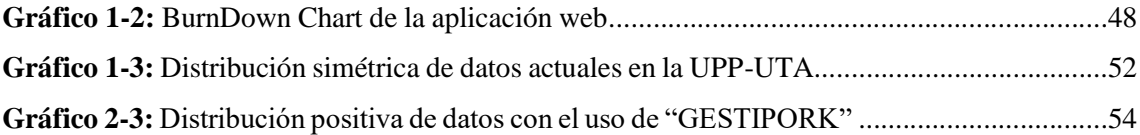

## **ÍNDICE DE ANEXOS**

**[Anexo A:](#page-80-0)** Entrevista

- **Anexo B:** [Conteo de registros duplicados con los procesos actuales](#page-81-0)
- **Anexo C:** [Conteo de registros duplicados con el uso de la aplicación web "GESTIPORK"](#page-82-0)

**Anexo D:** Product [Backlog del sistema](#page-83-0)

**Anexo E:** [Sprints](#page-104-0)

**Anexo F:** [Hojas de Riesgos.](#page-109-0)

#### **RESUMEN**

El objetivo del presente trabajo de titulación fue desarrollar una aplicación web nombrada "GESTIPORK", para la disminución de duplicidad de registros de los procesos de producción porcina en la Universidad Técnica de Ambato. La metodología utilizada fue SCRUM, para la fase de planificación se utilizaron técnicas y métodos de recolección de información para establecer los requerimientos de la aplicación web, en la fase de desarrollo se ejecutaron 9 Sprint, a través del uso de herramientas de desarrollo como: SQL Server 2016 como motor de base de datos, Bootstrap para el desarrollo front-end y PHP 7.0 para el desarrollo del back-end del proyecto, la normalización de datos "bd\_gestipork" hasta la forma normal de "BOYCE CODD", se hizo la gestión del proyecto utilizando la herramienta BurnDown Chart para evidenciar el nivel de cumplimiento de los Sprint. Para su evaluación se utilizó la estadística descriptiva y la estadística diferencial. Los resultados obtenidos demuestran que con la utilización de la aplicación web existe diferencia entre la Media encontrada en la actualidad que es igual a 5.58 y la Media con el uso la aplicación web que es igual a 1.33, obteniendo una variación significativa registros duplicados en un 76.12%. En conclusión, la aplicación web desarrollada disminuyo la duplicidad en la Unidad de Producción Porcina de la Universidad Técnica de Ambato.

**PALABRAS CLAVES:** <TECNOLOGÍA Y CIENCIAS DE LA INGENIERÍA>, <INGENIERÍA DE SOFTWARE>, <NORMALIZACIÓN DE BASE DE DATOS>, <SCRUM (METODOLOGÍA DE DESARROLLO ÁGIL)>, <GESTIPORK (APLICACIÓN WEB)>, <REDUCCIÓN DE REGISTROS>. <AUTOMATIZACIÓN DE PROCESOS DE PRODUCCIÓN PORCINA>

## **ABSTRACT**

The objective of the present degree work was developed in a web application named "GESTIPORK", for the reduction of the duplication of the records of the swine production processes in the Universidad Técnica of Ambato. The methodology used was SCRUM, for the planning phase techniques and methods of gathering information were used to establish the requirements of the web application, in the development phase 9 Sprint were executed, through the use of development tools such as: SQL Server 2016 as a database engine, Bootstrap for front-end development and PHP 7.0 for the development of the project back-end, data normalization "bd\_gestipork" up to the normal form of "BOYCE CODD", the management of the project was made using the BurnDown tool to demonstrate the level of Sprint compliance. For its evaluation, descriptive statistics and differential statistics were used. The results obtained show that with the use of the web application there is a difference between the average found at present that is equal to 5.58 and the average with the use of the web application that is equal to 1.33, obtaining a significant variation of duplicated records in a 76.12 %. In conclusion, the developed web application decreased the duplicity in the Swine Production Unit of the Universidad Técnica of Ambato.

**KEYWORDS:** <TECHNOLOGY AND ENGINEERING SCIENCE>, <SOFTWARE ENGINEERING>, <DATABASE STANDARDIZATION>, <SCRUM (AGIL DEVELOPMENT METHODOLOGY), <GESTIPORK (WEB APPLICATION)> <RECORD REDUCTION> AUTOMATION OF SWINE PRODUCTION PROCESSES>

xv

## <span id="page-16-0"></span>**INTRODUCCIÓN**

Para el desarrollo y sostenibilidad institucional se busca un equilibrio entre lo económico, social y ambiental. Las instituciones de educación superior deben ser consideradas componentes de un sistema continuo. (Zapata, 2017)

Las instituciones de educación superior deben ser entidades para todos y todas, dando facilidades para que el estudiante tenga la oportunidad de probar su aptitud para seguir una carrera profesional. (Zapata, 2017)

En la actualidad las instituciones públicas aún manejan muchos de sus procesos de forma manual, lo cual conlleva en ocasiones problemas de eficiencia al momento de obtener información de forma rápida y precisa. La Unidad de Producción Porcina de la Universidad Técnica de Ambato (UPP-UTA), gestiona su información de forma manual por lo cual ha sufrido varias problemáticas, tales como: duplicidad de datos, ineficiencia en el procesamiento de datos, perdida de información y mal diagnostico referente a los procesos que se realizan dentro de la granja. Considerando además que el Ing. Gonzalo Aragadvay (Administrador) de UPP-UTA solicita frecuentemente la realización de informes de gestión. El Administrador ha manifestado la necesidad de automatizar estos procesos, ante este requerimiento, el presente trabajo de titulación describe el desarrollo del sistema "GESTIPORK", el cual tiene como objetivo principal la disminución de registros duplicados, con el propósito de asegurar el estado de la información, la existencia de una infraestructura tecnológica de gran nivel, se propuso la elaboración del sistema mediante PHP, utilizando el patrón Cliente/Servidor se facilitará la escalabilidad, seguridad de sus funcionalidades.

## **ANTECEDENTES**

El conocimiento y la innovación tecnológica juegan un papel capital en las actividades económicas y en el desarrollo de las naciones.(Rúa, 2006, p. 4) Por ello se propone automatizar los procesos de gestión de la UPP-UTA mediante las tecnologías informáticas mejorando el rendimiento y eficiencia en los procesos.

La Unidad de Producción Porcina-UTA (UPP-UTA) se encuentra en la Facultad de Ciencias Agropecuarias campus Querochaca de la Universidad Técnica de Ambato ubicada en el cantón Cevallos – Tungurahua.

La Carrera de Medicina Veterinaria y Zootecnia como parte de la Facultad de Ciencias Agropecuarias fue ejecutada en modalidad presencial y creada en el año 1999, mediante resolución RCP.510. No.299.10 del 16 de Julio del 2010. En sus inicios se aprobó la carrera de Ingeniería Agropecuaria, para ser desarrollada en la ciudad de Cumandá, provincia de Chimborazo, en convenio con la Universidad Nacional de Chimborazo, bajo la modalidad de estudios semipresencial (287 créditos), otorgando el título de Ingeniero Agropecuario.

La misión de la Facultad de Ciencias Agropecuarias es formar profesionales competitivos y emprendedores capaces de identificar, planificar y ejecutar procesos de producción, investigación, en el sector agropecuario. (Universidad Técnica de Ambato, 2018).

La UPP-UTA fue creada en el año 2016 como una unidad productiva perteneciente a la Carrera de Medicina Veterinaria y Zootecnia con el objetivo de ser un medio donde el estudiante aplique en la práctica los conocimientos recibidos en clase y además facilite el uso de sus instalaciones para proyectos de investigación. (Aragadvay, 2016).

La UPP-UTA inició con una piara de 40 cerdas de entre 2 y 3 meses de edad, dicha población de animales se seleccionó e ingresó a un programa reproductivo cuando tuvieron 7 meses de edad. (Aragadvay, 2016).

En la actualidad el incremento de la población porcina, los procesos de consumo de alimento, la mortalidad, nacimientos, número de servicios (montas o inseminaciones) han sido registrados de forma manual en hojas de papel que luego son transcritos en archivos de Excel lo que produce algunos inconvenientes para el técnico de producción, en el manejo de dicha información y la planificación y control estratégico de la UPP-UTA.

En cuanto tiene que ver al registro de consumo de alimento, se requiere estimar la cantidad de alimento por mes requerido para los animales de UPP-UTA, tomando en cuenta que la cantidad de alimento consumido varía dependiendo de la edad del animal y su estado fisiológico (cerdas preñadas y/o cerdas vacías). Además, esto permitiría el uso racional y eficiente de las materias primas que se utilizan para la elaboración de alimento.

La aplicación por desarrollarse se enfocará en los procesos de gestión en la producción de los animales porcinos en Facultad de Ciencias Pecuarias, el mismo que garantice la disminución de duplicidad de registros presentados por el Administrador.

El cual conllevará los procesos de registro de mortalidades y nacimientos, éste es un parámetro de producción que afecta directamente al incremento o decremento de la población de la piara, en este punto se debe tomar en cuenta a las hembras gestantes, que generan subprocesos como la estimación de fechas de posibles partos, manejo nutricional y sanitario. Hay que tener en cuenta que la piara puede incrementar o disminuir su población cuando exista compras o ventas de animales respectivamente, a su vez los servicios (monta natural o inseminación artificial) son aspectos importantes en la granja porcina. Un monitoreo diario permitirá la asignación adecuada de los recursos como vacunas, desparasitaciones, vitaminización, alimentación a los animales.

Finalmente, en la administración de la UPP-UTA se ha venido manejando registros manuales que no han permitido una adecuada gestión de los procesos antes mencionados, lo que ha generado en varias ocasiones pérdida de información, duplicidad de registros, información no actualizada, estos inconvenientes han desencadenado en otros problemas como la demora en la toma de decisiones y mala asignación de recursos a las diferentes áreas de la granja porcina.

El desarrollo de la aplicación web "GESTIPORK" para la UPP-UTA ayudará a disminuir los registros duplicados, proveyendo de manera segura el almacenamiento de información de los animales que se encuentran en la granja, lo que a su vez permitirá una mejor planificación de las actividades y asignación de recursos.

## **PRESENTACIÓN DEL PROBLEMA**

La UPP-UTA se encuentra ubicada en el cantón Cevallos - Tungurahua, lleva un control de natalidad de piaras porcinas el cual se lo lleva de una manera manual y desorganizada la cual ha llegado a tener inconsistencia en la información almacenada.

En consecuencia, el no poseer información oportuna disminuye la eficacia en la productividad de la UPP-UTA, reduciendo así la rentabilidad de esta.

## **FORMULACIÓN DEL PROBLEMA**

La UPP-UTA no cuenta con un sistema de administración de piaras porcinas, la obtención de información de natalidad, alimentación, mortalidad, medicación, inseminación, gestación y descarte de cada cerdo se obtiene mediante plantillas de forma manual.

En lo que tiene que ver al control de información de las piaras, se lo ha venido llevando de manera manual, generando redundancia, duplicidad de datos e inconsistencia que afectan directamente con la eficacia en la productividad de la UPP-UTA.

## **GENERANDO PROBLEMÁTICAS COMO:**

- Redundancia en los procesos de obtención de información.
- Falta de control de información.
- Duplicidad de registros de información.
- Perdida y desorganización de registros contenedores de información.
- Falta de actualización automática de información.
- Demora en la obtención de reportes.

## **SISTEMATIZACIÓN DEL PROBLEMA**

¿Cómo se lleva a cabo los procesos de registros de información en la UPP-UTA?

¿Cómo se realiza la normalización de una base de datos?

¿Es posible desarrollar la aplicación utilizando una base de datos normalizada?

¿Cuál es la cantidad de registros duplicados que se generan con la utilización de la aplicación?

## **JUSTIFICACIÓN DE LA INVESTIGACIÓN**

## **Justificación Teórica**

En la actualidad la automatización de procesos agropecuarios ayuda al mejoramiento y aumento de la productividad en granjas destinadas a la crianza de animales, mediante la utilización de tecnologías de información se busca dar facilitar el manejo e interpretación de información para estos procesos.

La UPP-UTA realiza la gestión de producción de las piaras porcinas. Por lo tanto, la granja requiere llevar registros adecuados de los procesos de natalidad, alimentación, mortalidad, medicación, inseminación, gestación y descarte de las piaras porcinas para la disminución y redundancia de datos almacenas en carpetas de registros institucionales.

El desarrollo de un sistema Web ayudara a la sustentación en los registros de información generada por el nacimiento de una piara porcina, disminución de registros duplicados. Evitando perdida de información, redundancia de registros, falta de información actualizada y demora en la generalización de reportes.

Por lo cual se ha planteado el desarrollo del sistema "GESTIPORK", mediante la metodología ágil SCRUM y la normalización de la base de datos hasta la forma normal de Boyce-Codd.

#### **Justificación Aplicativa**

En el Ecuador existen instituciones y empresas que se dedican a la crianza de piaras porcinos en granjas, pero dentro de este grupo se encuentran muy pocas universidades e institutos que optan por este tipo de granjas, entre ellas se encuentran: Escuela Superior Politécnica de Chimborazo, Escuela Superior Politécnica del Litoral, Universidad Técnica de Ambato, Universidad Técnica Particular de Loja.

La Universidad Técnica de Ambato en su campus Querochaca no posee un software especializado que ayude en la gestión de producción de la UPP-UTA, en la actualidad los registros de las piaras se llevan a cabo de forma manual generando la duplicidad de registros almacenados. Por lo cual la universidad ha decidido automatizar este proceso, permitiendo el ahorro de tiempo y recursos. La información real y actualizada de las piaras existentes en la UPP-UTA es uno de los factores más relevantes, para la toma de decisiones, ya que esto determinará el éxito o fracaso de la producción porcina. Por lo cual dicha información se debe administrar adecuadamente, lo que facilitara la asignación de recursos, el abastecimiento oportuno de los mismos con la finalidad de que la granja funcione adecuadamente.

Con el desarrollo de la aplicación web "GESTIPORK" se espera disminuir la duplicidad de registros, mejorando así los procesos de alimentación, vacunas, desparasitaciones, vitaminizaciones, registro (compra, venta, natalidad, deceso), inseminaciones de las cerdas que se encuentran dentro de la UPP-UTA, así como también ayudará a la granja a aumentar su productividad.

La aplicación web "GESTIPORK" para la gestión de producción porcina incluye algunos procesos, los mismos que son relevantes para que esta actividad se la realice de manera correcta, para esto se ha definido desarrollar los siguientes módulos o procesos:

- Módulo de autenticación.
- Módulo de Usuarios.
- Módulo de Cerdos.
- Módulo de Alimentación.
- Módulo de Medicación.
- Módulo de Etapas.
- Módulo de Áreas.
- Módulo de Productividad.
- Módulo de Notificaciones.
- Módulo de Reportes.

Mediante el desarrollo de los módulos definidos se puede analizar de la siguiente manera cada uno de los procesos pertenecientes a los módulos:

**Módulo de Autenticación:** Permite acceder al sistema mediante un usuario y contraseña registrados previamente, además los usuarios que no estén registrados en el sistema "GESTIPORK" no podrán acceder a ningún medio del sistema.

**Módulo de Usuarios:** Permite al sistema agrupar los usuarios en roles (Administrador, Asistente) estableciendo actividades desempeñadas únicamente por cada rol.

**Módulo Cerdos:** Permite realizar el CRUD (create, read, update, delete) de los cerdos pertenecientes a la UPP-UTA.

- CRUD de cerdos.
- Clasificación de Cerdas Gestantes.

## **Módulo de Alimentación:**

- CRUD de alimentación cerdos.
- CRUD de alimentación cerdas gestantes.

## **Módulo de Medicación:**

- CRUD de medicamento de cerdos.
- CRUD de medicamento de cerdas gestantes.

## **Módulo de Etapas:**

- CRUD de Etapas de cerdos.
- CRUD de Etapas de cerdas gestantes.

## **Módulo de Áreas:**

- CRUD de Área de cerdos.
- CRUD de Área de cerdas gestantes

**Módulo de Productividad: Permite a los usuarios de la UPP-UTA llevar un control alimenticio de cada cerdo y partos de hembras gestantes.**

- Conversión alimenticia
- Intervalo entre partos
- Número de partos por año

**Módulo de Notificaciones:** Permite que los usuarios visualicen los estados de las actividades dentro de la granja porcina.

- Vacunas
- Desparasitaciones
- Vitaminizaciones
- Inseminaciones
- Destete
- Próximos partos en la UPP-UTA
- Recolección de semen porcino
- Limpieza de la granja
- Hembras en celo
- Hembras vacías
- Cantidad de cerdos en tratamiento
- Descarte de cerdos

**Módulo de reportes:** Permite visualizar información general, detallada y actualizada sobre cada proceso de la granja cuando esta sea requerida.

- Reporte de usuarios
- Reporte de cerdos comprados
- Reporte de cerdos descartados
- Reporte de cerdos nacidos
- Reporte de total de cerdos
- Reporte de cerdas gestantes
- Reporte de conversión alimenticia.
- Reporte de intervalos de parto
- Reporte de número de partos por año
- Reporte de medicamentos
- Reporte de cerdos por etapa
- Reporte de cerdos en tratamiento
- Reporte de áreas

De esta manera la información almacenada de la piara de porcinos se encontrará actualizada para evitar inconvenientes para el técnico de producción.

Se propone utilizar una base de datos normalizada, la cual ayudará a disminuir la duplicidad de registros, regulando las actividades a desarrollarse en los procesos de gestión porcina de la UPP-UTA.

El desarrollo de dicha aplicación se encuentra acorde a las líneas de investigación de la EIS. Proceso de desarrollo de software. Así como a las líneas de investigación de la ESPOCH referente a las Tecnologías de la Información, comunicación, procesos industriales y biotecnología acorde al programa para el desarrollo de aplicaciones de software para procesos de gestión y administración pública y privada. Educación.

La línea de investigación del Plan nacional del buen vivir para nuestro proyecto está relacionada con el Objetivo 1: Consolidar el estado democrático y la construcción del poder popular de acuerdo con la política 1.5: Afianzar una gestión pública inclusiva, oportuna, eficiente, eficaz y de excelencia. Cuyo detalle 1.5 trata de: Agilizar y simplificar los procesos y procedimientos administrativos, con el uso y el desarrollo de tecnologías de información y comunicación.

## **OBJETIVOS**

## **Objetivo General**

Desarrollar la aplicación web "GESTIPORK" que disminuya la duplicidad de registros que se generan en los procesos de producción porcina en la UPP-UTA.

## **Objetivos Específicos**

- Investigar los métodos de almacenamiento de registros que se realizan en la UPP-UTA para los procesos de producción porcina.
- Investigar los procesos de normalización de base de datos.
- Desarrollar la aplicación web "GESTIPORK" para la gestión de procesos de producción porcina en la UPP-UTA.
- Evaluar y analizar la cantidad de registros duplicados que se generan mediante la utilización de la aplicación web "GESTIPORK".

## **CAPÍTULO I**

## <span id="page-25-1"></span><span id="page-25-0"></span>**1. MARCO TEÓRICO REFERENCIAL**

## <span id="page-25-2"></span>**1.1.Institución Educativa**

En la actualidad una institución educativa tiene como objetivo formar profesionales de alto nivel y de valores éticos, competentes para la vida laboral.

Las instituciones sociales son conjuntos culturales, simbólicos e imaginarios que aspiran a imprimir un sello en el cuerpo, el pensamiento y la psique de cada uno de sus miembros.(Magrini, 2018, p. 2)

Es un sistema organizado de estructuras que está fuertemente arraigado de valores, sentimientos y actitudes con una finalidad conocida por todos: la gestión del proceso enseñanza aprendizaje.(Féliz, 2015)

Es un conjunto de personas y bienes promovidos por las autoridades públicas o por particulares, cuya finalidad será prestar un año de educación preescolar y nueve grados de educación básica como mínimo y la media superior.(Ucán, 2016)

Una institución educativa es un establecimiento u organización que cumple con la una función de interés público.

#### <span id="page-25-3"></span>*1.1.1. Tipos de Instituciones educativas*

Las instituciones educativas pueden ser: "públicas, municipales, fiscomisionales y particulares", sean éstas últimas nacionales o binacionales, cuya finalidad es impartir educación escolarizada a las niñas, niños, adolescentes, jóvenes y adultos según sea el caso.(Ministerio de Educación del Ecuador, 2017, p. 1)

## **Instituciones privadas**

De acuerdo con la oficina Federal Student Aid (2018), Las instituciones educativas privadas no están vinculadas a organizaciones gubernamentales. Pueden ser facultades sin fines de lucro, como las que son administradas por fundaciones privadas o cultos religiosos; o, pueden ser entidades con fines de lucro, como muchos institutos profesionales, escuelas en línea o técnicas.

#### **Instituciones publicas**

Las instituciones educativas públicas son operadas o reciben fondos del gobierno estatal y local. (Federal Student Aid, 2018)

Las instituciones públicas cumplen una función social, las mismas buscan mejorar el estilo de vida de los ciudadanos que asisten a ellas. Las cuales deben cumplir con los fines, principios y disposiciones de la Ley de Educación.

En el Ecuador existen diversas instituciones educativas públicas, entre estas se encuentran las Universidades, con el afán de mejorar la calidad de producción agropecuaria han creado carreras universitarias dedicadas a la investigación agrícola y ganadero.

#### <span id="page-26-0"></span>*1.1.2. Instituciones de Investigación Agropecuaria*

Las instituciones que se dedican a la investigación agropecuaria buscan generar conocimiento para acrecentar los niveles de productividad, aprovechando los recursos a su disposición. Por ello estas instituciones deben conocer, evaluar y aprovechar adecuadamente la biodiversidad del país para así contribuir al desarrollo económico y social.

La Universidad Técnica de Ambato en su campo Querochaca posee una unidad de producción porcina, la cual busca generar información relevante acerca de la crianza y evolución de la piara de cerdos, pero presenta inconvenientes en su almacenamiento y proceso de información debido a que estos procesos se llevan de forma manual produciendo redundancia de datos, lo que ha acarreado problemas como mal usos de recursos, desabastecimiento de alimento y medicinas para la piara, muerte de animales por la toma de decisiones tardías.

#### <span id="page-27-0"></span>*1.1.3. Descripción del proceso de la UPP-UTA*

Los procesos que cumplen dentro de la UPP-UTA, son gestionados por los asistentes y el administrador de la granja. Estas personas son quienes ingresa un nuevo registro de cerdo el cual se le asignara una etapa, área, alimentación y medicación dependiendo del peso y fecha de nacimiento al momento de ser ingresado a la UPP-UTA, así mismo ellos son los encargados de controlar toda la información que genere cada uno de los cerdos a través de toda su estancia en la granja, esta información es almacenada dentro cajas, archiveros y una PC pertenecientes a la UPP-UTA.

## **Métodos actuales de almacenamiento de registros que se realizan en la UPP-UTA**

Los métodos y procesos que se realizan en la UPP-UTA para el almacenamiento de registros y recolección de información de las piaras porcinas se las realiza mediante hojas de papel y posteriormente transcritas en un archivo Excel, lo que origina: registros repetidos, no existe un orden establecido para el almacenamiento de dichos registros, registros muy antiguos y borrosos, lo que conlleva demasiado tiempo en generar un reporte y el administrador tarde en la toma de decisiones.

LA UPP-UTA busca dar solución a estos inconvenientes para lo cual se plantea automatizar los procesos mediante una aplicación web.

#### <span id="page-27-1"></span>**1.2.Aplicaciones software**

Las aplicaciones informáticas con el tiempo han evolucionado y hoy en día están presentes en nuestro diario vivir, las encontramos desde lo más básico como son editores de texto, hasta muy complejas como simuladores de vuelo.

Las aplicaciones software están diseñadas para facilitarnos el trabajo, y las encontramos en cualquier tipo de aparato electrónico ya sea este una computadora, un celular o una televisión e incluso no hace muchos años en relojes de pulsera. Las aplicaciones software han crecido exponencialmente y para ellos se han tenido que adaptar a las nuevas formas de presentar la información.

En la actualidad el Internet se ha convertido en nuestra fuente principal de información y los distintos dispositivos que existen en el mercado han requerido que estas aplicaciones informáticas se adapten a las necesidades de los usuarios por obtener información en sus dispositivos, es entonces que surgieron las aplicaciones basadas en la web.

## <span id="page-28-0"></span>*1.2.1. Aplicaciones web*

Una aplicación web es un sitio Web que contiene páginas con contenido sin determinar, parcialmente o en su totalidad. El contenido final de una página se determina sólo cuando el usuario solicita una página del servidor Web. (DREAMWEAVER CC, 2017)

En el trabajo de investigación llevada a cabo por Guadalupe y Morocho explican que, una aplicación web:

*Es cualquier aplicación que es accedida vía web por una red como internet o una intranet. En general, el término también se utiliza para designar aquellos programas informáticos que son ejecutados en el entorno del navegador o codificado con algún lenguaje soportado por el navegador (como JavaScript, combinado con HTML); confiándose en el navegador web para que reproduzca (renderice) la aplicación.* (Guadalupe y Morocho, 2016, p. 24)

#### **Herramientas para el desarrollo de aplicaciones web**

La web ofrece sin fin de oportunidades para los desarrolladores que desean crear sitios web o aplicaciones. Para sacar el máximo provecho del potencial que puede brindar la web, son necesarias varias tecnologías o herramientas de desarrollo web.

## **Bootstrap 4**

Originalmente creado por un diseñador y un desarrollador en Twitter, Bootstrap se ha convertido en uno de los marcos front-end y proyectos de código abierto más populares del mundo. Bootstrap es un conjunto de herramientas de código abierto para desarrollar con HTML, CSS y JS. Realice rápidamente prototipos de sus ideas o construya su aplicación completa con nuestras variables y combinaciones Sass, sistema de cuadrícula responsive, componentes precompilados extensos y complementos creados en jQuery. (Otto et al., 2011)

## **CSS3**

CSS3 es la última evolución del lenguaje de las Hojas de Estilo en Cascada (Cascading Style Sheets), y pretende ampliar la versión CSS2. Trae consigo muchas novedades altamente esperadas, como las esquinas redondeadas, sombras, gradientes, transiciones o animaciones, y nuevos layouts como multi-columnas, cajas flexibles o maquetas de diseño en cuadrícula (grid layouts). (DYMS et al., 2016)

## **JavaScript**

JavaScript es el lenguaje interpretado orientado a objetos desarrollado por Netscape que se utiliza en millones de páginas web y aplicaciones de servidor en todo el mundo. (Scholz et al., 2015)

Las capacidades dinámicas de JavaScript incluyen construcción de objetos en tiempo de ejecución, listas variables de parámetros, variables que pueden contener funciones, creación de scripts dinámicos, introspección de objetos, y recuperación de código fuente. (Scholz et al., 2015)

## **AJAX**

JavaScript Asíncrono y XML (AJAX) no es una tecnología por sí misma, es un término que describe un nuevo modo de utilizar conjuntamente varias tecnologías existentes. Esto incluye: HTML o XHTML, CSS, JavaScript, DOM, XML, XSLT, y el objeto XMLHttpRequest. Cuando estas tecnologías se combinan en un modelo AJAX, es posible lograr aplicaciones web capaces de actualizarse continuamente sin tener que volver a cargar la página completa. Esto crea aplicaciones más rápidas y con mejor respuesta a las acciones del usuario. (Mills et al., 2012)

#### **SweetAlert**

Un hermoso reemplazo para la "alerta" de JavaScript

SweetAlert hace que los mensajes emergentes sean fáciles y bonitos.

Desde su creación en 2014, la biblioteca ha sido adoptada por muchas empresas, grandes y pequeñas, en todo el mundo.

Construido con JavaScript moderno, SweetAlert funciona bien con todos los framework. (Open Collective y Tristan, 2018)

## **FPDF**

FPDF es una clase escrita en PHP que permite generar documentos PDF directamente desde PHP, es decir, sin usar la biblioteca PDFlib. La F de FPDF significa Free (gratis y libre): puede usted usarla para cualquier propósito y modificarla a su gusto para satisfacer sus necesidades. (Telesup, 2017)

## **HTML5**

HTML (HyperText Markup Language) es el bloque de construcción más básico de la Web. Define el significado y la estructura del contenido web. Otras tecnologías, además de HTML, se usan generalmente para describir la apariencia / presentación (CSS) de una página web o la funcionalidad / comportamiento (JavaScript). (MDN Web Docs, 2019)

HTML5 es la última versión de HTML. El término representa dos conceptos diferentes:

- Se trata de una nueva versión de HTML, con nuevos elementos, atributos y comportamientos.
- Contiene un conjunto más amplio de tecnologías que permite a los sitios Web y a las aplicaciones ser más diversas y de gran alcance. (MDN Web Docs, 2017)

#### **PHP**

PHP (acrónimo recursivo de PHP: Hypertext Preprocessor) es un lenguaje de código abierto muy popular especialmente adecuado para el desarrollo web y que puede ser incrustado en HTML. Lo que distingue a PHP de algo del lado del cliente como Javascript es que el código es ejecutado en el servidor, generando HTML y enviándolo al cliente. […] El servidor web puede ser configurado incluso para que procese todos los ficheros HTML con PHP, por lo que no hay manera de que los usuarios puedan saber qué se tiene debajo de la manga. (PHP Group, 2018)

### **SQL Server 2016**

SQL Server es un sistema de gestión de bases de datos relacionales (RDBMS) de Microsoft que está diseñado para el entorno empresarial. SQL Server se ejecuta en T-SQL (Transact -SQL), un conjunto de extensiones de programación de Sybase y Microsoft que añaden varias características a SQL estándar, incluyendo control de transacciones, excepción y manejo de errores, procesamiento fila, así como variables declaradas. (Rouse, 2017)

Las aplicaciones web usan herramientas web modernas para crear aplicaciones multiplataforma. Estas aplicaciones funcionan donde sea y en cualquier plataforma, brindan la misma experiencia de usuario que una aplicación nativa. Pero estas aplicaciones no funcionarían bien sin una base de datos.

#### <span id="page-31-0"></span>*1.2.2. Base de datos en aplicaciones web*

Usar bases de datos con aplicaciones web no es muy distinto de hacerlo con las aplicaciones de escritorio, si bien hay algunas cosas que conviene tener en cuenta. El cambio más importante es que la app web permite el acceso de múltiples usuarios. (Rodríguez, 2016)

Esto significa que los usuarios tendrán acceso y conexión con la base de datos, la misma debe ser única para cada aplicación. Pero toda base de datos que se utilice para el almacenamiento de información está sujeta a problemas comunes como: duplicidad de datos, falta de una estructura de tablas, mala dimensión de datos, campos sin utilizar.

#### <span id="page-31-1"></span>*1.2.3. Bases de datos y duplicidad de datos en las mismas*

#### **Conceptos**

El término base de datos surgió en 1963. Una base de datos es una recopilación de información interrelacionados que se almacenan de forma digital, para facilitar el acceso a dicha información de manera más fácil y organizada.

Algunos autores mencionan que, una base de datos no es más que un conjunto de información (un conjunto de datos) relacionada que se encuentra agrupada o estructurada. (Dra. Gómez, 2013, p. 5)

Un sistema de base de datos es básicamente un sistema computarizado para guardar registros; es decir, es un sistema computarizado cuya finalidad general es almacenar información y permitir a los usuarios recuperar y actualizar esa información con base en peticiones. (Date, 2001, p. 2)

### **Duplicidad de datos**

La duplicidad de datos es un inconveniente propio de las empresas e instituciones, generado por una mala calidad de los datos, esto a su vez acarrea problemas como registros duplicados, gastos innecesarios de almacenamiento, demora en las actualizaciones de los datos e inconsistencia de información.

Uno de los puntos clave a la hora de valorar el éxito de un sistema […] implantado en una empresa es la calidad de los datos. La mala calidad de los datos puede reducir la eficacia de la atención al cliente. (Ribes, 2016)

Para entender cómo repercute la duplicidad de datos con sus múltiples inconvenientes la empresa PowerData señala que:

*En la práctica, la duplicidad de datos es un inconveniente propio de las compañías que cuentan con numerosas aplicaciones empresariales […]. La mala calidad de los datos, en efecto, puede aumentar el costo y reducir la eficacia de la atención al cliente, de los esfuerzos de marketing y de otros muchos aspectos a nivel operativo. De hecho, una información sin calidad puede traducirse en un deficiente rendimiento y también dificultar el cumplimiento normativo.* (PowerData, 2016)

#### Para Jaime Roig, Director Comercial de DEYDE Calidad de Datos:

*"Las bases de datos son el corazón de la información; son la herramienta fundamental para diseñar estrategias de negocio eficaces. Sin embargo, en su elaboración en ocasiones se descuidan detalles, a priori minúsculos, pero que a la larga pueden derivar en errores fatales. Registros repetidos, direcciones incompletas o teléfonos incorrectos pueden sesgar el objetivo principal para el que fueron creadas estas bases de datos, acarreando cuantiosas pérdidas económicas y daños de imagen para las empresas"*. (DEYDE, 2015)

#### **Inconvenientes de duplicidad de datos**

Las duplicidades de datos pueden traer las siguientes problemáticas:

- Pérdida de Recursos Económicos.
- Pérdida de espacio de memoria
- Información redundante
- Mala calidad de datos
- Deficiencia del rendimiento del sistema. (PowerData, 2016)

## **Como corregir la duplicidad de datos**

Los datos redundantes generan desperdicio de espacio en disco y crean problemas de mantenimiento, por lo cual existen varias formas de corregir estos errores. Entre ellas podemos mencionar:

- Criterio de calidad de datos.
- Criterios de normalización de base datos.
- Software especializado en la detección de datos duplicados. (PowerData, 2016)

## **Beneficios de corregir la duplicidad de datos**

Con la corrección del problema de duplicidad de datos se obtienen grandes ventajas como:

- Reducir los costes de almacenamiento.
- Minimizar errores.
- Corrige la perdida de integridad de datos en actualizaciones.
- Disminuir la necesidad de dedicar recursos para ir solucionando constantemente las trabas que suponen los datos duplicados. (PowerData, 2016)

## <span id="page-33-0"></span>*1.2.4. Que es la Normalización de base de datos*

Normalización es un proceso para evaluar y corregir estructuras de las tablas de una base de datos a fin de minimizar redundancia de datos, con lo cual se reduce la probabilidad de anomalías de datos. (Coronel et al., 2011, p. 175)

La empresa de software Microsoft acota que:

*La normalización es el proceso de organizar los datos de una base de datos. Se incluye la creación de tablas y el establecimiento de relaciones entre ellas según reglas diseñadas tanto para proteger los datos como para hacer que la base de datos sea más flexible al eliminar la redundancia y las dependencias incoherentes.* (Microsoft, 2017)

## Para Vivar, el proceso de normalización es:

*Una serie de reglas precisas para asegurarse de que no se producirán anomalías en la actualización de la base de datos. Para ello, es habitual que se necesite descomponer las tablas iniciales en otras más simplificadas que no presenten dichos problemas. Este proceso es lo que se conoce como* 

*normalización y es un método formalizado con diferentes niveles, a cada uno de los cuales se le llama forma normal.* (Vivar, 2003)

## **Para que normalización una base de datos**

La normalización de bases de datos es un proceso por el cual un esquema existente se modifica para traer sus tablas componentes hacia el cumplimiento a través de una serie de formas normales progresivas. (Gureak Marketing, 2018)

Las bases de datos relacionales se normalizan para:

- Evitar la redundancia de los datos.
- Disminuir problemas de actualización de los datos en las tablas.
- Proteger la integridad de los datos. (MirCha, 2018)

## **Criterios de normalización**

Los criterios de normalización ayudan a simplificar los datos que van a ser almacenados, estructurando sus relaciones de forma entendible, precisa además ayuda la recuperación de estos de forma sencilla.

Para entender los criterios de normalización Coronel menciona:

*La normalización funciona por medio de una serie de etapas llamadas formas normales. Las primeras tres etapas se describen como primera forma normal (1NF), segunda forma normal (2NF) y tercera forma normal (3NF). Desde un punto de vista estructural, 2NF es mejor que 1NF y 3NF es mejor que 2NF. Para casi todos los propósitos en el diseño de base de datos de negocio, 3NF es tan algo como sea necesario llegar en el proceso de normalización, pero descubriremos que las estructuras 3NF correctamente diseñadas también satisfacen los requerimientos de la cuarta forma normales 4NF.* (Coronel et al., 2011)

Según el criterio de Montenegro la normalización describe este proceso como:

*PRIMERA FORMA NORMAL - 1FN Una relación está en primera forma normal (1FN) si y sólo si todos los dominios simples subyacentes contienen sólo valores atómicos.* (Montenegro, 2016)

*SEGUNDA FORMA NORMAL - 2FN Una relación está en segunda forma normal (2FN) si y sólo si está en 1FN y todos los atributos no clave dependen por completo de cualquier clave candidata.* (Montenegro, 2016)

*TERCERA FORMA NORMAL - 3FN Una relación está en tercera forma normal (3FN) si y sólo si está en 2FN y todos los atributos no clave dependen de manera no transitiva de cualquier clave candidata.* (Montenegro, 2016)

Para Anaya existe un criterio más para la normalización de base de datos:

*Forma Normal de Boyce-Codd - Si solo existen dependencias funcionales elementales que dependan de la clave primaria o de cualquier clave alternativa. Si la clave primaria está formada por un solo atributo y está en 3FN, ésta a su vez está en FNBC. Se dice que una tabla está en FNBC si y solo si está en 3FN y cada dependencia funcional no trivial tiene una clave candidata como determinante*. (Anaya, 2015)
# **CAPÍTULO II**

# **2. MARCO METODOLÓGICO**

#### **2.1.Contexto de la investigación**

El desarrollo de la aplicación web "GESTIPORK", para la disminución de duplicidad de registros de los procesos de producción porcina en la universidad técnica de Ambato, se realizará en la Facultad de Ciencias Agropecuarias campus Querochaca de la Universidad Técnica de Ambato ubicada en el cantón Cevallos – Tungurahua dirigida por el Ing. Gonzalo Aragadvay (Administrador).

# *2.1.1. Tipo de estudio*

El desarrollo de la aplicación web denominada "GESTIPORK" que permita la disminución de duplicidad de registros de los procesos de producción porcina, es un proyecto de tipo estadístico, pues busca comprobar la variación en la cantidad de registros duplicados automatizando los procesos de la UPP-UTA.

El diseño del experimento científico está compuesto de dos partes que comprueben la variación de registros duplicados, este experimento inicia con el planteamiento de las hipótesis a discutir. Donde, para su primera parte se obtuvo datos utilizando técnicas de recolección de información como: la entrevista y la observación.

La entrevista se la realizó al administrador de la granja y permitió conocer cómo se llevan actualmente los procesos de recolección y almacenado de información.

La observación se la aplicó a los registros (hojas de papel) que fueron facilitados por el administrador y que sirvió para contar los registros duplicados almacenados en la UPP-UTA.

La segunda parte del experimento consta de varios pasos, entre ellos se encuentra, el desarrollo de la aplicación web "GESTIPORK" con la normalización de su base de datos hasta la forma normal Boyce-Codd (FNBC) la misma que pretender disminuir la cantidad de registros duplicados. Para el conteo de registros duplicados en esta parte del experimento se utilizó la técnica de la observación en la base de datos "bd\_gestipork", esta técnica ayudo a determinar la cantidad de registros duplicados luego del uso de la aplicación web.

## **2.2.Planteamiento de la hipótesis**

H0: La cantidad de registros duplicados es igual luego del uso de la aplicación web "GESTIPORK"

H1: La cantidad de registros duplicados es diferente luego del uso de la aplicación web "GESTIPORK"

# **2.3.Formulación del experimento para el conteo de registros duplicados en la UPP-UTA**

# *2.3.1. Conteo de registros duplicados con los procesos actuales*

El conteo de registros duplicados que se encuentran actualmente en la UPP-UTA se lo llevó a cabo en varios pasos con la ayuda de diferentes técnicas de recolección de información, entre ellas la entrevista y observación.

La técnica de entrevistas fue realizada al Ingeniero Gonzalo Aragadvay, administrador de la UPP-UTA, esto permitió conocer de forma directa la problemática, falencias y procesos que atraviesa la granja en el recolección, manejo y almacenamiento en hojas de papel de la información, se la realizo el día 5 de octubre del 2018, a su vez el administrador hizo hincapié en que una de las mayores falencias es la obtención de información oportuna por la cantidad de registros duplicados que existen. La entrevista y sus respuestas pueden ser evidencias en el **ANEXO A**.

La técnica de observación se la utilizo por el gran número de registros (hojas de papel) que se encuentran almacenados, y fueron facilitados por el administrador de la UPP-UTA, esta técnica ayudo a obtener información relevante para la investigación y fue aplicada entre los días 1 de octubre de 2018 al 4 de octubre del 2018 a las 10:00 am.

### *2.3.2. Recolección de datos*

Para la recolección de datos se determinó una muestra a partir de una población conocida de 110 registros que se encuentran almacenados en la UPP-UTA.

#### **Muestra**

Para determinar la muestra de la población conocida de 110 registros que existen actualmente, se determinó un 95% de nivel de confianza y un 3% de precisión de que se cumpla la hipótesis nula. Para ello se utilizará la fórmula del cálculo del tamaño de la muestra conociendo el tamaño de la población.

$$
n = \frac{N * Z_{\alpha}^{2} * P * Q}{d^{2} * (N - 1) + Z_{\alpha}^{2} * P * Q}
$$

Donde:

N = Tamaño de la población (110)

Z = Nivel de confianza (95%) equivalente a  $Z_\alpha$  = 1.96

 $P = Probabilidad de$  éxito o proporción esperado.  $(0.05)$ 

 $Q =$ Probabilidad de fracaso (0.95)

d = Precisión (Error máximo admisible en términos de proporción) (3%)

$$
n = \frac{110 \times (1.96)_{\alpha}^{2} \times 0.05 \times 0.95}{(0.03)^{2} \times (110 - 1) + (1.96)_{\alpha}^{2} \times 0.05 \times 0.95} = 71.5398
$$

Se realizó el cálculo de la muestra obteniendo un resultado de 71.5398 el mismo que fue redondeado a 72, este será la cantidad de registros aleatorios que se van a muestrear cada vez que se realice el experimento.

La toma de datos a partir de la muestra calculada se la realizo en dos fechas, puesto que en la primera solo se pudo obtener 54 registros de los 72 necesarios, como lo muestra la **Tabla 1**-**2** a continuación:

| $N^{\circ}$ Tarea | Fecha      | <b>Registros contados</b> |
|-------------------|------------|---------------------------|
|                   | 03/10/2018 | 54                        |
|                   | 04/10/2018 |                           |

**Tabla 1-2:** Fechas de conteo de registros duplicados en la UPP-UTA

Una vez realizado el muestreo de los 110 registros se obtuvieron datos estadísticos, los mismos que se encuentran evidenciados en el **ANEXO B**. Al inicio del muestreo hubo cierta dificultad en obtener todos los registros necesarios, puesto que estos se encontraban mezclados, sin un orden especifico, algunos de ellos muy borrosos, ante estos inconvenientes se decidió postergar un día el conteo de registros duplicados, hasta que el administrador los tenga nuevamente en su poder o transcritos en hojas de EXCEL.

#### *2.3.3. Conteo de registros duplicados con el uso de la aplicación web "GESTIPORK"*

El conteo de registros duplicados que se generaron con el uso de la aplicación web "GESTIPORK" se lo llevo a cabo en varios pasos, entre ellos se encuentra el desarrollo de la aplicación web con su respectiva base datos normalizada, después de ello, se utilizara la técnica de observación para el conteo de registros en la base de datos "bd\_gestipork".

# *2.3.4. Desarrollar la aplicación web "GESTIPORK" para la gestión de procesos de producción porcina en la UPP-UTA*

Para el desarrollo de la aplicación web "GESTIPORK" se aplicaron las buenas prácticas que provee la metodología SCRUM, esta a su vez fue complementado con modelo de diseño de software Cliente-Servidor.

GESTIPORK incluye módulo de autenticación, módulo de usuarios, módulo de cerdos, módulo de evolución de la piara, módulo de notificaciones, y módulo de reportes, para ellos se utilizó algunas herramientas de desarrollo de software.

### **Personas y roles del proyecto**

Para el desarrollo de la aplicación que permita disminuir los registros duplicados de los procesos de producción porcina en la UPP-UTA, identificando a cuatro personas:

| <b>Tabla 2-2:</b> Personas y roles del proyecto. |                     |  |  |
|--------------------------------------------------|---------------------|--|--|
| Persona                                          | Rol                 |  |  |
| Ing. Iván Menes                                  | <b>SCRUM Master</b> |  |  |
| Ing. Gonzalo Aragadvay                           | Product Owner       |  |  |
| Angel Tumailli                                   | Desarrollador       |  |  |
| José Acán                                        | Desarrollador       |  |  |
| .                                                |                     |  |  |

 **Tabla 2-2:** Personas y roles del proyecto.

 **Realizado por:** José Acán & Angel Tumailli, 2019

#### **Tipos y roles de usuarios**

Para el desarrollo de la aplicación web que permita la disminución de los registros duplicados de los procesos de producción porcina en la UPP-UTA, se identificaron usuarios que desempeñan diferentes roes que se detallan a continuación:

| Tipo de usuario | Rol                                                                     |
|-----------------|-------------------------------------------------------------------------|
| Administrador   | Persona encarga de la administración de la granja, ingresar procesos    |
|                 | observar el estado de cada una de las piaras.                           |
| Asistentes      | Es la persona que ayuda al Administrador en las gestiones de la granja. |
| José Acán       | Es la persona que se encarga del desarrollo y mantenimiento del         |
|                 | sistema.                                                                |
| Angel Tumailli  | Es la persona que se encarga del desarrollo y mantenimiento del         |
|                 | sistema.                                                                |

**Tabla 3-2:** Tipos y roles de usuarios del proyecto.

**Realizado por:** José Acán & Angel Tumailli, 2019

#### **Recursos usados en el desarrollo del sistema**

# **Recursos Hardware**

Para el desarrollo de la aplicación web que permita la disminución de los registros duplicados de los procesos de producción porcina en la UPP-UTA, se utilizaron los siguientes recursos físicos.

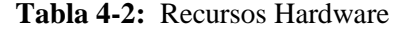

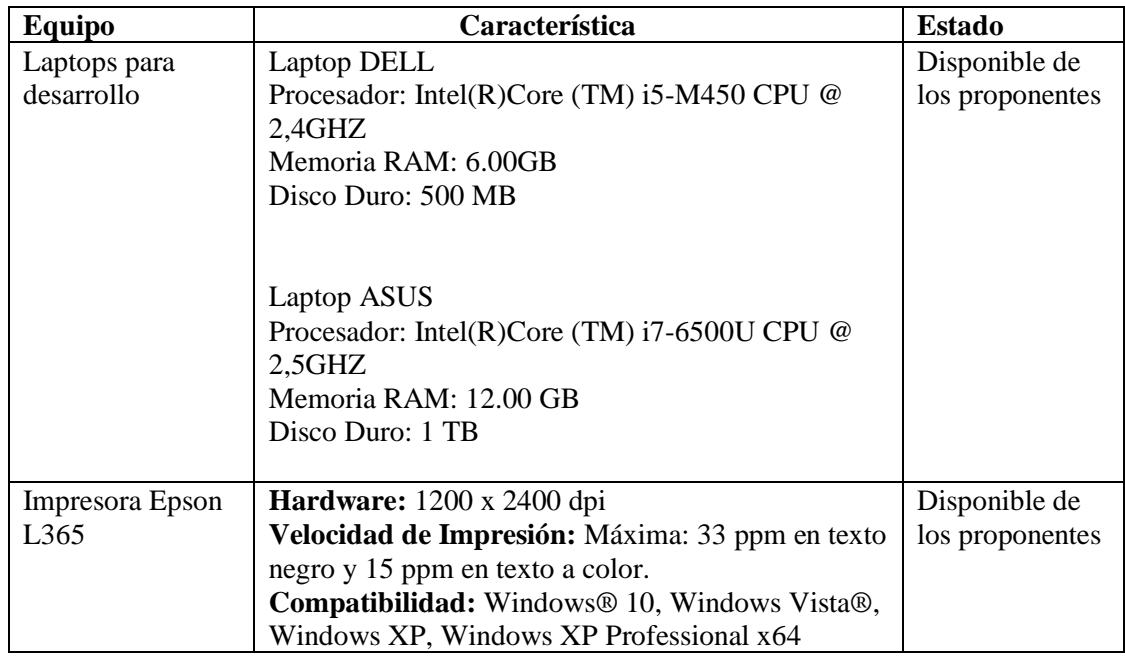

#### **Recursos Software**

Para el desarrollo de la aplicación web que permita la disminución de los registros duplicados de los procesos de producción porcina en la UPP-UTA, se utilizaron los siguientes recursos software.

**Tabla 5-2:** Recursos software

| <b>Nombre</b>                       | Funcionalidad                                    |
|-------------------------------------|--------------------------------------------------|
| Windows 10                          | Sistema operativo                                |
| SQL Server 2016                     | Motor de base de datos donde.                    |
| Sublime Text                        | Editor de texto usado para codificar el sistema. |
| <b>Windows Server</b>               | Servidor físico donde se alojará el sistema.     |
| <b>Internet Information Service</b> | Servidor lógico donde correrá el sistema.        |
| <b>XAMPP</b>                        | Gestor de base de datos.                         |

**Realizado por:** José Acán & Angel Tumailli, 2019

# **Planificación**

El desarrollo de la aplicación web "GESTIPORK" se basó en la metodología SCRUM por ser una metodología ágil, "por lo que su objetivo será controlar y planificar proyectos con un gran volumen de cambios de última hora, en donde la incertidumbre sea elevada."(Sinnaps, 2018), a continuación, se detallará las iteraciones que intervinieron en el desarrollo de la aplicación web los cuales se estimaron un tiempo de duración de 172 días con 8 horas diarias de trabajo, la fecha de inicio es el "1 de octubre de 2018", de acuerdo a la metodología SCRUM de obtiene una pila de requerimientos "Product Backlog", en donde se especifica los requerimientos de usuario y técnicos.

Para el desarrollo del sistema se realizaron reuniones con el Product Owner, mediante las técnicas de observación se pudo identificar las necesidades existentes en la UPP-UTA.

#### **Requerimientos**

Los requerimientos son descripciones de funcionalidades que deben ser proporcionados por el sistema a desarrollarse. Reflejan las necesidades que deben ser resueltas para dar solución a algún tipo de problema como control de dispositivos o búsqueda de información.

Para identificar las necesidades de la UPP-UTA se mantuvieron varias reuniones con el administrador donde se obtuvo un total de 62 requerimientos funcionales a ser realizadas. Para estimar la duración de cada historia técnica e historia de usuario de la aplicación se utilizó la técnica de estimación basada en talla de ropa ("t-shirt estimation"). El cual lo utilizaremos para medir las horas de trabajo que se requiere permitiendo la estimación abstracta y fácil de ejecutar.

Indicando que las tallas de estimación del método son: S, M, L y XL cada talla tiene una duración dependiendo del tamaño del sprint, como se muestra en la **Tabla 6-2**, a continuación.

| <b>Talla</b> | <b>Puntos estimados</b> | Horas de trabajo |
|--------------|-------------------------|------------------|
| S            |                         |                  |
| XS           | 12                      | 12               |
| М            | 16                      | 16               |
| <b>XM</b>    | 24                      | 24               |
|              | 32                      | 32               |

 **Tabla 6-2:** Método de Estimación t-shirt

 **Realizado por:** José Acán & Angel Tumailli, 2019

Un día de trabajo es igual a 8 horas realizado por una persona, por consecuente (5 días) una semana de trabajo equivale a 40 puntos, sabiendo que cada sprint tiene una duración de dos semanas y es equivalente al valor máximo de 80 puntos.

Identificados los requerimientos de la aplicación se obtuvo el Product Backlog, el mismo que se pueden observar en el **ANEXO D,** el cual especifica la prioridad de cada uno de los sprint ver **Tabla 7-2**.

| ID      | <b>TAREAS</b>                                                     | <b>ESTIMACIÓN</b> | <b>PRIORIDAD</b> |  |  |  |  |
|---------|-------------------------------------------------------------------|-------------------|------------------|--|--|--|--|
| $HT_01$ | Como desarrollador, necesito investigar los procesos que se       | 16                | Alta             |  |  |  |  |
|         | realizan en la UPP-UTA.                                           |                   |                  |  |  |  |  |
| $HT_02$ | Como desarrollador, necesito capacitarme sobre las                | 24                | Alta             |  |  |  |  |
|         | herramientas necesarias para el desarrollo de la aplicación.      |                   |                  |  |  |  |  |
| $HT_03$ | Como desarrollador, requiero diseñar el estándar de               | 16                | Alta             |  |  |  |  |
|         | codificación                                                      |                   |                  |  |  |  |  |
| $HU_04$ | Como desarrollador, requiero diseñar la arquitectura de la        | 16                | Alta             |  |  |  |  |
|         | aplicación.                                                       |                   |                  |  |  |  |  |
| $HT_05$ | Como desarrollador, requiero diseñar la base de datos de la       | 24                | Alta             |  |  |  |  |
|         | aplicación.                                                       |                   |                  |  |  |  |  |
| $HT_06$ | Como desarrollador, requiero normalizar la base de datos de       | 16                | Alta             |  |  |  |  |
|         | la aplicación.                                                    |                   |                  |  |  |  |  |
| $HT_07$ | Como desarrollador, requiero crear el diccionario de datos        | 16                | Alta             |  |  |  |  |
| $HT_08$ | Como desarrollador, requiero diseñar el estándar de               | 16                | Alta             |  |  |  |  |
|         | interfaces.                                                       |                   |                  |  |  |  |  |
| HT_09   | Como Desarrollador, requiero implementar las interfaces del       | 16                | Alta             |  |  |  |  |
|         | sistema según del estándar establecido.                           |                   |                  |  |  |  |  |
| $HU_01$ | Como Usuario, requiero ingresar la información de los cerdos      | 24                | Alta             |  |  |  |  |
|         | en la UPP-UTA.                                                    |                   |                  |  |  |  |  |
| $HU_02$ | Como Usuario, requiero eliminar la información de los cerdos      | 16                | Alta             |  |  |  |  |
|         | en la UPP-UTA.                                                    |                   |                  |  |  |  |  |
| $HU_03$ | Como Usuario, requiero modificar la información de los            | 24                | Alta             |  |  |  |  |
|         | cerdos en la UPP-UTA.                                             |                   |                  |  |  |  |  |
| $HU_04$ | Como Usuario, requiero listar la información de todos los<br>16   |                   | Alta             |  |  |  |  |
|         | cerdos en la UPP-UTA.                                             |                   |                  |  |  |  |  |
| $HU_05$ | Como Usuario, requiero buscar la información de los cerdos        | 16                | Alta             |  |  |  |  |
|         | en la UPP-UTA.                                                    |                   |                  |  |  |  |  |
| $HU_06$ | Como Usuario, requiero ingresar la información de mis             | 24                | Alta             |  |  |  |  |
|         | asistentes                                                        |                   |                  |  |  |  |  |
| $HU_07$ | Como Usuario, requiero buscar la información de mis<br>16<br>Alta |                   |                  |  |  |  |  |
|         | asistentes                                                        |                   |                  |  |  |  |  |
| $HU_08$ | Como Usuario, requiero modificar la información de mis            | 24                | Alta             |  |  |  |  |
|         | asistentes.                                                       |                   |                  |  |  |  |  |

**Tabla 7-2:** Product Backlog

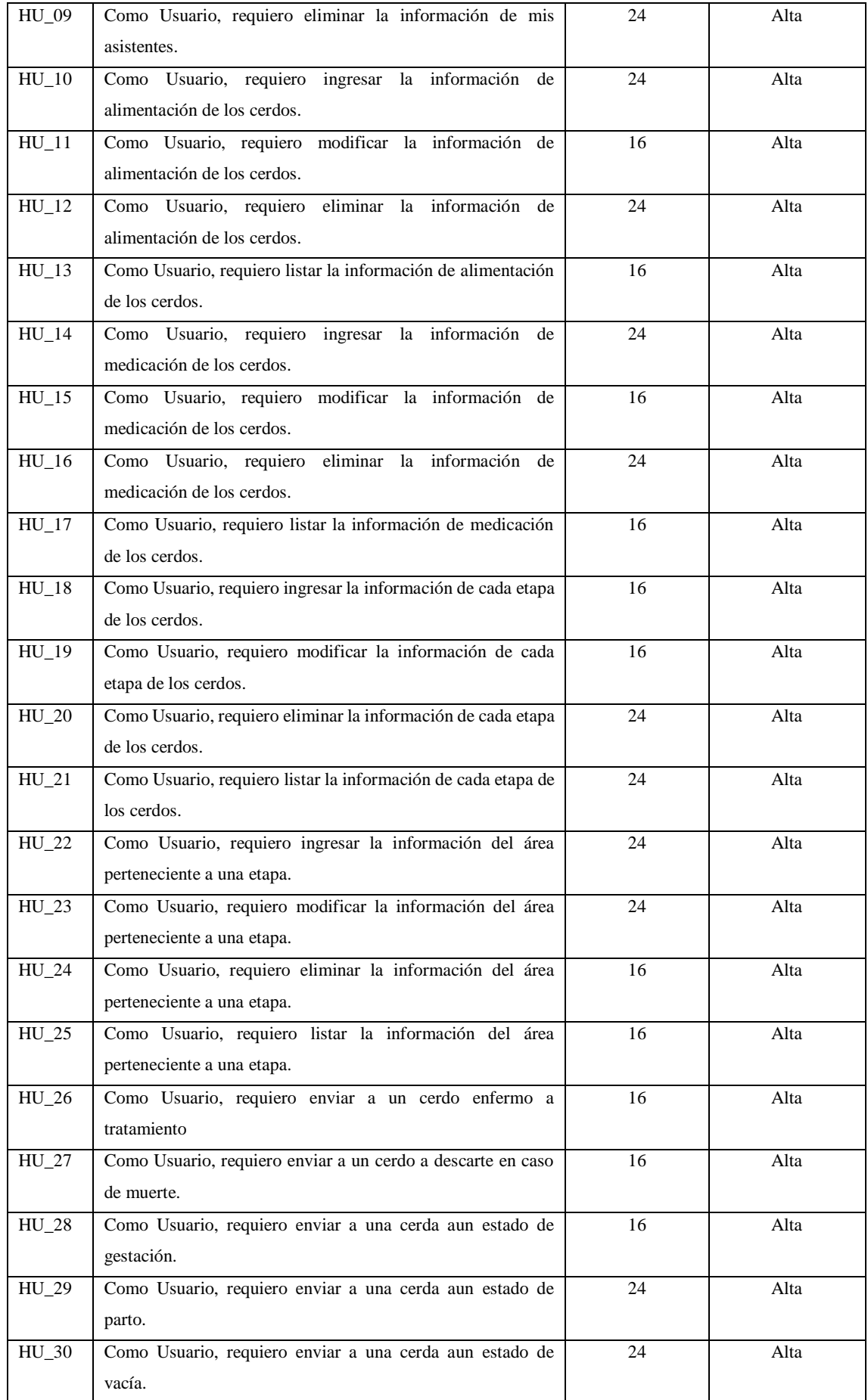

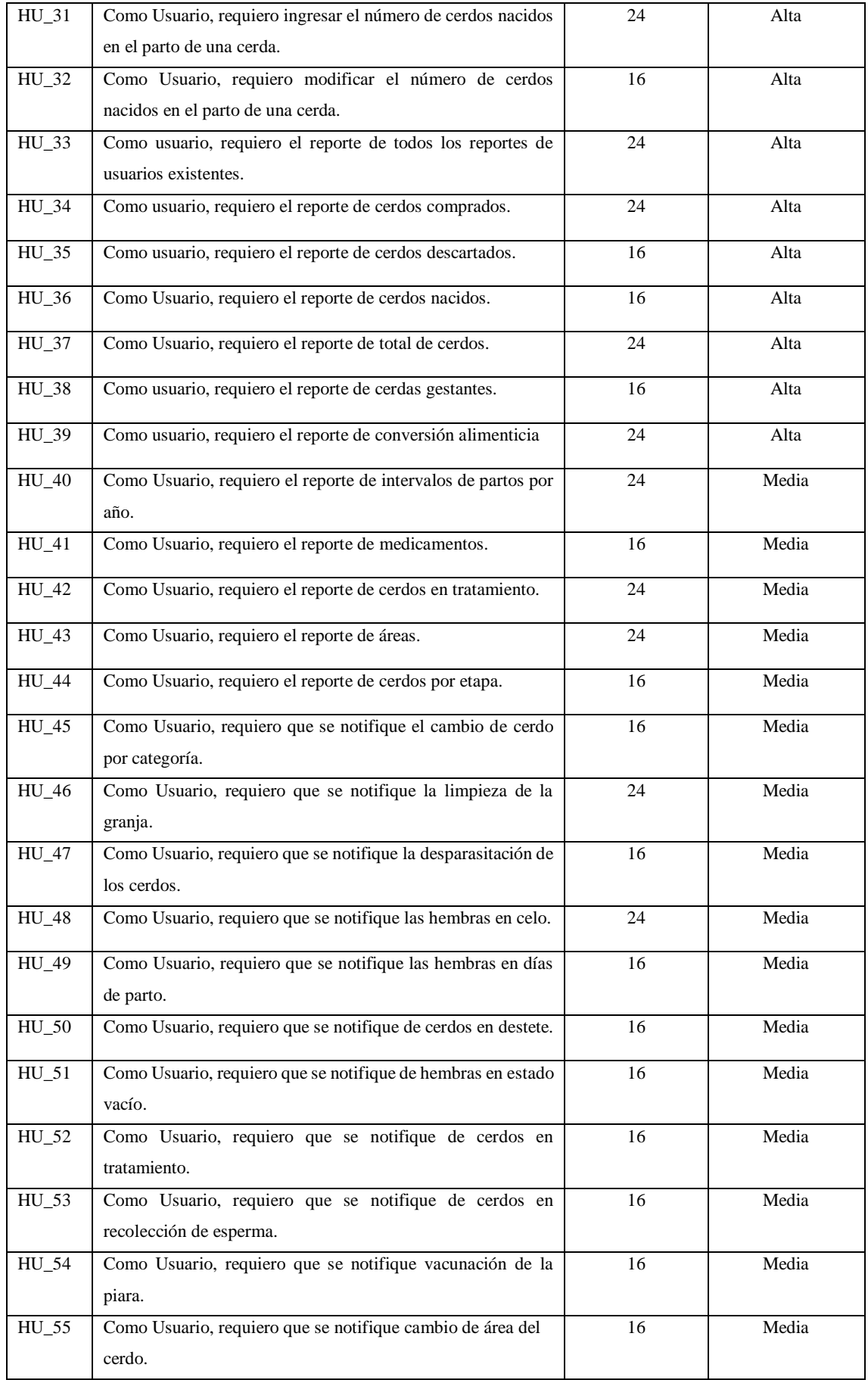

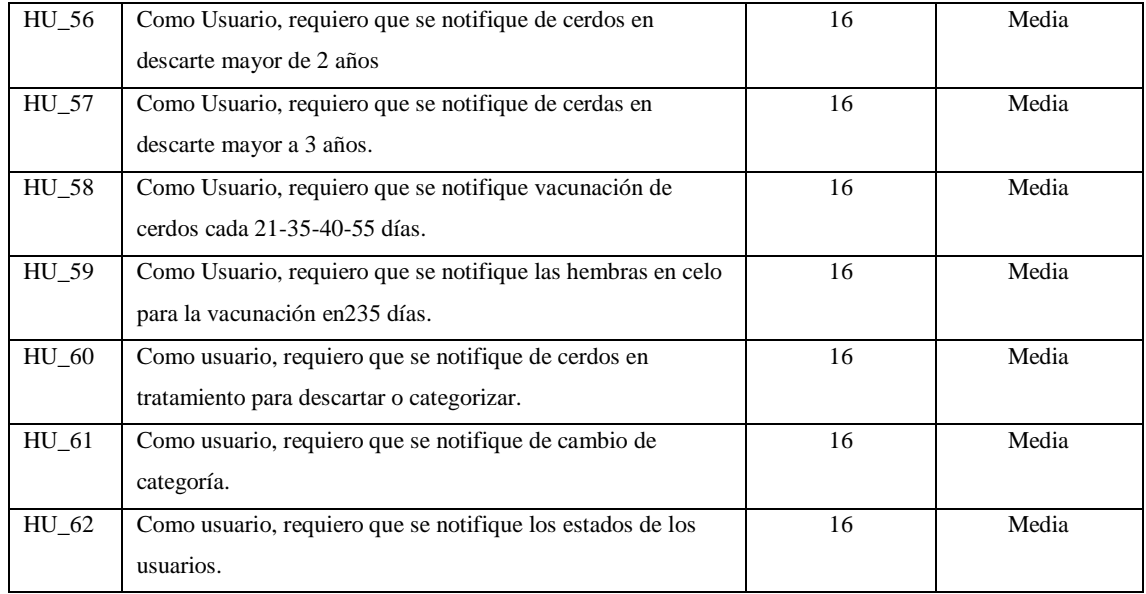

#### **Plan de entrega**

La planificación de entrega se la realizo después de tener los requerimientos mediante Sprint que son: "el término que empleamos en SCRUM para referirnos a las iteraciones. Las iteraciones son ciclos en los que nos centramos en un subconjunto de características del producto final y creamos un producto utilizable ".(Vila, 2016)

La duración de los sprint es de 2 semanas cada uno, teniendo en cuenta que 5 días de trabajo es considerada una semana de lunes a viernes desde las 08:00 a 17:00, obteniendo 8 horas de trabajo, el proyecto inicia el 08 de octubre del 2018 y finalizara el 12 de febrero del 2019 como se muestra en la **Tabla 8-2** y el mismo que se encuentra más detallado en el **ANEXO E**.

| <b>Sprint</b> | ID                 | <b>Fecha Inicio</b> | <b>Fecha Fin</b> | <b>Esfuerzo</b> | <b>Total, Esfuerzo</b> |
|---------------|--------------------|---------------------|------------------|-----------------|------------------------|
|               | HT 01              | 08/10/18            | 09/10/18         | 16              |                        |
|               | HT 02              | 10/10/18            | 11/10/18         | 24              |                        |
| Sprint 1      | $HT_03$            | 08/10/18            | 09/10/18         | 16              | 160                    |
|               | HU 04              | 12/10/18            | 15/10/18         | 16              |                        |
|               | HT 05              | 11/10/18            | 12/10/18         | 24              |                        |
|               | HT 09              | 15/10/18            | 17/10/18         | 16              |                        |
|               | HT 07              | 18/10/18            | 19/10/18         | 16              |                        |
|               | $HT_08$<br>$HT_06$ | 15/10/18            | 19/10/18         | 32              |                        |

**Tabla 8-2:** Sprint Backlog

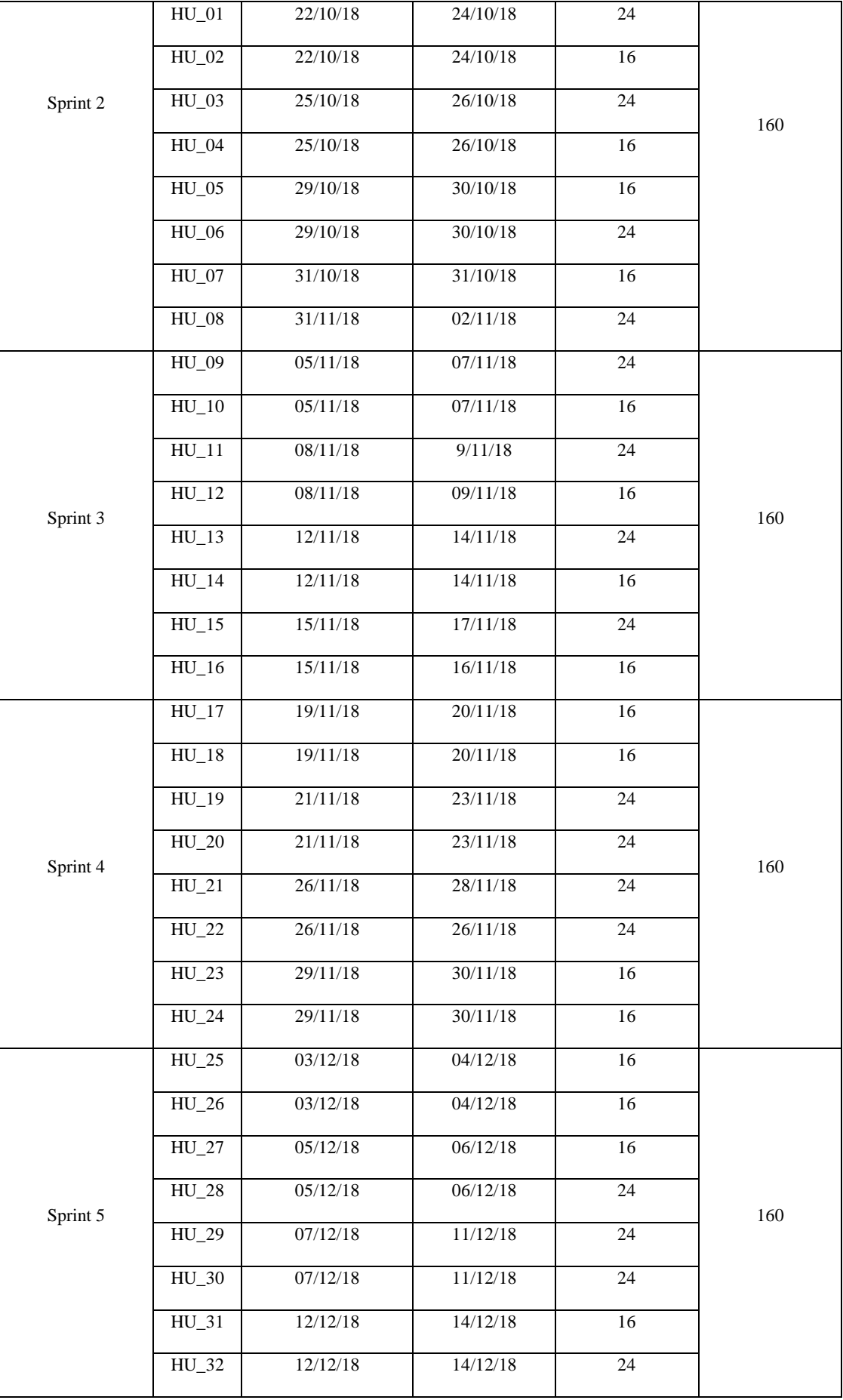

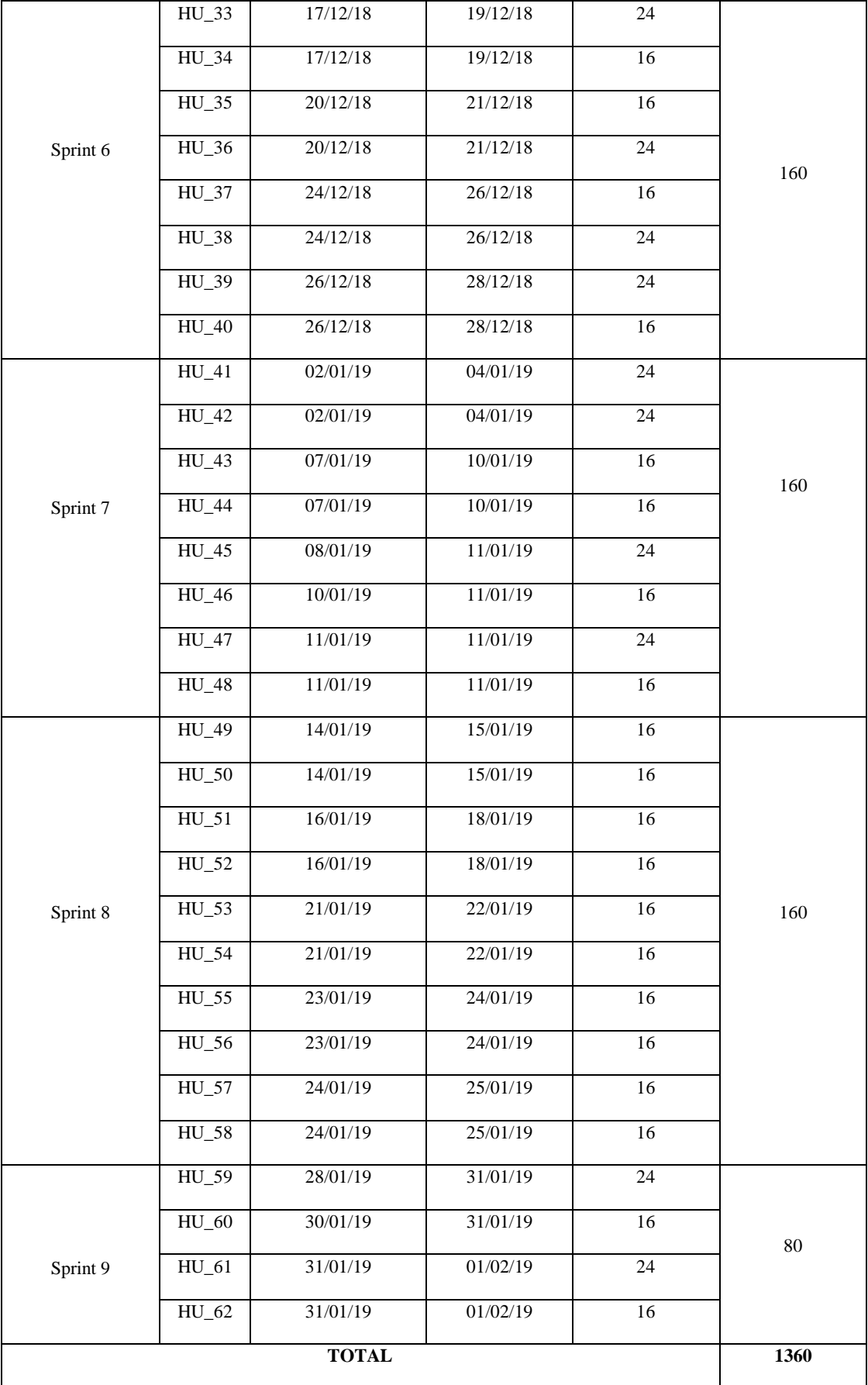

# **Riesgos del proyecto**

El riesgo es un valor compuesto, resultante de la multiplicación de la probabilidad de ocurrencia de un evento por la pérdida que la misma implica. (Boehm, 1991)

La Gestión del Riesgo es una de las áreas de gestión que las metodologías presentan para que los líderes o administradores de proyectos entreguen productos de calidad, en el tiempo previsto y dentro del presupuesto. (Carrillo, 2013, p. 78)

Los riesgos detectados en un proyecto inciden de dos formas en el mismo. A corto plazo, van a condicionar la decisión sobre cuál va a ser la siguiente acción a tomar, encaminada a evitar, contrarrestar o asumir el riesgo detectado. A medio y largo plazo, los riesgos detectados o experimentados en proyectos pasados pueden determinar también los niveles de calidad y las acciones que se van a exigir a los proyectos futuros. (Fernández y Bernad, 2014, pp. 233–243)

Los riesgos de clasifican en:

- **Riesgos técnicos:** pueden interferir en cualquier fase de desarrollo del proyecto identificando posibles problemas que amenacen la planificación realizada.
- **Riegos del proyecto:** pueden interferir en el costo del proyecto y en todos los recursos planificados en las etapas iniciales del proyecto como presupuesto, personal, recursos hardware y software.
- **Riesgos del negocio:** pueden interferir en la organización en la que se desarrolla el proyecto.

# **Identificación de riesgos**

La identificación de riesgos para la aplicación web "GESTIPORK*"* se obtuvieron 5 riesgos que pueden presentarse durante el desarrollo, especificadas en la **Tabla 9-2**. A continuación

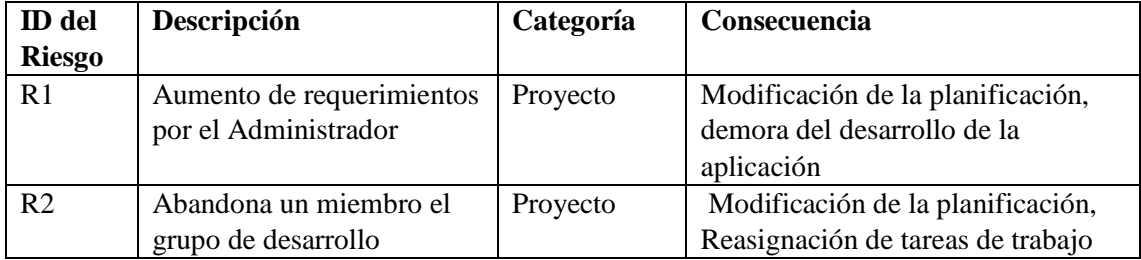

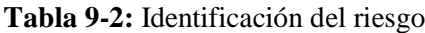

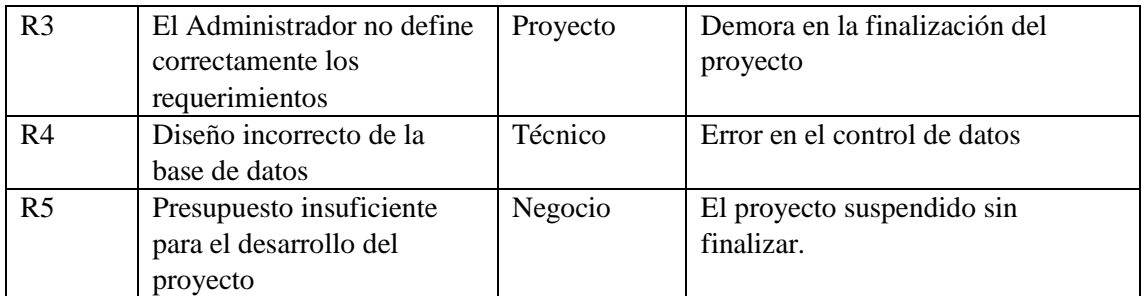

#### **Análisis de Riesgos**

Una vez identificado los riesgos de la aplicación se procede a analizar y determinar la probabilidad de que sucedan y el impacto que causaría basándose en los siguientes parámetros.

## **Determinación de la probabilidad**

Para determinar la probabilidad de que suceda algún riesgo ya establecido anteriormente dentro del desarrollo de la aplicación web se establece rangos de probabilidad y valores como se muestra en la **Tabla 10-2**. A continuación.

| Rango de probabilidades | Descripción | Valor |
|-------------------------|-------------|-------|
| $1\% - 35\%$            | Baja        |       |
| $36\% - 69\%$           | Media       |       |
| 70% -99%                | Alta        |       |

**Tabla 10-2:** Determinación de probabilidad

**Realizado por:** José Acán & Angel Tumailli, 2019

### **Determinación del Impacto**

Para determinar el impacto de cada riesgo en la aplicación web se asignó valores de acuerdo con el grado de impacto como se muestra en la **Tabla 11-2**, A continuación.

| <b>Impacto</b> | <b>Retraso</b> | Impacto técnico                                   | Valor |
|----------------|----------------|---------------------------------------------------|-------|
| Bajo           | 1 semana       | Impacto ligero en el desarrollo de la aplicación. |       |
| Moderado       | 2 semanas      | Impacto moderado en el desarrollo de la           |       |
|                |                | aplicación.                                       |       |
| Alto           | 1 mes          | Impacto severo en el desarrollo de la aplicación. |       |
| Crítico        | Más de un mes  | Proyecto no puede ser concluido                   | 4     |

**Tabla 11-2:** Determinación del Impacto

#### **Determinación de la exposición del riesgo**

Para determinar el nivel de exposición de cada riesgo es necesario obtener la probabilidad que ocurra el riesgo con el impacto del mismo como se muestra en la **Tabla 12-2***,* a continuación.

**Tabla 12-2:** Exposición del riesgo

| Impacto<br>Probabilidad | $BAJO = 1$ | $ MODERADO=2 $ ALTO =3 $ CRÍTICO=4 $ |  |  |
|-------------------------|------------|--------------------------------------|--|--|
| <b>ALTA</b>             |            |                                      |  |  |
| <b>MODERADA</b>         |            |                                      |  |  |
| <b>BAJA</b>             |            |                                      |  |  |

**Realizado por:** José Acán & Angel Tumailli, 2019

# **Priorización de Riesgos**

La priorización de riesgos muestra la probabilidad, exposición e impacto que tiene cada riesgo dentro del desarrollo de la aplicación web, listado y priorizados los riesgos desde el más crítico al más bajo como muestra la **Tabla 13-2***.* A continuación.

**Tabla 13-2:** Prioridad de Riesgos

| ID             | Probabilidad |              |       | Impacto |                | Exposición     |              |
|----------------|--------------|--------------|-------|---------|----------------|----------------|--------------|
|                | Porcentaje   | Probabilidad | Valor | Impacto | Valor          | Exposición     | Valor        |
| R1             | 75%          | Alta         | 3     | Alto    | 3              | 9              | Alto         |
| R <sub>4</sub> | 70%          | Alta         | 3     | Alto    | 3              | 9              | <b>Alto</b>  |
| R <sub>5</sub> | 30%          | Baja         |       | Alto    | 3              | 3              | <b>Medio</b> |
| R <sub>2</sub> | 20%          | Baja         |       | Alto    | 3              | 3              | <b>Medio</b> |
| R <sub>3</sub> | 10%          | Baja         |       | Medio   | $\overline{2}$ | $\overline{2}$ | Baja         |

**Realizado por:** José Acán & Angel Tumailli, 2019

Dentro de la gestión de riesgos del proyecto se desarrolló las hojas de gestión de riesgo en las que se describe las causas, consecuencias, y la gestión que se está realizando para evitar que ocurra el riesgo y afecte el desarrollo de la aplicación, detalladas en el **Anexo F.**

#### **Desarrollo**

#### **Arquitectura de desarrollo**

Definidas las tareas a ser realizadas en del desarrollo de la aplicación "GESTIPORK" definimos la arquitectura del sistema en donde establecemos como va a estar estructurado el software, para la elaboración de una aplicación web que disminuya la duplicidad de datos en la UPP-UTA decidiendo por la arquitectura cliente-servidor **Figura 1-2**, que está estructurado de la siguiente manera:

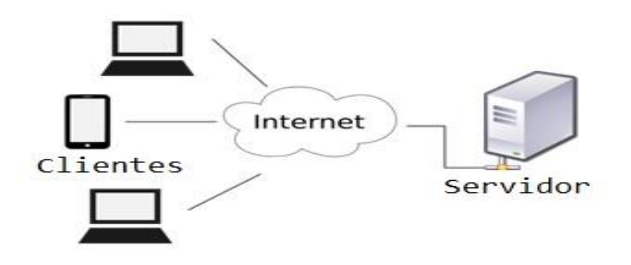

**Figura 1-2:** Diagrama de despliegue de la arquitectura del sistema  **Realizado por:** José Acán & Angel Tumailli, 2019

#### **Estandarización de variables**

Para el manejo de variables se usó el estándar CamelCase el mismo que establece que las primeras letras deberán ir en minúsculas y la primera letra de la siguiente palabra en mayúsculas, tomando así las tres primeras letras dependiendo del tipo de objeto seguido de la función a seguir, esto se detalla en la **Tabla 14-2**.

| <b>Nombre</b> | <b>Funcionalidad</b>                    |
|---------------|-----------------------------------------|
| Tipo botón    | $bt + nombre de la función del botón$   |
| Tipo label    | $lbl$ + nombre de la función del label  |
| Tipo text     | $txt + nombre de la función del text$   |
| Tipo div      | $div +$ nombre de la función del div    |
| Tipo tabla    | tbl + nombre de la función de la tabla  |
| Tipo imagen   | img + nombre de la función de la imagen |

**Tabla 14-2:** Estándar de variables

**Realizado por:** José Acán & Angel Tumailli, 2019

#### **Diseño de base de datos**

Para la obtención y almacenamiento de información, se diseñó la base de datos la cual proporcionara al administrador el acceso a los datos, visualización de los mismo, ingresos y actualizaciones, iniciando con el diagrama entidad-relación definiendo sus relaciones y atributos obtenidos en base al funcionamiento de la UPP-UTA. Como se muestra en la **Figura 2-2.**

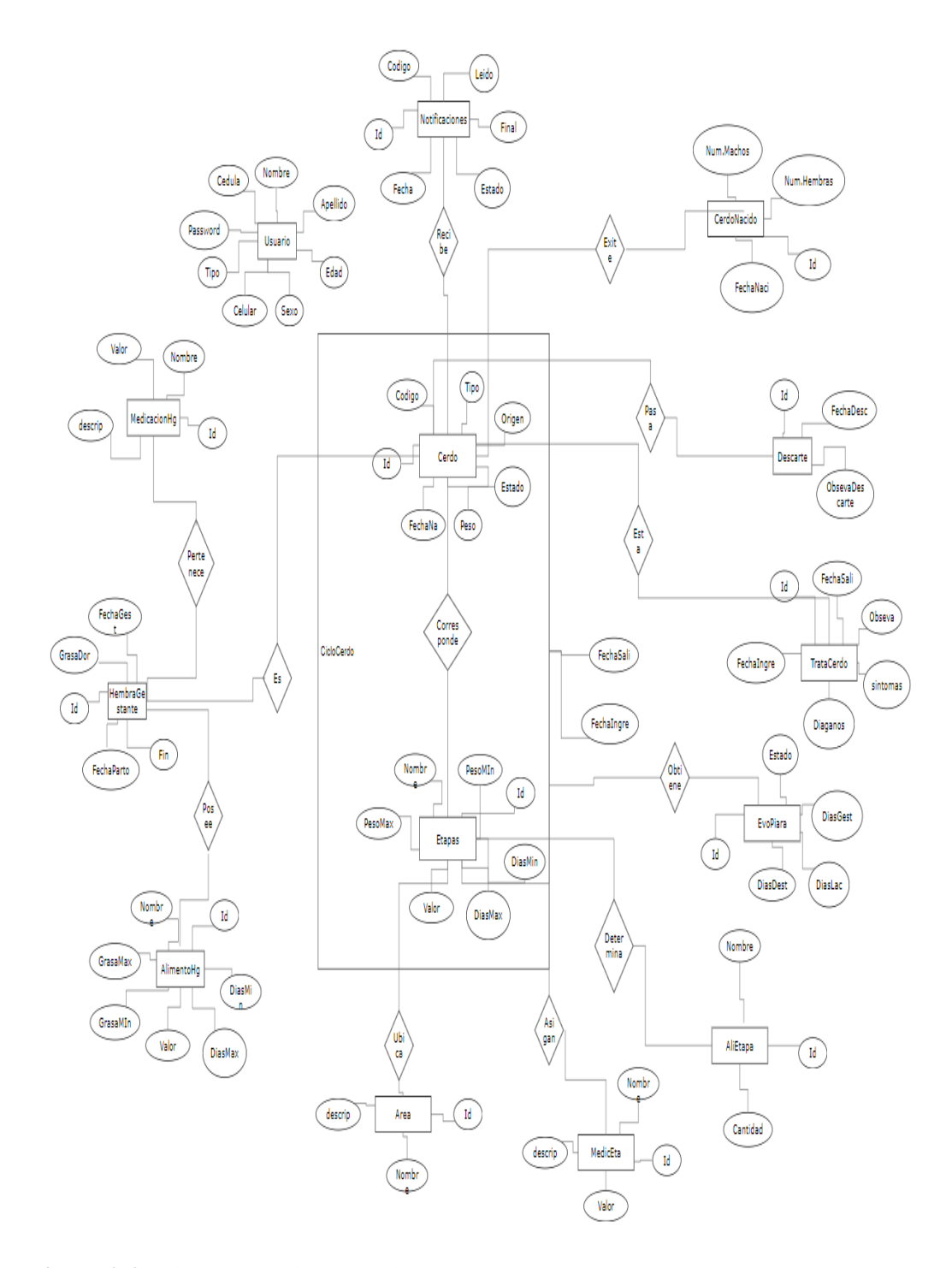

**Figura 2-2:** Diagrama Entidad – Relación, DER **Realizado por:** José Acán & Angel Tumailli, 2019

Una vez obtenido el primer esquema de la base de datos se procedió a la normalización de esta, con lo que se busca eliminar inconsistencia en sus relaciones y hacer que la misma trabaje en óptimas condiciones.

#### **Aplicación de criterios de normalización**

A partir del análisis de los requerimientos mencionados por el Administrador de la granja el Ing. Gonzalo Aragadvay a su vez a la definición de cada una de las entidades y relaciones del diagrama DER, **Figura 2-2**, se procedió a realizar la normalización de la base de datos denominada "bd\_gestipork".

Para poder entender los conceptos de normalización de base de datos Chun, Lee y Yoo mencionan que:

*Para optimizar el rendimiento de la base de datos, se requiere un diseño de base de datos bien formado. […]La normalización de la base de datos es un diseño de la base de datos que permite simplificar las redundancias particulares y mejorar el rendimiento de la base de datos al evitar anomalías al insertar, eliminar y actualizar*. (Chun et al., 2019)

Analizando de esta manera que una normalización de base de datos hasta la FNBC ayudando a tener eficiencia y minimizando la duplicidad de datos, en "bd\_gestipork" la normalización ayudo a reducir la duplicidad de datos obtenidos al momento de realizar alguna actividad de ingreso, modificación, eliminación y visualización de las piaras porcinas en el sistema "GESTIPORK".

**Primera Forma Normal (1FN)** prohíbe a un campo contener más de un dato de su dominio de columna, como se observa en la **Figura 3-2**. A la tabla **tblUsuario** se aplicó la **1FN** separando el campo NombreOperarios y agregando un campo identificador para cada usuario ingresado en el sistema.

|   |           |                                      | DESKTOP-A2LMFT1.login - dbo.usuario      |      | <b>⊅ X</b> | DESKTOP-A2LMFT1.Igin - dbo.usuario |            |                      |      |
|---|-----------|--------------------------------------|------------------------------------------|------|------------|------------------------------------|------------|----------------------|------|
|   |           |                                      | NombreOpera                              | Edad | Genero     |                                    | Tipo       |                      |      |
|   |           |                                      | Jose Acan                                | 27   | Masculino  | $\cdots$                           | Admin      | $\cdots$             |      |
|   |           |                                      | AngelAlban                               | 27   | Masculino  | $\cdots$                           | Asistente  | $\cdots$             |      |
|   |           | DESKTOP-A2LMFT1.grk - dbo.usuarios + | DESKTOP-A2LMFT1.login - dbo.usuario<br>× |      |            | DESKTOP-A2LMFT1.Igin - dbo.usuario |            |                      |      |
|   | IdUsuario | Cedula                               | Nombre<br>Apellido                       | Edad | Sexo       | Tipo                               | Telefono   | Correo               | Pas: |
| ٠ |           | 0602020257                           | Tumailli<br>Angel                        | 50   | Masculino  | Administrador                      | 0998587286 | angel@gmail.c., 1234 |      |
|   |           | 0604682997                           | Daniel<br>Tumailli                       | 27   | Masculino  | Administrador                      | 0998587286 | danieltumailli@ 1234 |      |
|   |           | 0200893113                           | Albán<br>Aurora                          | 55   | Femenino   | Asistente                          | 0998587286 | aurora@alban.c 1234  |      |
|   |           | 0604212015                           | here<br>$A$ ran                          | 27   | Macculino  | Administrador                      | 0058764246 | $inea0cos1cos11224$  |      |

**Figura 3-2:** Primera Forma Normal de la tabla usuarios **Realizado por:** José Acán & Angel Tumailli, 2019

**SEGUNDA FORMA NORMAL (2FN)** un atributo, que no pertenezca a la Clave primaria, depende de toda la clave primaria en vez de solo una parte de ella. Como se observa en la **Figura 4-2**. A la **tblUsuarios** se aplicó la **2FN**, en este caso todos los atributos como Edad, Sexo, Teléfono, etc. dependen directamente de la clave primaria para que puedan ser almacenados.

|   |           |                                      |           | DESKTOP-A2LMFT1.login - dbo.usuario |            | <b>AX</b> |                     | DESKTOP-A2LMFT1.Igin - dbo.usuario |            |                        |        |
|---|-----------|--------------------------------------|-----------|-------------------------------------|------------|-----------|---------------------|------------------------------------|------------|------------------------|--------|
|   |           |                                      |           | NombreOpera                         | Edad<br>27 |           | Genero<br>Masculino |                                    | Tipo       |                        |        |
|   |           |                                      | Jose Acan |                                     |            |           |                     |                                    | Admin      | $\cdots$               |        |
|   |           |                                      |           | AngelAlban                          | 27         |           | Masculino           |                                    | Asistente  | $\cdots$               |        |
|   |           | DESKTOP-A2LMFT1.grk - dbo.usuarios + | $\times$  | DESKTOP-A2LMFT1.login - dbo.usuario |            |           |                     | DESKTOP-A2LMFT1.Igin - dbo.usuario |            |                        | =      |
|   | IdUsuario | Cedula                               | Nombre    | Apellido                            | Edad       | Sexo      |                     | Tipo                               | Telefono   | Correo                 | Passwo |
| ٠ |           | 0602020257                           | Angel     | Tumailli                            | 50         |           | Masculino           | Administrador                      | 0998587286 | angel@gmail.c          | 123456 |
|   |           | 0604682997                           | Daniel    | Tumailli                            | 27         |           | Masculino           | Administrador                      | 0998587286 | danieltumailli@        | 123456 |
|   |           | 0200893113                           | Aurora    | Albán                               | 55         |           | Femenino            | Asistente                          | 0998587286 | aurora@alban.c 1234567 |        |
|   |           | 0604313015                           | Jose      | Acan                                | 27         |           | Masculino           | Administrador                      | 0958764246 | jose@gmail.com 123456  |        |

**Figura 4-2:** Segunda Forma Normal de la tabla usuarios  **Realizado por:** José Acán & Angel Tumailli, 2019

**TERCERA FORMA NORMAL (3FN)** no deben existir campos no primarios con dependencias transitivas hacia la clave primaria de la tabla. Como se observa en la **Figura 5-2**. A la tabla **tblHembraGestante** se aplicó la **3FN**, cada una de sus llaves primarias en los campos (IdHg y IdCerdo) campos correspondientes a la tabla hembraGestante

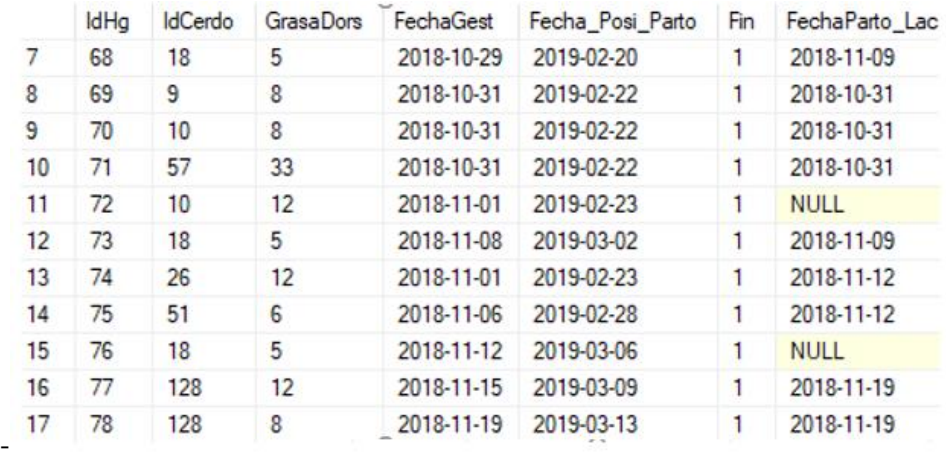

**Figura 5-2: Tercera** Forma Normal de la tabla hembraGestante  **Realizado por:** José Acán & Angel Tumailli, 2019

**FORMA NORMAL BOYCE-CODD (FNBC)** se asegura que todas las dependencias multivaluadas estén representadas de la manera más eficiente en la base de datos. Como se observa en la **Figura 6-2**. A la tabla **tblHembraGestante** se aplicó la **FNBC**, los atributos en los campos Id\_cerdo, Id\_Etapa y CodCerdo no contienen ninguna dependencia correspondiente a la Tabla Cerdo.

|    | <b>IdCerdo</b><br> | IdEtapa | CodCerdo | FechaNacimiento | Tipo   | Origen   | Dn | <b>EstGest</b> | <b>EstEnf</b> | <b>EstDes</b> | <b>NumPar</b> | <b>NumAbor</b> |
|----|--------------------|---------|----------|-----------------|--------|----------|----|----------------|---------------|---------------|---------------|----------------|
|    | 9                  | 12      | 666      | 2018-10-08      | Hembra | Donación | 42 | 0              | 0             |               | 2             | 0              |
|    | 10                 | 12      | 12       | 2018-10-30      | Hembra | Cria     | 20 |                | 0             |               | 3             | 0              |
| 3  | 18                 | 12      | 16       | 2018-10-16      | Hembra | Cria     | 34 |                | 0             |               | 3             | 0              |
| 4  | 26                 | 12      | 30       | 2018-10-10      | Hembra | Cria     | 40 | 2              | 0             |               | 2             | 0              |
| 5  | 51                 | 12      | 58       | 2018-10-01      | Hembra | Compra   | 49 | 2              | 0             |               | 2             | 0              |
| 6  | 54                 | 12      | 59       | 2018-10-28      | Macho  | Cria     | 22 | 0              | 0             |               | 0             | 0              |
|    | 55                 | 12      | 60       | 2018-11-01      | Hembra | Cria     | 18 | 0              | 0             |               | 0             | 0              |
| 8  | 56                 | 12      | 61       | 2018-10-30      | Macho  | Compra   | 20 | 0              | 0             |               | 0             | 0              |
| 9  | 57                 | 12      | 62       | 2018-10-29      | Hembra | Compra   | 15 | 0              | 0             |               |               | 0              |
| 10 | 58                 | 12      | 63       | 2018-11-06      | Macho  | Cria     | 15 | 0              | 0             |               | 0             | 0              |
| 11 | 59                 | 12      | 64       | 2018-11-05      | Hembra | Cria     | 15 | 0              | 0             |               | 0             | 0              |

**Figura 6-2:** Forma Normal de Boyce-Codd de la tabla cerdo **Realizado por:** José Acán & Angel Tumailli, 2019

Una vez aplicados los criterios de normalización, se obtuvo el modelo físico de la base de datos, podemos observar la estructura de cada una de las tablas detallando el nombre de columna, clave principal y las restricciones de cada tabla como se muestra en la Figura:

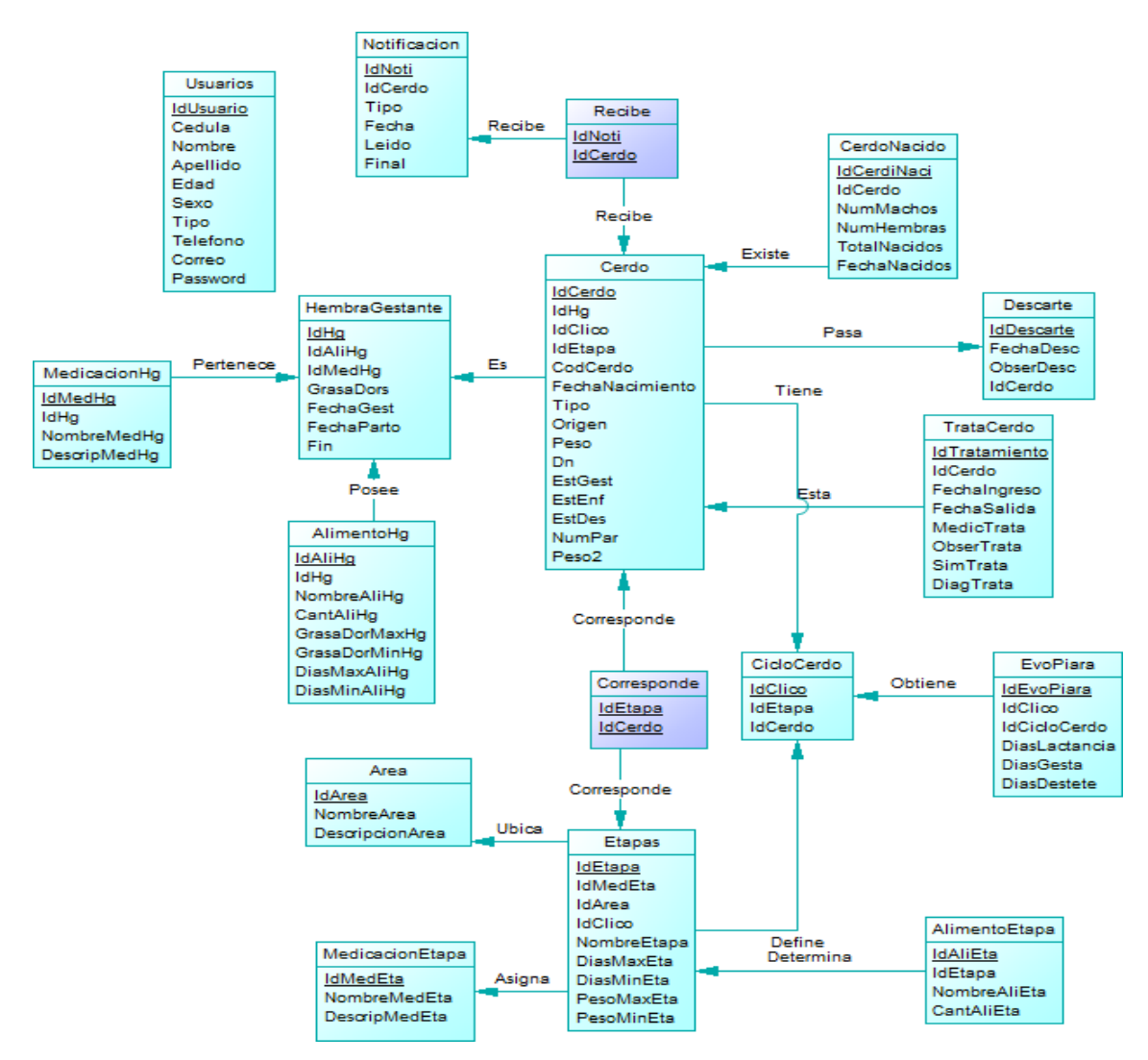

**Figura 7-2:** Modelo Físico **Realizado por:** José Acán & Angel Tumailli, 2019

El modelo lógico brinda una descripción más de tallada de cada uno de los campos de la base de datos como se muestra en la **Figura 8-2**

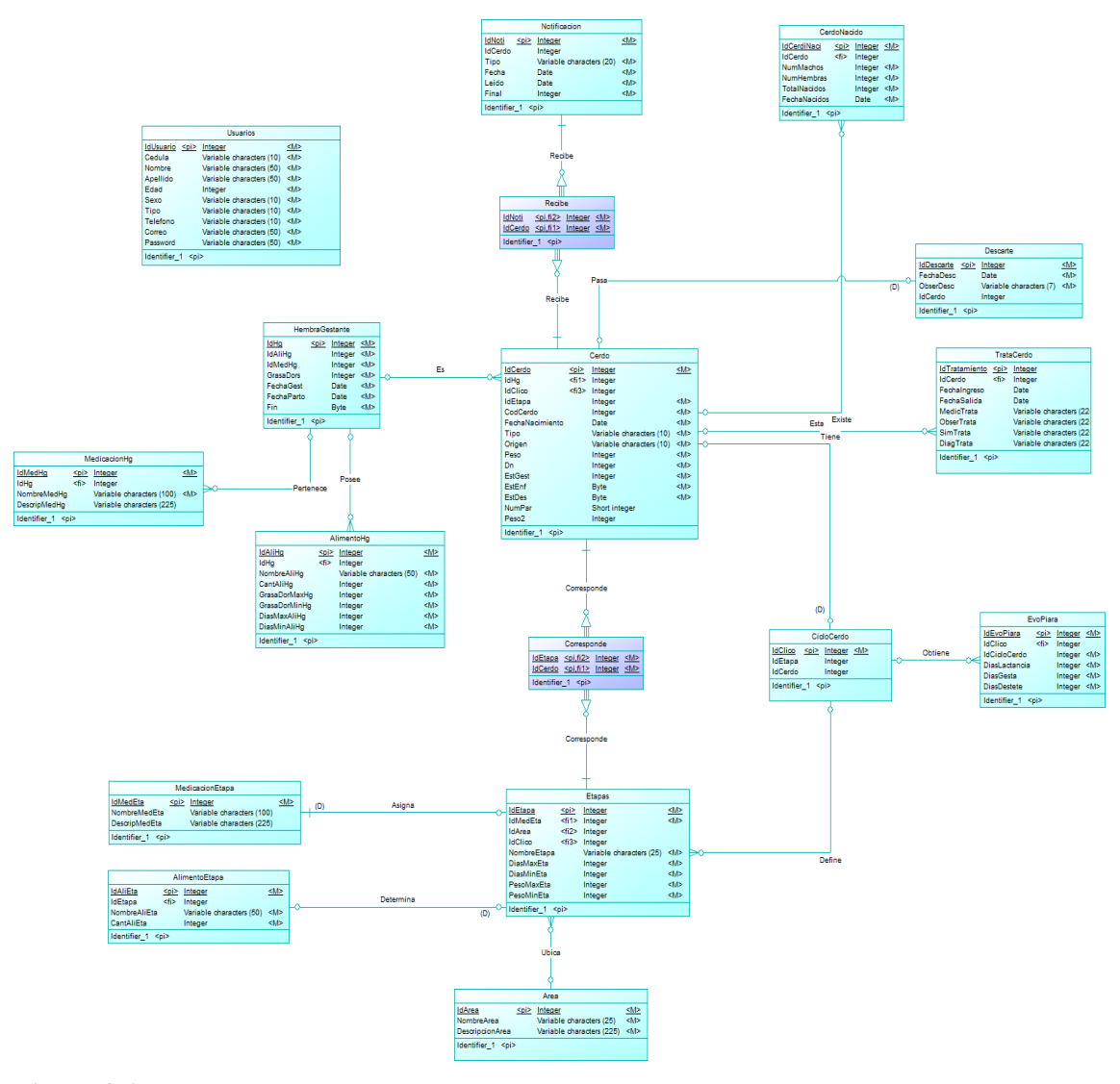

**Figura 8-2:** Modelo Lógico **Realizado por:** José Acán & Angel Tumailli, 2019

La base de datos "bd\_gestipork" consta con un total de 16 tablas en las cuales se almacenará la información referente a las piaras porcinas perteneciente a la UPP-UTA de la Universidad Técnica de Ambato, identificando tablas padres con su clave primaria y tablas hijas con su clave foránea.

En la **Figura 9-2**, se observa las 16 tablas ya creadas e implantadas en el SQL Server 2016, la tabla tblCerdo tiene varios estados como son: activo, gestante, tratamiento, vacía), la aplicación web "GESTIPORK" puede tener a varios usuarios a cargo (Asistente o Administrador).

Las características de las claves primarias de "bd\_gestipork" son:

- Las claves primarias de 16 tablas son de tipo int y auto incrementales.
- En la tabla usuario la llave primaria es de tipo int de 10.

El resto de tablas contiene las siguientes características:

- Para campos de texto contiene un tipo de dato varchar.
- Para campos de números enteros contiene un tipo de dato int.
- Para campos de números flotantes contiene un tipo de dato float.
- Para campos de fecha contiene un tipo de dato date.
- Para campos de estados contiene un tipo de dato bit.

A continuación, se muestra el diagrama de base de datos "bd\_gestipork".

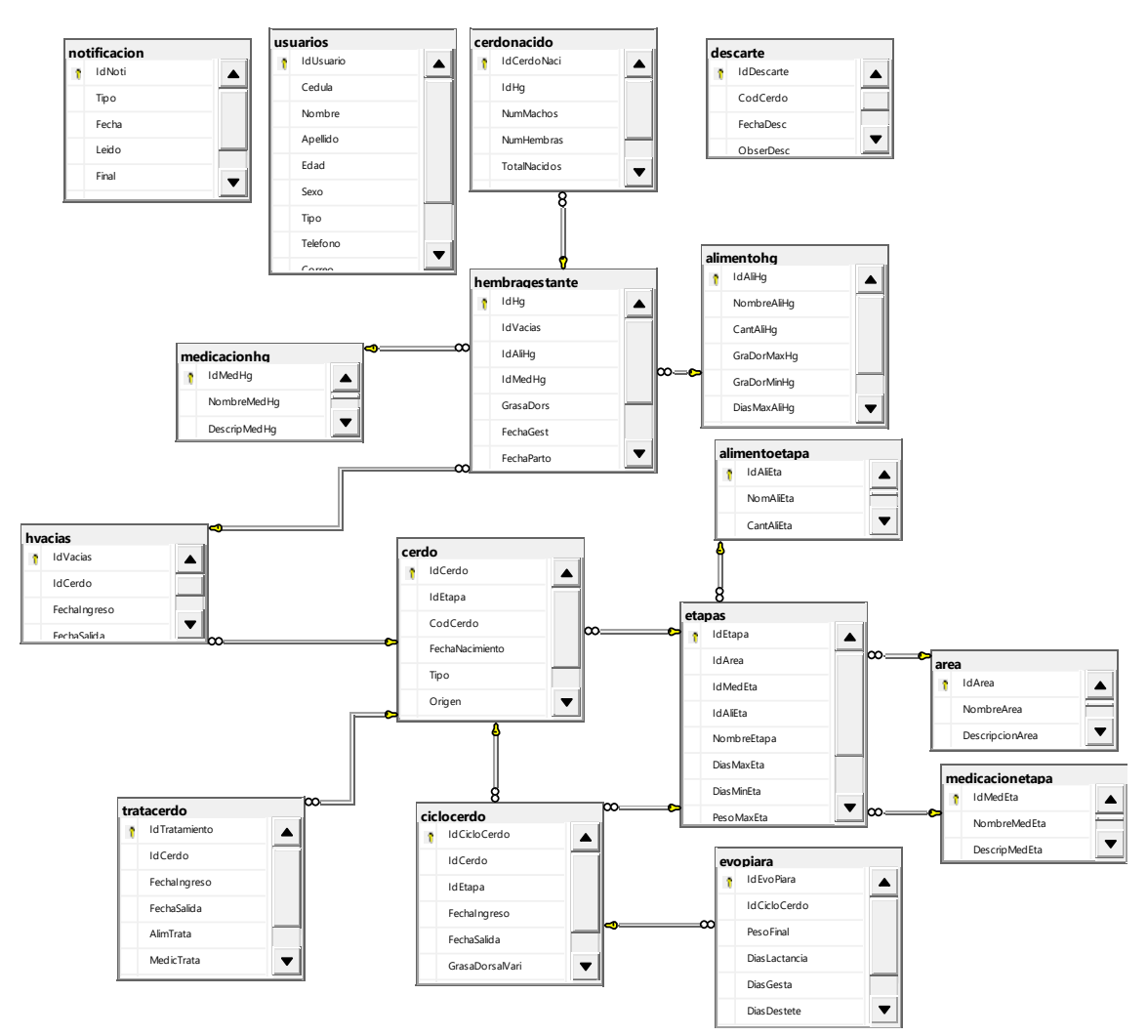

**Figura 9-2:** Base de datos "bd\_gestipork" en SQL Server 2016 **Realizado por:** José Acán & Angel Tumailli, 2019

# **Diccionario de datos**

Un diccionario de datos es un conjunto de metadatos que contiene las características lógicas y puntuales de los datos que se van a utilizar en el sistema que se programa, incluyendo nombre, descripción, alias, contenido y organización.

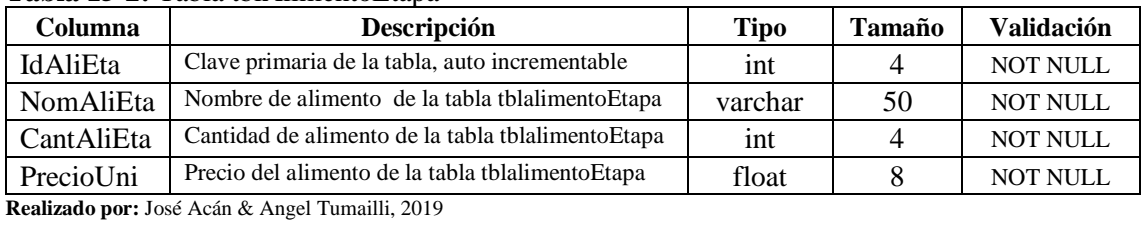

# **Tabla 15-2:** Tabla tblAlimentoEtapa

#### **Tabla 16-2:** Tabla tblAlimentohg

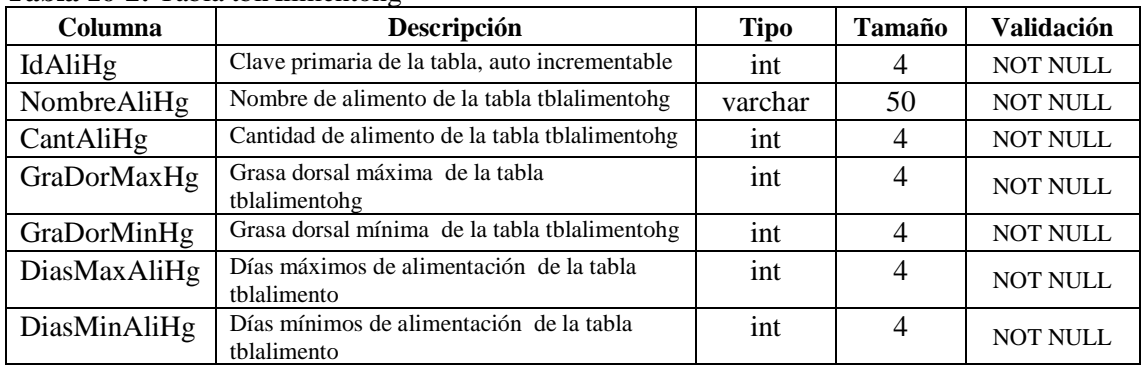

**Realizado por:** José Acán & Angel Tumailli, 2019

#### **Tabla 17-2:** Tabla tblArea

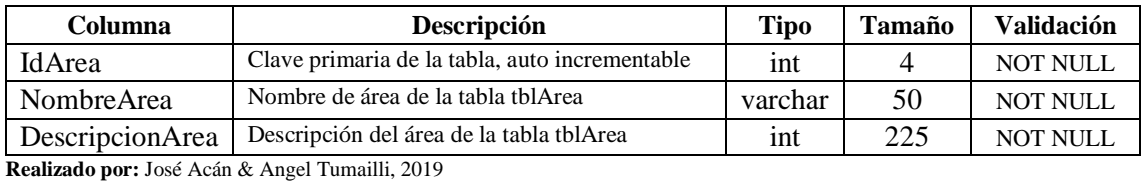

#### **Tabla 18-2:** Tabla tblCerdo

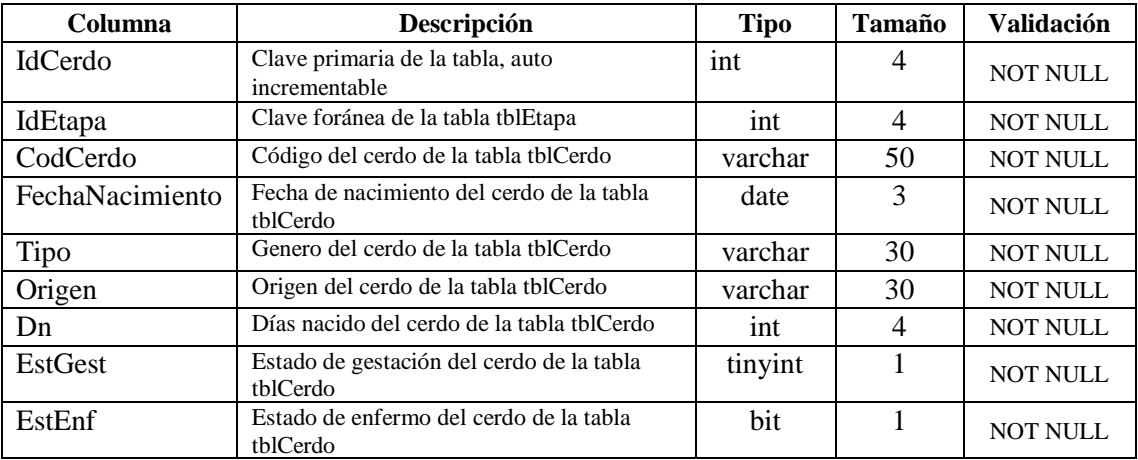

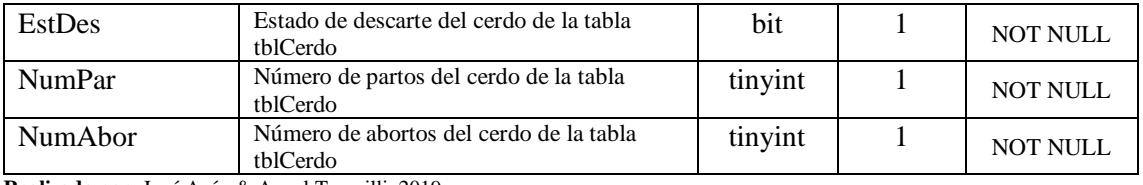

#### **Tabla 19-2:** Tabla tblCerdoNacido

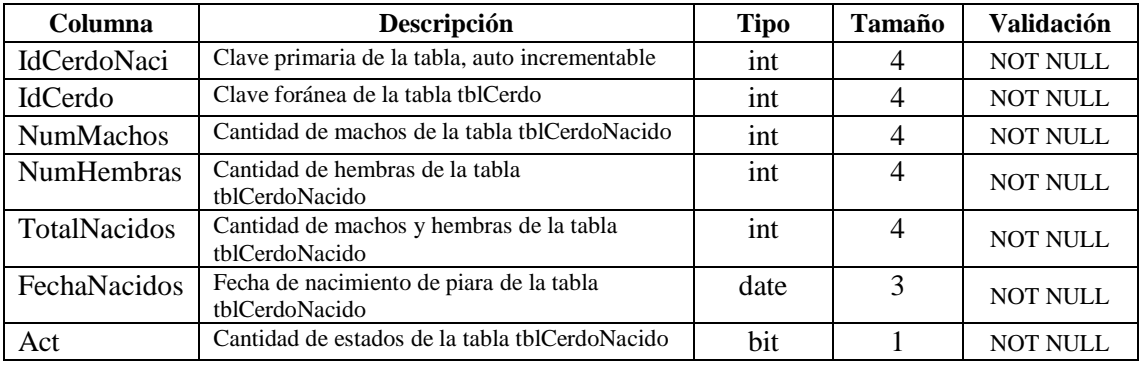

**Realizado por:** José Acán & Angel Tumailli, 2019

#### **Tabla 20-2:** Tabla tblCicloCerdo

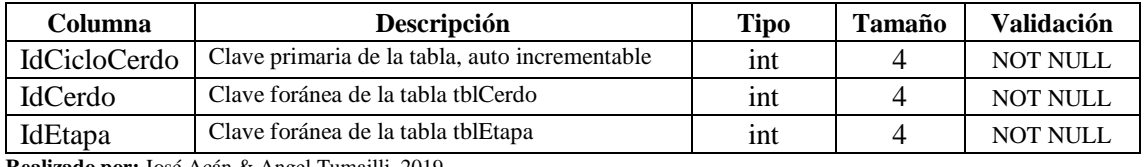

**Realizado por:** José Acán & Angel Tumailli, 2019

#### **Tabla 21-2:** Tabla tblDescarte

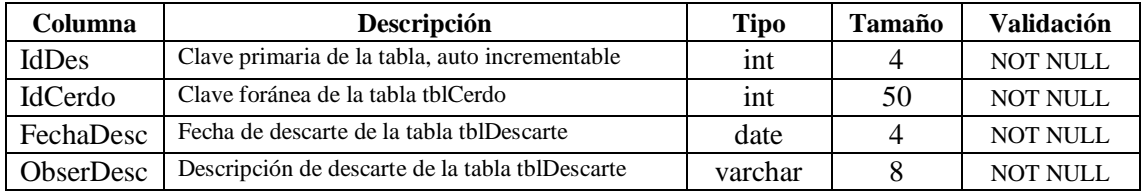

**Realizado por:** José Acán & Angel Tumailli, 2019

# **Tabla 22-2:** Tabla tblEtapa

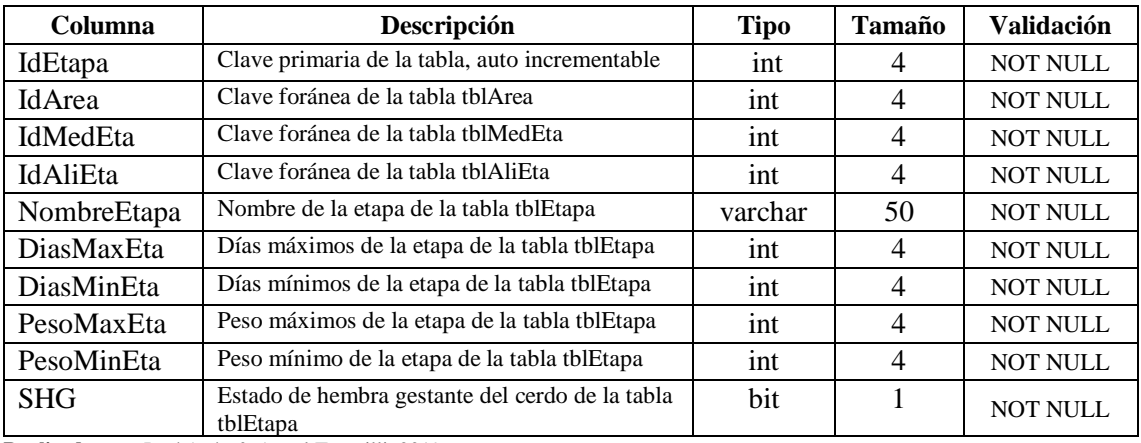

**Realizado por:** José Acán & Angel Tumailli, 2019

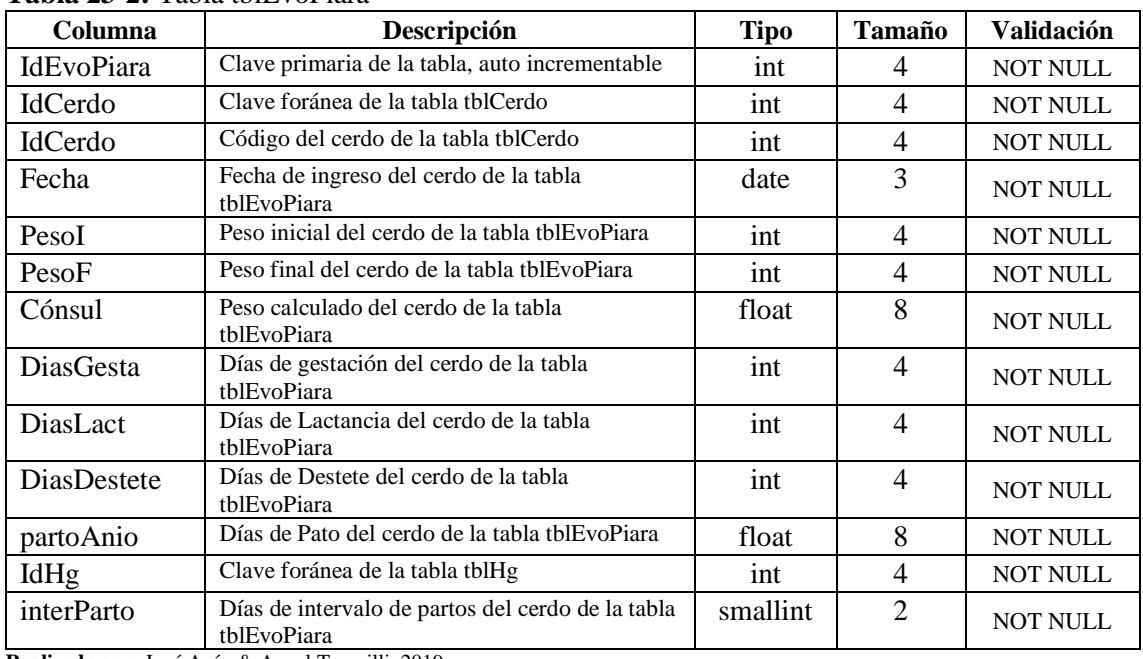

# **Tabla 23-2:** Tabla tblEvoPiara

**Realizado por:** José Acán & Angel Tumailli, 2019

### **Tabla 24-2:** Tabla tblHembraGestante

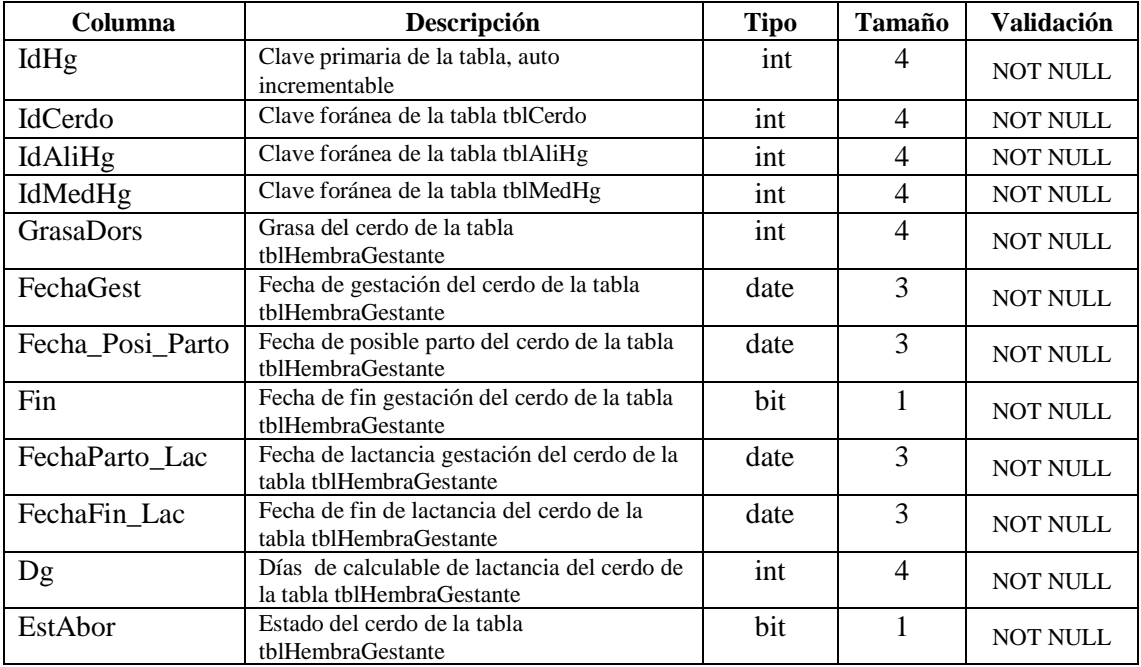

**Realizado por:** José Acán & Angel Tumailli, 2019

# **Tabla 25-2:** Tabla tblMedicacionEtapa

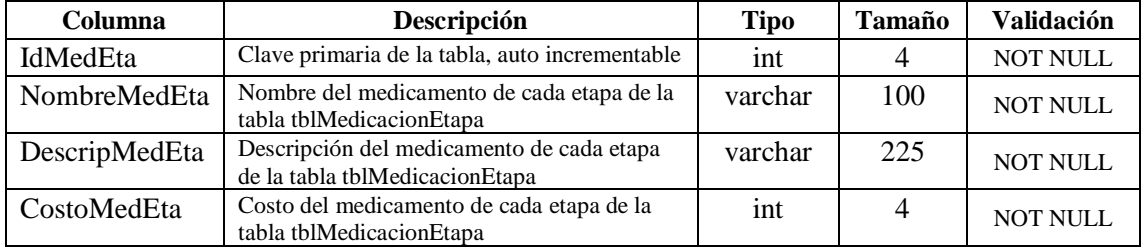

**Realizado por:** José Acán & Angel Tumailli, 2019

# **Tabla 26-2:** Tabla tblMedicacionHg

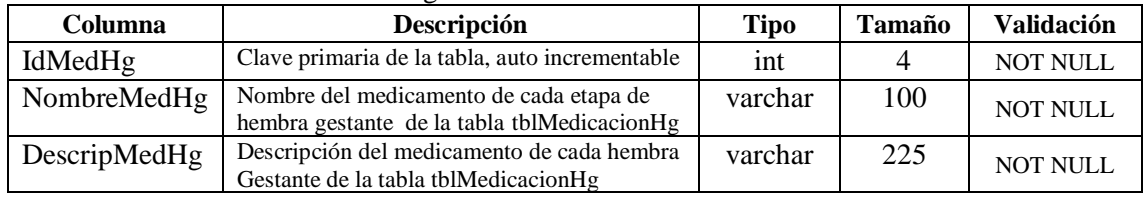

**Realizado por:** José Acán & Angel Tumailli, 2019

#### **Tabla 27-2:** Tabla tblNotificacion

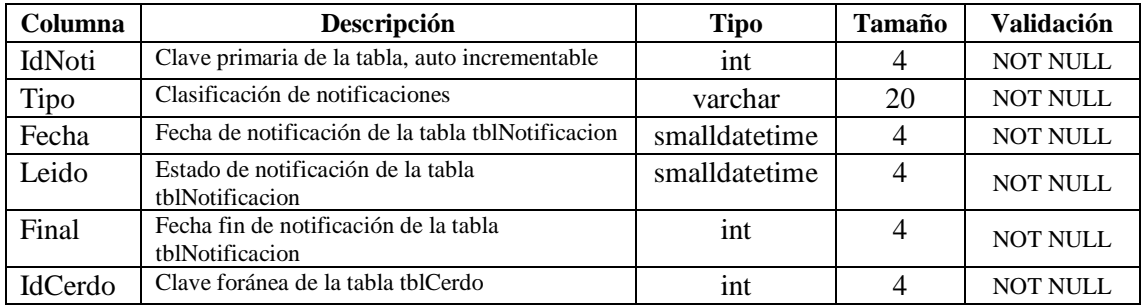

**Realizado por:** José Acán & Angel Tumailli, 2019

# **Tabla 28-2:** Tabla: tblPeso

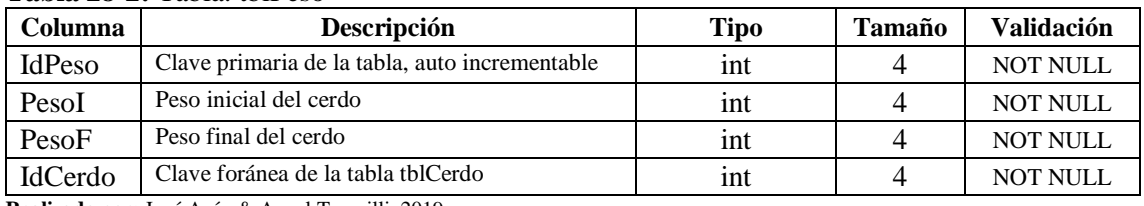

**Realizado por:** José Acán & Angel Tumailli, 2019

#### **Tabla 29-2:** Tabla tblTrataCerdo

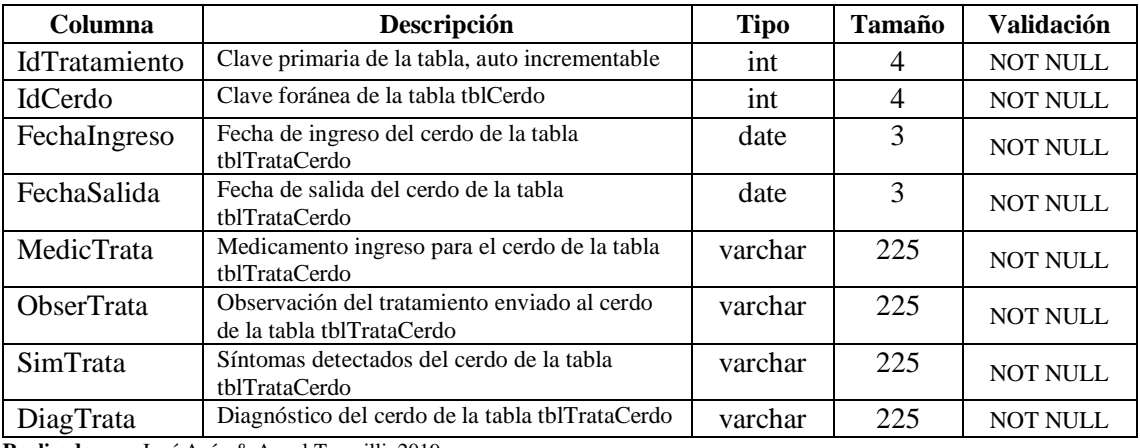

**Realizado por:** José Acán & Angel Tumailli, 2019

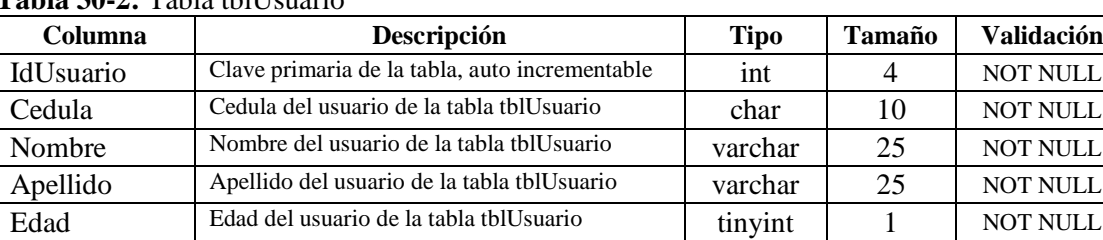

# **Tabla 30-2:** Tabla tblUsuario

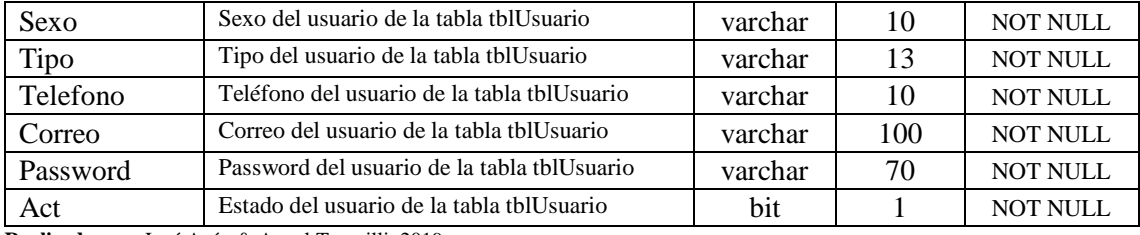

# **Cierre**

#### **BurnDown Chart**

Un gráfico de trabajo pendiente a lo largo del tiempo muestra la velocidad a la que se está completando los objetivos/requisitos. Permite extrapolar si el [Equipo](https://proyectosagiles.org/equipo-team) podrá completar el trabajo en el tiempo estimado. (ProyectosAgiles.org, 2008)

La aplicación web "GESTIPORK" que permite disminuir los registros duplicados de los procesos de producción porcina en la UPP-UTA la gráfica de BurnDown chart permitió mostrar el seguimiento del progreso de desarrollo de la aplicación web en cada sprint planteado, la gráfica en el eje de las Y representa el tiempo y horas totales al ser realizada cada sprint en el eje X representa cada sprint de la aplicación web.

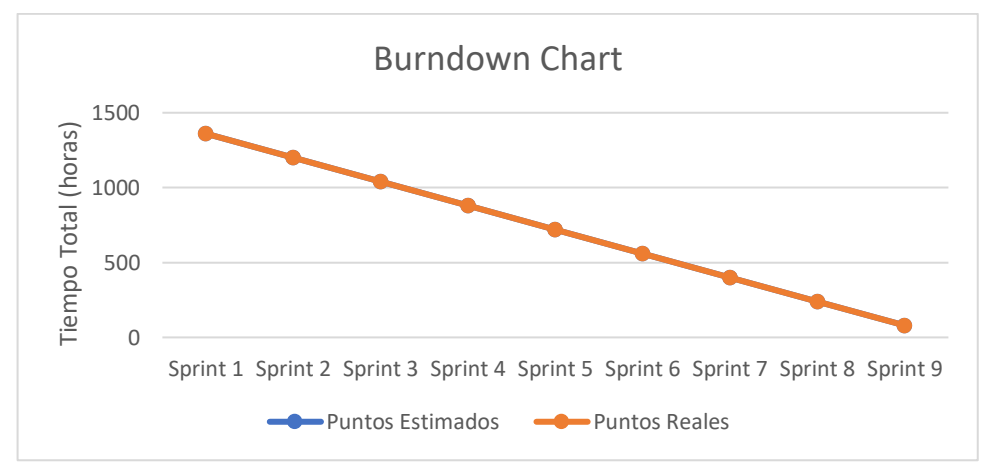

**Gráfico 1-2:** BurnDown Chart de la aplicación web  **Realizado por:** José Acán & Angel Tumailli, 2019

En el desarrollo de la aplicación web se identificaron 9 historias técnicas y 62 historias de usuario de las cuales se obtuvo un grado de aceptación a su vez se realizó el análisis de riesgo tomando medidas necesarias para que no pueda ocurrir tales riesgos y el desarrollo de la aplicación continuara con total normalidad.

## **Aplicación web "GESTIPORK"**

La aplicación web "GESTIPORK" que permite disminuir los registros duplicados de los procesos de producción porcina en la UPP-UTA, desarrollado en dos partes: back-end y front-end.

En el back-end se desarrollaron todas las actividades permitiendo la interacción con la base de datos "bd\_gestipork" creando métodos de inserción, eliminación, modificación y visualización de información administrada a la base de datos utilizando PHP 7.

En front-end se desarrolló las interfaces de la aplicación utilizando el Framework de desarrollo Bootstrap, además se hizo uso de hojas de estilo CSS3, JavaScript, Ajax, SweetAlert, FPDF. En la **Figura 10-2** se puede visualizar la interfaz de la aplicación web "GESTIPORK" ya alojado en el servidor.

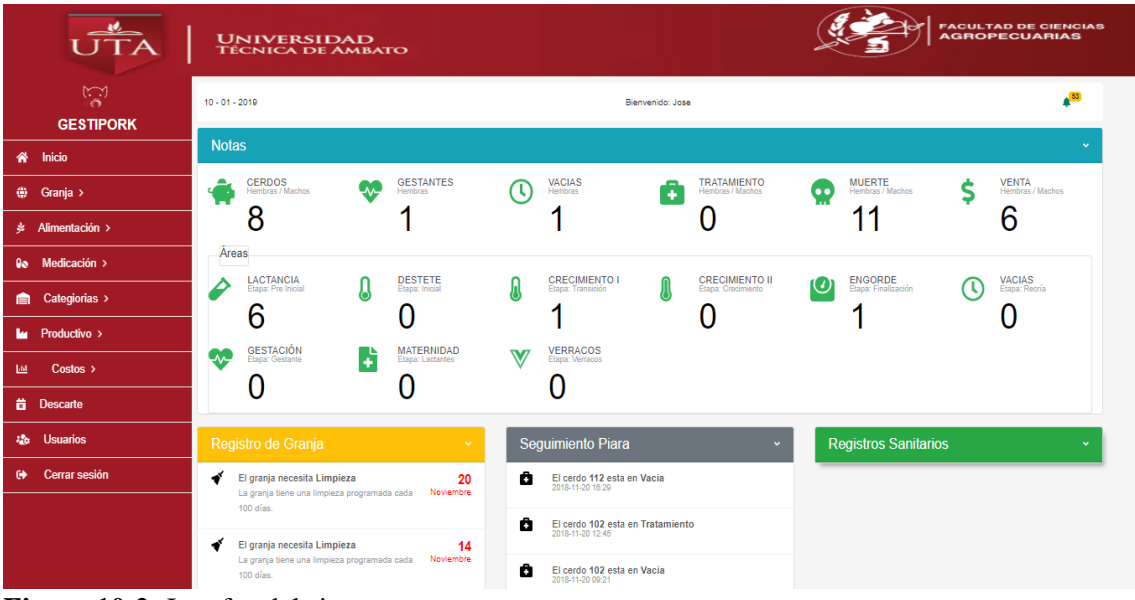

**Figura 10-2:** Interfaz del sistema **Realizado por:** José Acán & Angel Tumailli, 2019

## *2.3.5. Recolección de datos*

Para la recolección de datos después del uso de la aplicación web "GESTIPORK", se determinó una población infinita de registros que se encuentran almacenados en la base de datos "bd\_gestipork".

#### **Muestra**

Para determinar la muestra de la población desconocida de registros, se determinó un 95% de nivel de confianza y un 3% de precisión de que se cumpla la hipótesis nula. Para ello se utilizará la fórmula del cálculo del tamaño de la muestra desconociendo el tamaño de la población.

$$
n = \frac{Z_{\alpha}^2 * P * Q}{d^2}
$$

Donde:

- Z = Nivel de confianza (95%) equivalente a  $Z_{\alpha}$  = 1.96
- $P = Probabilidad de$  éxito o proporción esperado. (0.05)

 $Q =$ Probabilidad de fracaso (0.95)

d = Precisión (Error máximo admisible en términos de proporción) (3%)

$$
n = \frac{(1.96)_{\alpha}^2 * 0.05 * 0.95}{(0.03)^2} = 202.751
$$

Se realizó el cálculo de la muestra obteniendo un resultado de 202.751 el mismo que fue redondeado a 203, este será la cantidad de registros aleatorios que se van a muestrear cada vez que se realice el experimento.

La toma de datos a partir de la muestra calculada se realizó una ocasión como indica la **Tabla 31**- **2** a continuación:

| $N^{\circ}$ Tarea | Fecha      |
|-------------------|------------|
|                   | 09/02/2019 |

**Tabla 31-2:** Fecha de conteo de registros duplicados en la UPP-UTA

 **Realizado por:** José Acán & Angel Tumailli, 2019

Una vez realizado el muestreo de los 203 registros en la base de datos "bd\_gestipork", se obtuvieron datos estadísticos, los mismos que se encuentran evidenciados en el **ANEXO C.**

# **CAPÍTULO III**

# **3. MARCO DE RESULTADOS, DISCUSIÓN Y ANÁLISIS DE RESULTADOS**

#### **3.1. Generalidades**

Para determinar la variación en la cantidad de registros duplicados en la UPP-UTA se hace un análisis de los datos recolectados previos uso de la aplicación web "GESTIPORK", así mismo se analizan los datos recolectados después del uso de la aplicación web.

#### **3.2. Análisis de resultados**

#### *3.2.1. Análisis de los registros duplicados actualmente*

Con el muestreo de datos, se realizó un conteo de registros duplicados actualmente, los mismos que se encontraban almacenados en 48 hojas de papel los mismos que contenían 110 registros, de los cuales se obtuvo 54 registros repetidos el día 3/10/2018 y 18 registros duplicados el día 4/10/2018, los mismos se encuentran debidamente tabulados en la **Tabla 1-3**.

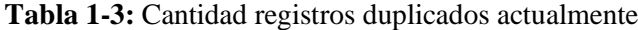

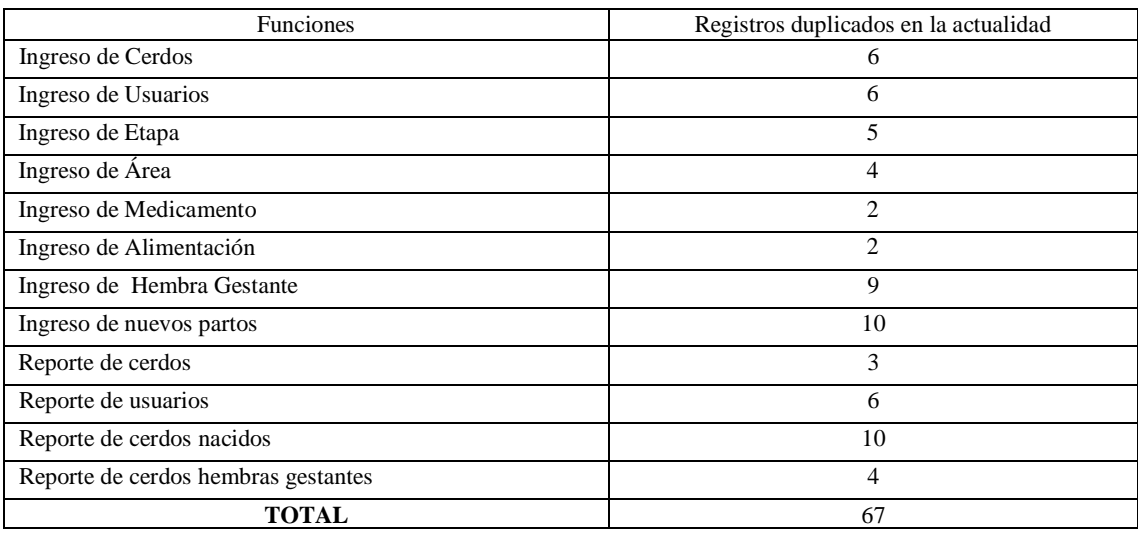

**Realizado por:** José Acán & Angel Tumailli, 2019

Con el objetivo de describir los datos obtenidos se utilizó la estadística descriptiva que a continuación se detalla.

### **Análisis descriptivo**

| <b>Estadísticos</b>                  |          |              |  |  |  |  |  |
|--------------------------------------|----------|--------------|--|--|--|--|--|
| Datos Actuales                       |          |              |  |  |  |  |  |
| N                                    | 12       |              |  |  |  |  |  |
|                                      | Perdidos | 0            |  |  |  |  |  |
| Media<br>5,5833                      |          |              |  |  |  |  |  |
| Mediana<br>5,5000                    |          |              |  |  |  |  |  |
| Moda<br>6,00                         |          |              |  |  |  |  |  |
| Desv. Desviación                     |          | 2,84312      |  |  |  |  |  |
| Curtosis                             |          | $-0,9359162$ |  |  |  |  |  |
| Varianza                             |          | 8,083        |  |  |  |  |  |
| Asimetría                            |          | 0,451        |  |  |  |  |  |
| Error estándar de asimetría<br>0,637 |          |              |  |  |  |  |  |
| Percentiles                          | 25       | 3,2500       |  |  |  |  |  |
|                                      | 50       | 5,5000       |  |  |  |  |  |
|                                      | 75       | 8,2500       |  |  |  |  |  |

 **Tabla 2-3:** Análisis estadístico de datos actuales UPP-UTA

**Realizado por:** José Acán & Angel Tumailli, 2019

Mediante la estadística descriptiva se obtuvieron los siguientes valores: Media = 5.58, Mediana  $= 5.50$ , Curtosis  $= -0.93$ . Debido a que la Media y la Mediana son aproximadamente iguales forman una Distribución Simétrica, la cual nos indica que por lo menos se puede encontrar 6 registros duplicados cada vez que se realice el muestro. Por otro lado, la Curtosis es menor a cero nos indica que está es Platicúrtica en el cual los datos están muy dispersos, como se muestra en el **Gráfico 1-3**

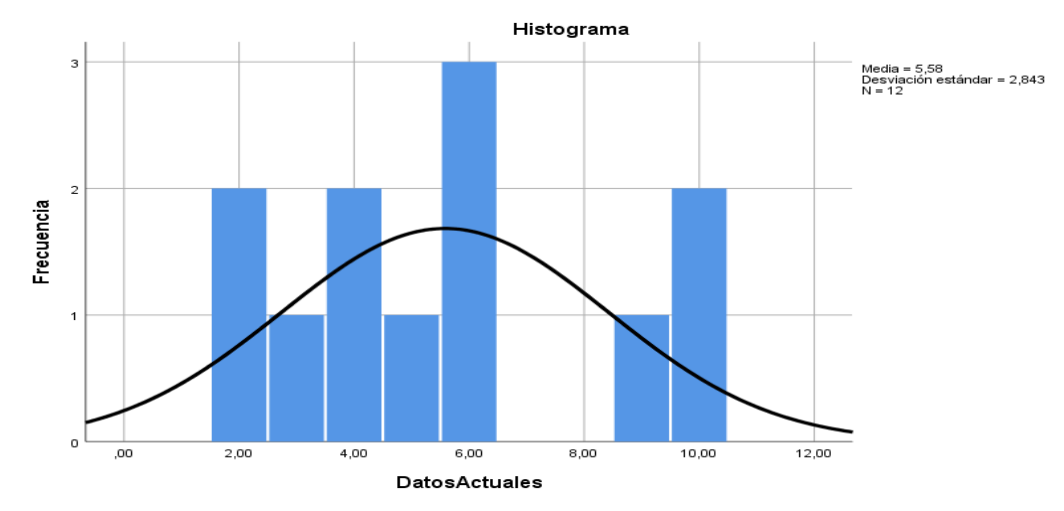

G**ráfico 1-3:** Distribución simétrica de datos actuales en la UPP-UTA **Realizado por:** José Acán & Angel Tumailli, 2019

## *3.2.2. Análisis de los registros duplicados con el uso de la aplicación web "GESTIPORK"*

Con el muestreo de datos, se realizó un conteo de registros duplicados con el uso de la aplicación web "GESTIPORK", los mismos que se encontraban almacenados en la base de datos "bd\_gestipork" arrojando datos que se encuentran debidamente tabulados en la **Tabla 3-3**.

| Funciones                           | Registros duplicados con la aplicación web<br>"GESTIPORK" |
|-------------------------------------|-----------------------------------------------------------|
| Ingreso de Cerdos                   |                                                           |
| Ingreso de Usuarios                 |                                                           |
| Ingreso de Etapa                    | 1                                                         |
| Ingreso de Área                     |                                                           |
| Ingreso de Medicamento              |                                                           |
| Ingreso de Alimentación             |                                                           |
| Ingreso de Hembra Gestante          | $\overline{c}$                                            |
| Ingreso de nuevos partos            | $\overline{c}$                                            |
| Reporte de cerdos                   |                                                           |
| Reporte de usuarios                 |                                                           |
| Reporte de cerdos nacidos           | 3                                                         |
| Reporte de cerdos hembras gestantes |                                                           |
| <b>Total</b>                        | 16                                                        |

**Tabla 3-3:** Cantidad registros duplicados con el uso de la aplicación web "GESTIPORK"

**Realizado por:** José Acán & Angel Tumailli, 2019

Con el objetivo de describir los datos obtenidos se utilizó la estadística descriptiva que a continuación se detalla.

### **Análisis descriptivo**

| <b>Estadísticos</b> |          |         |  |  |  |  |
|---------------------|----------|---------|--|--|--|--|
| Datos GESTIPORK     |          |         |  |  |  |  |
| N                   | Válido   | 12      |  |  |  |  |
|                     | Perdidos | 0       |  |  |  |  |
| Media               |          | 1,3333  |  |  |  |  |
| Mediana             |          | 1,0000  |  |  |  |  |
| Moda                |          | 1,00    |  |  |  |  |
| Desv. Desviación    |          | 0,65134 |  |  |  |  |
| Curtosis            |          | 3,16    |  |  |  |  |
| Varianza            |          | 0,424   |  |  |  |  |
| Asimetría           |          | 1,930   |  |  |  |  |
| Error estándar de   |          | 0,637   |  |  |  |  |
| asimetría           |          |         |  |  |  |  |
| Percentiles<br>25   |          | 1,0000  |  |  |  |  |
|                     | 50       | 1,0000  |  |  |  |  |
|                     | 75       | 1,7500  |  |  |  |  |

 **Tabla 4-3:** Análisis estadístico de datos de la aplicación web "GESTIPORK"

 **Realizado por:** José Acán & Angel Tumailli, 2019

Mediante la estadística descriptiva se obtuvieron los siguientes valores: Media = 1.33, Mediana = 1.00, Curtosis = 3.16. Debido a que la Media es mayor la Mediana forman una Distribución Positiva, la cual nos indica que por lo menos se puede encontrar 1 registro duplicado cada vez que se realice el muestro. Por otro lado, la Curtosis es mayor a cero, esto nos indica que es Leptocúrtica en el cual los datos están muy concentrados hacia la media, como se muestra en el **Gráfico 2-3**

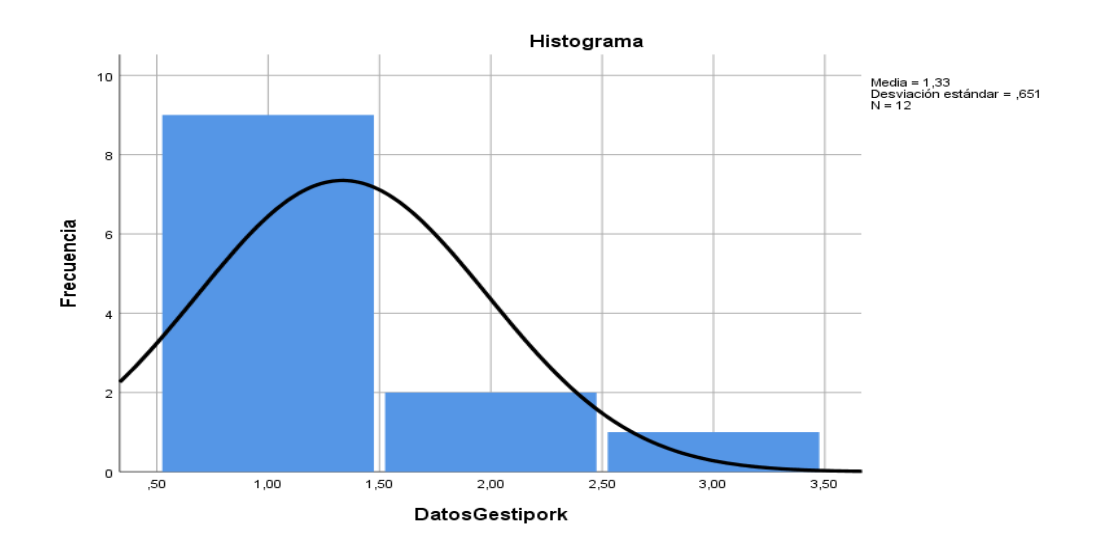

**Gráfico 2-3:** Distribución positiva de datos con el uso de "GESTIPORK" **Realizado por:** José Acán & Angel Tumailli, 2019

Por tanto, la utilización de la aplicación web "GESTIPORK" permitir disminuir la duplicidad de registros, ya que existe diferencia entre la Media encontrada en la actualidad que es igual a 5.58 y la Media con el uso de "GESTIPORK" que es igual a 1.33.

Además, la varianza de muestra en la actualidad es de 8,083 que es mayor a la variación con el uso de "GESTIPORK" que es de 0,42424242, demostrando que la variabilidad de registros duplicado en su mayor parte de datos de la muestra está agrupada cerca de la media aritmética obtenida.

#### *3.2.3. Prueba de significancia estadística*

Para comprobar que los datos recolectados, antes y después del uso de "GESTIPORK", se aplica el test de normalidad de Saphiro y Wilks obteniendo los datos que se muestra en la **Figura 1-3**.

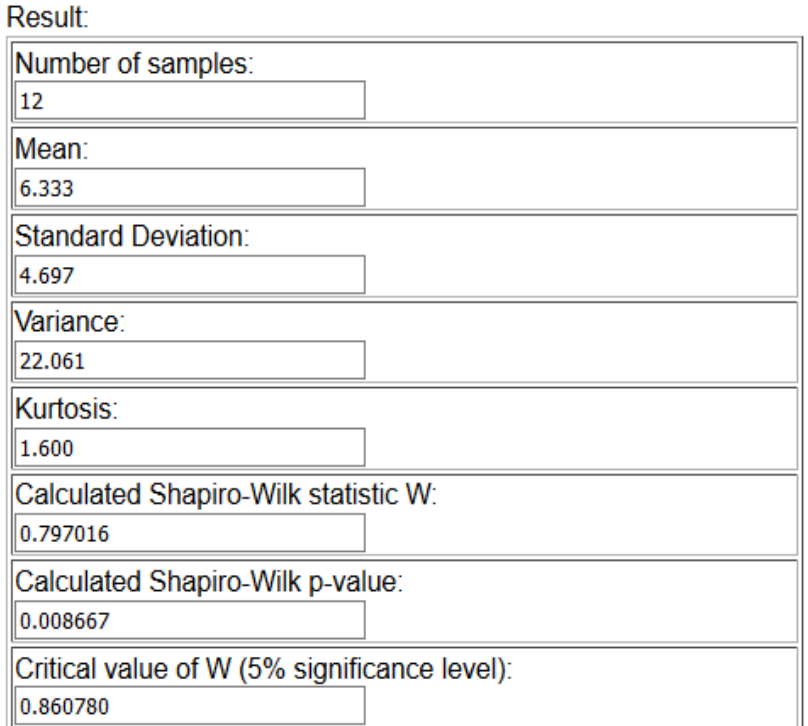

 **Figura 1-3:** Test de normalidad de Saphiro y Wilks  **Realizado por:** José Acán & Angel Tumailli, 2019

En la **Figura 1-3,** se puede observar los resultados del test, el mismo que indica que de acuerdo a la muestra igual a 12, el valor estadístico de contraste (W) es igual a 0.860 determinando que la muestra ingresada sigue una distribución normal.

Una vez comprobado que los datos pertenecen a una distribución normal y al tratarse de una muestra pequeña, se procede a calcular la variable **t** de acuerdo a su fórmula es necesario conocer la media del conjunto de datos sin la utilización de la aplicación web "GESTIPORK" a la cual denominaremos (**Da)**, la media de conjunto de datos con la utilización la aplicación web "GESTIPORK" a la cual denominaremos (**Ds)**, la desviación estándar **(Sx)** y el número de muestras **(n)** igual a 12. Se realizó el cálculo para cada una de las actividades a medir obteniendo los siguientes datos.

| Funciones                                                                                      | (Da) Registros duplicados | (Ds) Registros duplicados con la | (Sx)           |
|------------------------------------------------------------------------------------------------|---------------------------|----------------------------------|----------------|
|                                                                                                | en la actualidad          | aplicación web "GESTIPORK"       | Desviación     |
|                                                                                                |                           |                                  | Estándar       |
| Ingreso de Cerdos                                                                              | 6                         |                                  | 5              |
| Ingreso de Usuarios                                                                            | 6                         |                                  | 5              |
| Ingreso de Etapa                                                                               | 5                         |                                  | $\overline{4}$ |
| Ingreso de Área                                                                                | 4                         |                                  | 3              |
| Ingreso de Medicamento                                                                         | $\overline{c}$            |                                  |                |
| Ingreso de Alimentación                                                                        | $\overline{c}$            |                                  |                |
| Ingreso de Hembra                                                                              | 9                         | $\overline{c}$                   | 7              |
| Gestante                                                                                       |                           |                                  |                |
| Ingreso de nuevos partos                                                                       | 10                        | 2                                | 8              |
| Reporte de cerdos                                                                              | 3                         |                                  | 2              |
| Reporte de usuarios                                                                            | 6                         |                                  | 5              |
| Reporte de cerdos nacidos                                                                      | 10                        | 3                                | 7              |
| Reporte de cerdos hembras                                                                      | $\overline{4}$            |                                  | 3              |
| gestantes                                                                                      |                           |                                  |                |
|                                                                                                |                           |                                  |                |
| $\mathbf{D} \cup \mathbf{P}$ and $\mathbf{I} \cup \mathbf{I}$ and $\mathbf{I} \cup \mathbf{P}$ | $Da = 5,583$<br>111.0010  | $Ds = 1,333$                     | $Sx = 6,855$   |

**Tabla 5-3**: Significancia estadística

**Realizado por:** José Acán & Angel Tumailli, 2019

En la **Tabla 5-3 se** visualiza los valores correspondientes a la media de la población en la actualidad es igual a 5.583 y después del uso de la aplicación web "GESTIPORK" que es igual a 1,33, a su vez la desviación estándar calculada por la diferencia de los dos conjuntos de datos que es 6.855, con estos valores se realizó el cálculo con la siguiente expresión:

$$
t = \frac{Da - Ds}{Sx/\sqrt{n}}
$$

Realizando la sustitución de valores se obtiene:

$$
t = \frac{5,583 - 1,333}{6,855/\sqrt{12}} = 6,29
$$
Con el criterio de corte  $\alpha = 0.05$  y utilizando el Lenguaje R estadístico (R-Project) en el cual se calcula el valor de significancia con la formula  $P = (1 - pt) (q = abs(t), df = df) * 2$  dando como resultado  $P = 5.843021e^{-5}$ , cumpliendo con la condición de ser P menor al nivel de significancia impuesto, entonces la hipótesis nula es rechazada y se acepta la hipótesis alternativa la cual indica que la cantidad de registros duplicados es diferente luego del uso de la aplicación web "GESTIPORK".

#### *3.2.4. Porcentaje de variación de cantidad de registros duplicados*

La cantidad de registros duplicados en la actualidad es igual a 67, los mismos que fueron encontrados durante el muestreo. La cantidad de registros duplicados con la utilización de la aplicación web "GESTIPORK es de 16 registros duplicados.

Para calcular la variable **X,** se utilizó una Regla de 3 simple directa, con lo cual se conoció el porcentaje de variación en la cantidad de registros repetidos.

$$
\frac{a \to b}{c \to X} \qquad \Longrightarrow \qquad X = \frac{b * c}{a}
$$

Donde:

 $a =$  cantidad de registros repetidos actuales (67)

$$
b = porcentaje (100\%)
$$

 $c =$  cantidad de registros luego del uso de la aplicación web (16)

$$
X = \frac{100\% + 16}{67} = 23.88\%
$$

Se realizó el cálculo del porcentaje de variación obteniendo un resultado de 23.88%, esto a su vez evidencia que con el uso de la aplicación web "GESTIPORK" se tiene un 76.12% en la disminución de registros duplicados.

### **CONCLUSIONES**

- Se identificaron los procesos que se llevan dentro de la Unidad de Producción Porcina de la Universidad Técnica de Ambato para el control, registros y seguimiento de piaras porcinas, por lo cual con se evidencio los diversos problemas que atravesaban los encargados y el administrador para obtener información oportuna de los cerdos, muchos de los problemas eran provocados por registros repetidos haciendo que generar un reporte tome mucho tiempo y la toma de decisiones sea muy tardía.
- Los conceptos y criterios de normalización base de datos fueron analizados y posteriormente aplicados a la base de datos "bd\_gestipork" la misma que se utiliza en la aplicación web "GESTIPORK". La normalización de la base de datos empezó desde la primera forma normal (**1FN)** hasta la forma normal de BOYCE-CODD **(FNBC)**, con lo cual se pudo ganar rapidez, estabilidad, eficacia y sobre todo disminuir la duplicidad a la hora de realizar los registros, haciendo más fácil su estudio, análisis y obtención de información.
- Mediante el desarrollo de la aplicación web "GESTIPORK" utilizando las herramientas software necesarias, se logró automatizar el ingreso de registros, etapa de cada una de las piaras, áreas, notificaciones del estado del cerdo y granja, generar reportes de cada una de los procesos que se realizan en la UPP-UTA, ayudando al administrador a mantenerse informado del estado de la granja a tomar decisiones acertadas y a tiempo
- Se aplicó la técnica de t-student donde se obtuvo un valor de 6.29 con un criterio de corte  $\alpha$  = 0.05, estos valores fueron utilizados para calcular el valor de significancia  $P = 5.843021e^{-5}$  cumpliendo con la condición de ser P menor al nivel de significancia impuesto, entonces la hipótesis nula es rechazada y se acepta la hipótesis alternativa la cual indica que la cantidad de registros duplicados es diferente luego del uso de la aplicación web "GESTIPORK".

## **RECOMENDACIONES**

- Se recomienda brindar el mantenimiento periódicamente al sistema realizado, por ser el cual lleva el registro de la piara perteneciente a la UPP-UTA.
- Se recomienda incluir el módulo de costos, el cual proporcionara información de cuánto dinero se invierte en la granja para generar el kilo de carne de cerdo, así mismo conocer que tan rentable es mantener la granja y cuanto se gasta en la misma ya sea semanal, mensual o anualmente.
- Se recomienda implementación de calendario PIC, el mismo que ayuda al porcicultor a tener una amplia gama de recursos técnicos e información, entro ellos destacas la mejora genética que busca a crear animales robustos y productivos.

## **BIBLIOGRAFÍA**

**Anaya, J.** *Forma normal de boyce codd y algoritmos de descomposición.* [en línea]*.* Ingeniería. S.l., 2015. [Consulta: 8 diciembre 2018]. Disponible en: https://es.slideshare.net/juan\_anaya/forma-normal-de-boyce-codd-y-algoritmos-dedescomposicin.

**Aragadvay, G.** *Informe Semestral UPP-UTA 2016*. Querochaca - Ecuador, 2016.

**Boehm, B.W.** "Software risk management: principles and practices". *IEEE Software*, vol. 8, no. 1 [en línea], 1991. pp. 32-41. [Consulta: 2 febrero 2019]. ISSN 0740-7459. DOI 10.1109/52.62930. Disponible en: https://ieeexplore.ieee.org/abstract/document/62930

**Carrillo, J. "**Gestión del riesgo en las metodologías de proyectos de tecnologías de información y comunicaciones". *Enfoque UTE*, vol. 4, no. 2 [en línea], 2013. pp. 77. [Consulta: 2 febrero 2019]. ISSN 1390-6542, 1390-9363. DOI 10.29019/enfoqueute.v4n2.30. Disponible en: http://ingenieria.ute.edu.ec/enfoqueute/index.php/revista/article/view/30

**Chun, S.-T., Lee, J. & Yoo, C.-J.** Comparative Analysis of Cost and Elapsed Time of Normalization and De-normalization in the Very Large Database. En: R. LEE (ed.), *Big Data, Cloud Computing, Data Science & Engineering* [en línea]. Cham: Springer International Publishing, 2019, pp. 173-187. [Consulta: 10 enero 2019]. ISBN 978-3-319-96802-5. Disponible en: http://link.springer.com/10.1007/978-3-319-96803-2\_13.

**Coronel, C., Morris, S. & Rob, P.**, 2011. *Bases de Datos, Diseño, Implementación y Administración*. [en línea]. S.l.: Cengage Learning Editores., 2011. [Consulta: 8 diciembre 2018]. ISBN 978-607-481-618-1. Disponible en: https://books.google.com.ec/books?id=KlNC0Gc\_RREC&lpg=PR4&dq=978-607-481-618- 1&pg=PR4#v=onepage&q=978-607-481-618-1&f=false

**Date, C.** *Introducción a los sistemas de bases de datos* [en línea]. Septima. S.l.: PEARSON EDUCACIÓN., 2001. [Consulta: 8 diciembre 2018]. ISBN 968 - 444 - 419 - 2. Disponible en: https://unefazuliasistemas.files.wordpress.com/2011/04/introducion-a-los-sistemas-de-bases-dedatos-cj-date.pdf.

**DEYDE.** *AIS y DEYDE multiplican la eficacia de los Datos*. *DEYDE* [en línea]., 2015. [Consulta: 11 octubre 2018]. Disponible en: /ais-y-deyde-multiplican-la-eficacia-de-los-datos/.

**Dra. Gómez, M. Del C.** *Notas del curso bases de datos*. [en línea]. Primera. México, DF: Universidad Autónoma Metropolitana., 2013. [Consulta: 8 diciembre 2018]. ISBN 978 - 607 - 477 - 8 80 - 9. Disponible en: http://www.cua.uam.mx/pdfs/conoce/libroselec/Notas\_del\_curso\_Bases\_de\_Datos.pdf.

**DREAMWEAVER CC.** *¿Qué son las aplicaciones web y las páginas web dinámicas?* [en línea]., 2017. [Consulta: 2 febrero 2019]. Disponible en: https://helpx.adobe.com/es/dreamweaver/using/web-applications.html.

**DYMS, PJPMOSTEIRO, et.al.** CSS3. *Documentación web de MDN* [en línea]., 2016. [Consulta: 16 enero 2019]. Disponible en: https://developer.mozilla.org/es/docs/Web/CSS/CSS3.

**FEDERAL STUDENT AID.** *Tipos de instituciones educativas*. Federal Student Aid [en línea]., 2018. [Consulta: 12 diciembre 2018]. Disponible en: https://studentaid.ed.gov/sa/es/prepare-forcollege/choosing-schools/types.

**Féliz, I.** Institución Educativa. [en línea]., 2015. [Consulta: 12 diciembre 2018]. Disponible en: https://www.eoi.es/blogs/gestioneducativa/2015/10/31/institucion-educativa/.

**Fernández, L. Y Bernad, P.** "Gestión de riesgos en proyectos de desarrollo de software en España: estudio de la situación". *Revista Facultad de Ingeniería Universidad de Antioquia,* no. 70. [en línea], 2014. [Consulta: 2 febrero 2019]. ISSN 0120-6230. Disponible en: http://www.redalyc.org/resumen.oa?id=43030033021.

**Guadalupe, E.J. & Morocho, S.M.** Desarrollo de una Aplicación Web Utilizando la Norma NTE INEN-ISO/IEC 9126-1 para Automatizar el Cobro del Servicio de Agua Potable en la Provincia de Morona Santiago. [en línea], (Trabajo de Titulación). Escuela Superior Politécnica de Chimborazo. 2016 [Consulta: 2 febrero 2019]. Disponible en: http://dspace.espoch.edu.ec/handle/123456789/4732.

**GUREAK MARKETING.** *Normalización de Bases de Datos*. [en línea]., 2018. [Consulta: 2 febrero 2019]. Disponible en: https://www.gureakmarketing.com/es/blog/27-marketingrelacional/276-fundamentos-normalizacion-bases-de-datos.

**Magrini, M.** *Definiciones de Institucion educativa.* [en línea], 2018. [Consulta: 12 diciembre 2018]. Disponible en: http://www.academia.edu/4621553/Definiciones\_de\_Institucion\_educativa.

**MDN WEB DOCS.** *HTML5*. *Documentación web de MDN* [en línea]., 2017. [Consulta: 16 enero 2019]. Disponible en: https://developer.mozilla.org/es/docs/HTML/HTML5.

**MDN WEB DOCS.** *HTML: HyperText Markup Language*. MDN Web Docs [en línea]., 2019. [Consulta: 16 enero 2019]. Disponible en: https://developer.mozilla.org/en-US/docs/Web/HTML.

**MICROSOFT.** *Fundamentos de la normalización de bases de datos.* [en línea]., 2017. [Consulta: 2 febrero 2019]. Disponible en: https://support.microsoft.com/es-ec/help/283878/description-ofthe-database-normalization-basics.

**Mills, C., et.al.** *AJAX*. Documentación web de MDN. [en línea]., 2012. [Consulta: 16 enero 2019]. Disponible en: https://developer.mozilla.org/es/docs/Web/Guide/AJAX.

**MINISTERIO DE EDUCACIÓN DEL ECUADOR.** *Ficha Metodológica Instituciones educativas*. [en línea] 2017. [Consulta: 8 diciembre 2018]. Disponible en: https://educacion.gob.ec/wp-content/uploads/downloads/2017/06/Ficha-Metodologica-Instituciones-Educativas.pdf

**Mircha, J.** *Normalización de Bases de Datos*. EDteam - Educación con honestidad. [en línea]., 2018. [Consulta: 2 febrero 2019]. Disponible en: https://ed.team/blog/normalizacion-de-basesde-datos.

**Montenegro, G.R.** *Normalización de datos taller de desarrollo de sistemas de información.*  Normalización de datos taller de desarrollo de sistemas de información. [en línea]., 2016. [Consulta: 8 diciembre 2018]. Disponible en: https://slideplayer.es/slide/11115152/.

**OPEN COLLECTIVE & Tristan, E.** SweetAlert - Open Collective. [en línea]., 2018. [Consulta: 16 enero 2019]. Disponible en: https://opencollective.com/SweetAlert.

**Otto, M., et.al.** Bootstrap. [en línea]., 2011. [Consulta: 16 enero 2019]. Disponible en: https://getbootstrap.com/.

**PHP GROUP.** *PHP: ¿Qué es PHP? - Manual*. ¿Qué es PHP? [en línea]., 2018. [Consulta: 16 enero 2019]. Disponible en: http://php.net/manual/es/intro-whatis.php.

**POWERDATA, R.** *El problema de la duplicidad de datos y cómo corregirlo.* [en línea]., 2016. [Consulta: 17 diciembre 2018]. Disponible en: https://blog.powerdata.es/el-valor-de-la-gestionde-datos/el-problema-de-la-duplicidad-de-datos-y-como-corregirlo.

**PROYECTOSAGILES.ORG.** *Gráficos de trabajo pendiente (Burndown charts).* Proyectos Ágiles. [en línea]., 2008. [Consulta: 10 enero 2019]. Disponible en: https://proyectosagiles.org/graficos-trabajo-pendiente-burndown-charts/.

**Ribes, J.** *Cómo resolver el problema de la duplicidad de datos en CRM - Microsoft Dynamics CRM Community.* [en línea]., 2016. [Consulta: 2 febrero 2019]. Disponible en: https://community.dynamics.com/crm/b/mascrm/archive/2016/06/03/c-mo-resolver-elproblema-de-la-duplicidad-de-datos-en-crm.

**Rodríguez, Ja.** *Uso de Bases de Datos en Apps Web*. AprendeXojo [en línea]., 2016. [Consulta: 2 febrero 2019]. Disponible en: https://www.aprendexojo.com/2016/07/uso-de-bases-de-datosen-apps-web/.

**Rouse, M.**, 2017. ¿Qué es SQL Server? - Definición en WhatIs.com. *SearchDataCenter Español* [en línea]. [Consulta: 16 enero 2019]. Disponible en: https://searchdatacenter.techtarget.com/es/definicion/SQL-Server.

**Rúa, N.** "Globalización del conocimiento cientifico-tecnológico y su impacto sobre la innovacion en los países menos desarrollados". *Tecno Lógicas* [en línea], 2016, (Colombia), vol. 16, pp. 1 - 24. [Consulta: 16 diciembre 2018]. ISSN: 0123- 7799https://www.redalyc.org/articulo.oa?id=344234272003

**Scholz, F., et.al.** *Acerca de JavaScript*. Documentación web de MDN [en línea]., 2015. [Consulta: 16 enero 2019]. Disponible en: https://developer.mozilla.org/es/docs/Web/JavaScript/Acerca\_de\_JavaScript.

**SINNAPS.** *Metodología SCRUM: ¿qué es y cómo aplicarlo en tu proyecto? Gestor de proyectos* [en línea]., 2018. [Consulta: 4 enero 2019]. Disponible en: https://www.sinnaps.com/bloggestion-proyectos/metodologia-scrum.

**TELESUP.** Que es FPDF. *Free PDF - Telesup* [en línea]., 2017. [Consulta: 16 enero 2019]. Disponible en: https://telesupfpdf.wordpress.com/2017/07/31/primera-entrada-del-blog/.

**Ucán, L.** Instituciones Educativas | Psicologia\_Ambiental Wiki | FANDOM powered by Wikia. [en línea]., 2016. [Consulta: 12 diciembre 2018]. Disponible en: http://psicologiaambiental.wikia.com/wiki/Instituciones\_Educativas.

**UNIVERSIDAD TÉCNICA DE AMBATO** Universidad Técnica de Ambato-Facultad de Ciencias Pecuarias. [en línea]., 2018. [Consulta: 6 agosto 2018]. Disponible en: http://agropecuaria.uta.edu.ec/.

**Vila, J.** Los Sprints y su planificación. *Management Plaza* [en línea]., 2016. [Consulta: 4 enero 2019]. Disponible en: http://managementplaza.es/blog/los\_sprints\_y\_su\_planificacion/.

**Vivar, X.C.V.** *SISTEMAS DE BASES DE DATOS ACTIVAS: DISPARADORES Y REGLAS* [en línea]. (TRABAJO DE GRADUACIÓN). Guatemala: UNIVERSIDAD DE SAN CARLOS DE GUATEMALA. 2003 [Consulta: 2 enero 2019]. Disponible en: http://biblioteca.usac.edu.gt/tesis/08/08\_0166\_CS.pdf.

**Zapata, W.** *La Educación en el Ecuador*. EcuadorUniversitario.Com [en línea]., 2017. [Consulta: 12 diciembre 2018]. Disponible en: http://ecuadoruniversitario.com/opinion/la-educacion-en-elecuador/.

## **ANEXOS**

#### **Anexo A:** Entrevista

#### **Entrevista**

En esta sección se muestra la entrevista realizada el día 1 de octubre del 2018. En las instalaciones de la UPP-UTA al Ingeniero Gonzalo Aragadvay (Administrador)

#### **¿Cuál es el problema a resolver en la Granja porcina?**

Existe información de cerdos del mismo nombre, perdida de información, datos mal diagnostico a las piaras porcinas, medicina sin abastecer, falta de alimento, perdida de registros, registros borrosos.

#### **¿Cómo se gestiona la información de los datos de las piaras porcinas?**

Todo se ingresa de forma escrita en hojas de papel que tienen un formato que luego son transcritas en hojas de Excel, los cuales después de ser recopiladas son almacenadas en archiveros que están ubicados en las bodegas de la institución.

#### **¿Cómo se divide la gestión de actividades que se realiza en la granja porcina?**

Se dividen por campos o áreas como: el consumo de alimento, la mortalidad, nacimientos, número de servicios (montas o inseminaciones), en cuanto a hembras gestantes se controla varias etapas o fases como son: la estimación de fechas de posibles partos, manejo nutricional y sanitario.

**Anexo B:** Conteo de registros duplicados con los procesos actuales

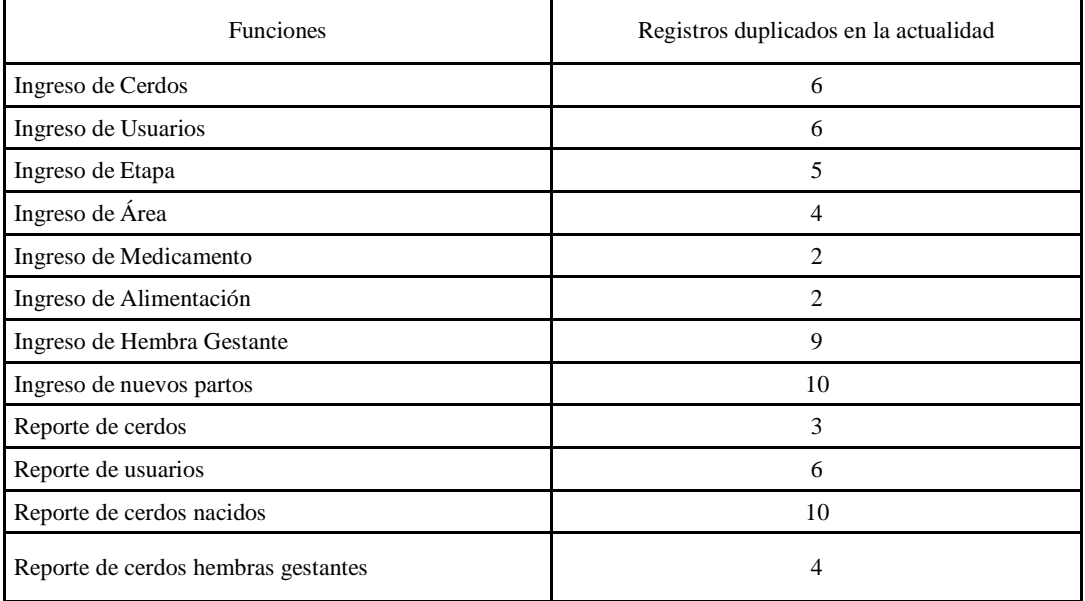

**Tabla:** Datos actuales

**Anexo C:** Conteo de registros duplicados con el uso de la aplicación web "GESTIPORK"

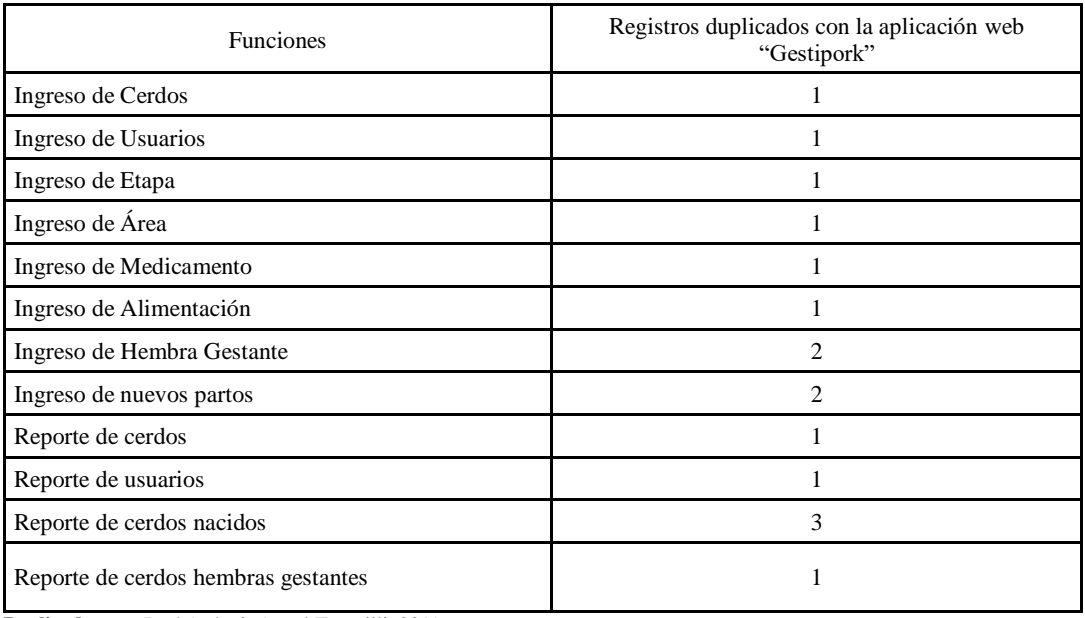

**Tabla:** Datos con el uso de "GESTIPORK"

# **Anexo D:** Product Backlog del sistema

**Tabla:** Historia técnica 01

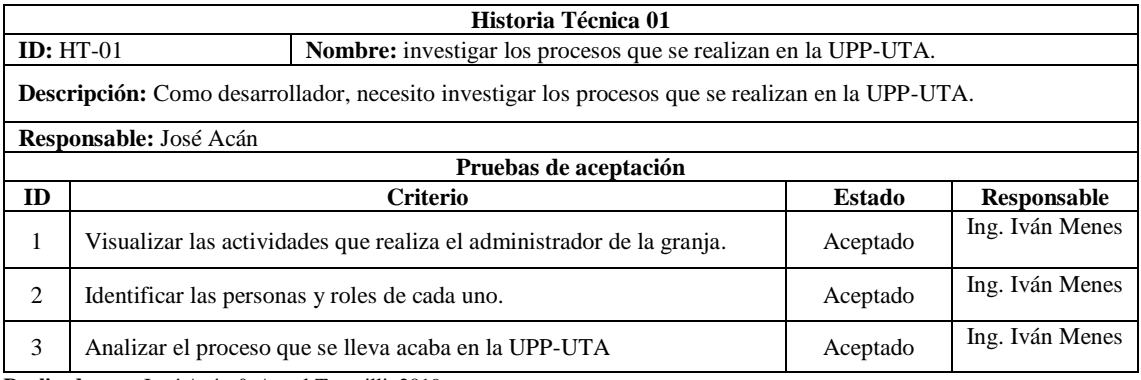

**Realizado por:** José Acán & Angel Tumailli, 2019

## **Tabla:** Historia técnica 02

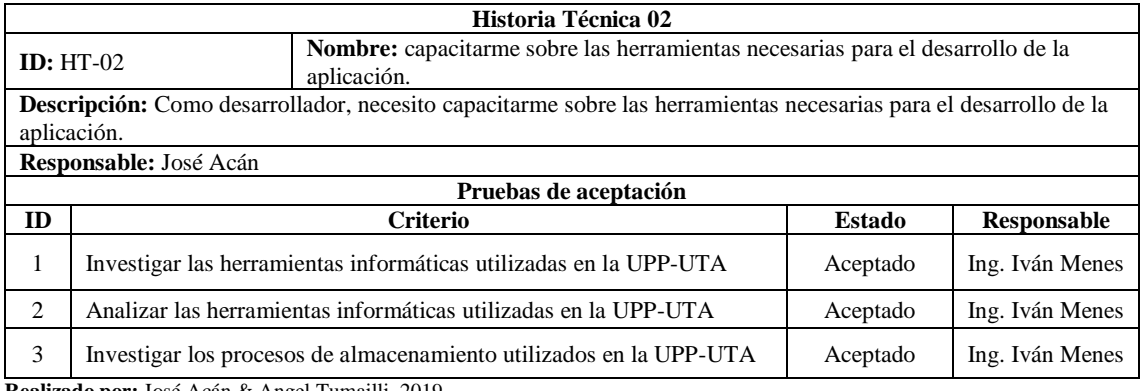

**Realizado por:** José Acán & Angel Tumailli, 2019

## **Tabla:** Historia técnica 03

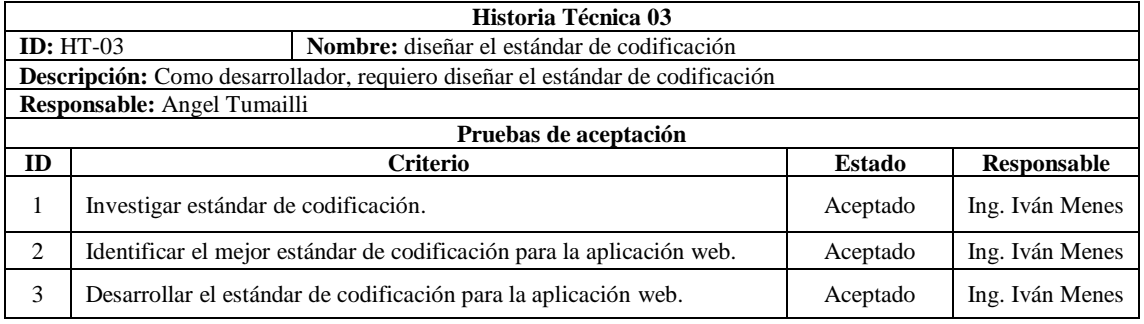

### **Tabla:** Historia técnica 04

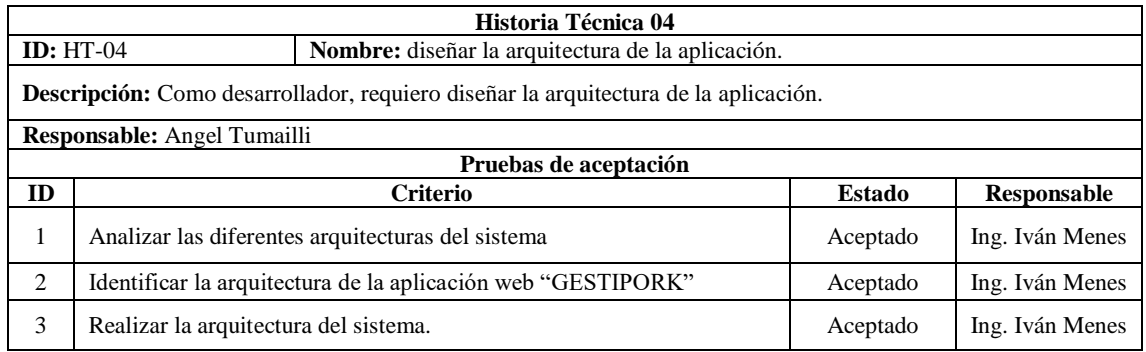

**Realizado por:** José Acán & Angel Tumailli, 2019

## **Tabla:** Historia técnica 05

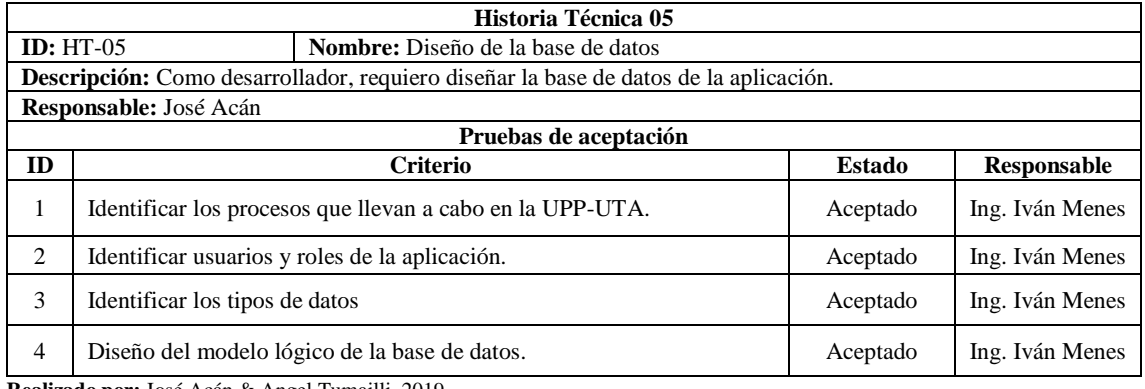

**Realizado por:** José Acán & Angel Tumailli, 2019

## **Tabla:** Historia técnica 06

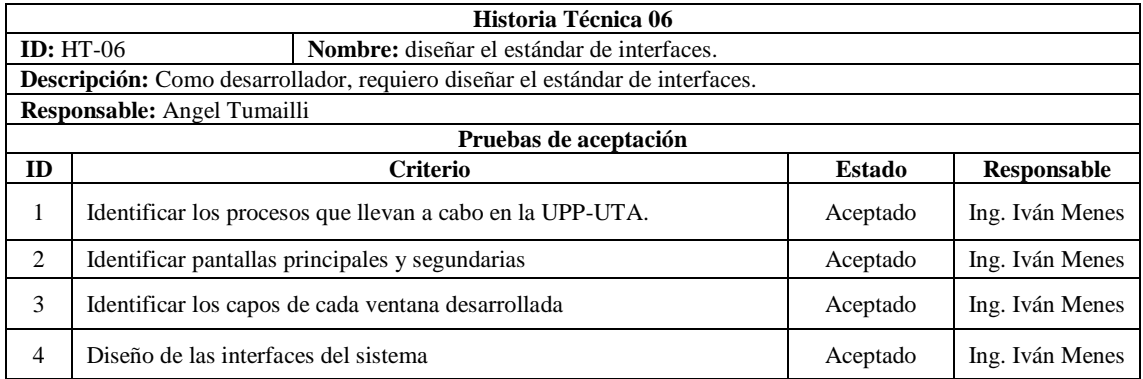

### **Tabla:** Historia técnica 07

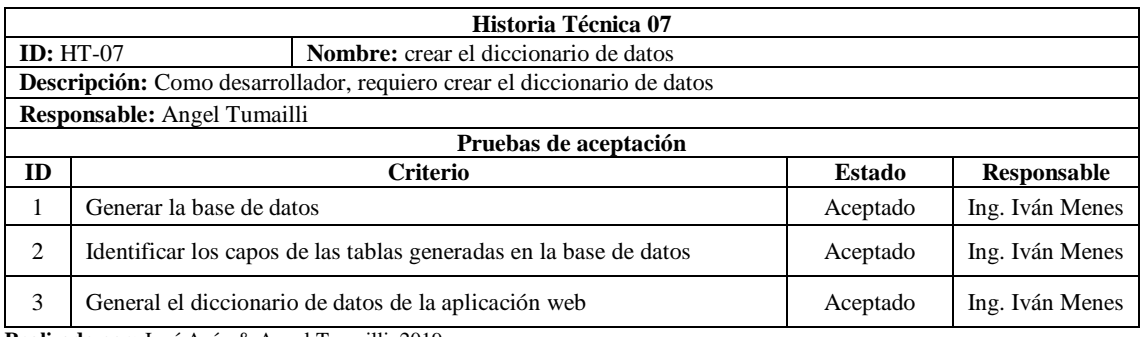

**Realizado por:** José Acán & Angel Tumailli, 2019

### **Tabla:** Historia técnica 08

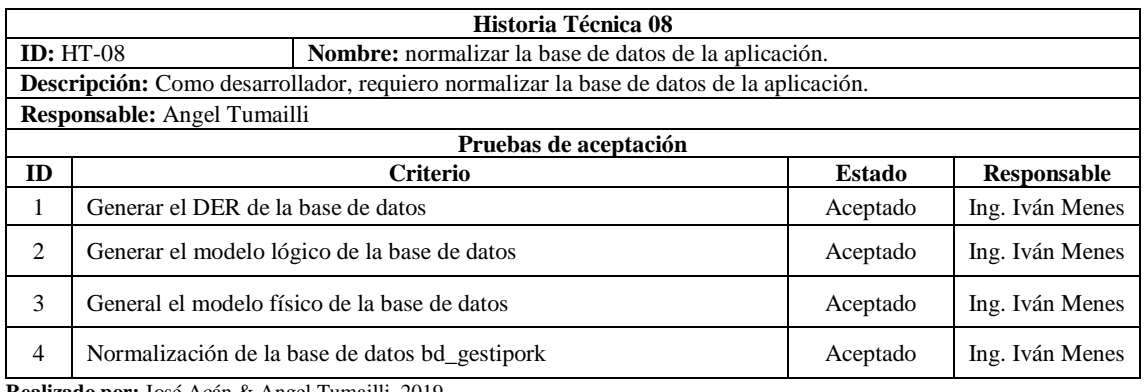

**Realizado por:** José Acán & Angel Tumailli, 2019

## **Tabla:** Historia técnica 09

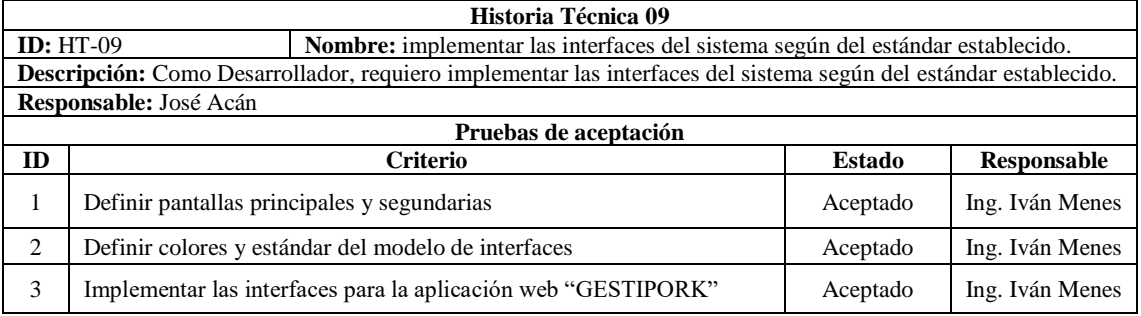

**Realizado por:** José Acán & Angel Tumailli, 2019

## **Tabla:** Historia de usuario 01

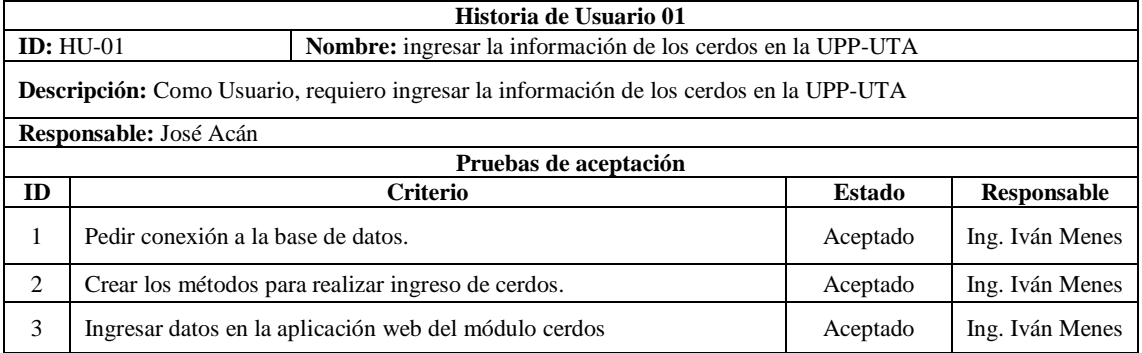

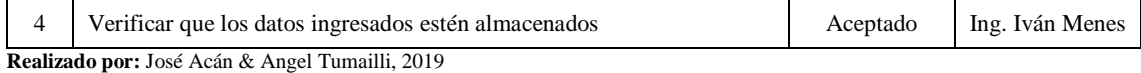

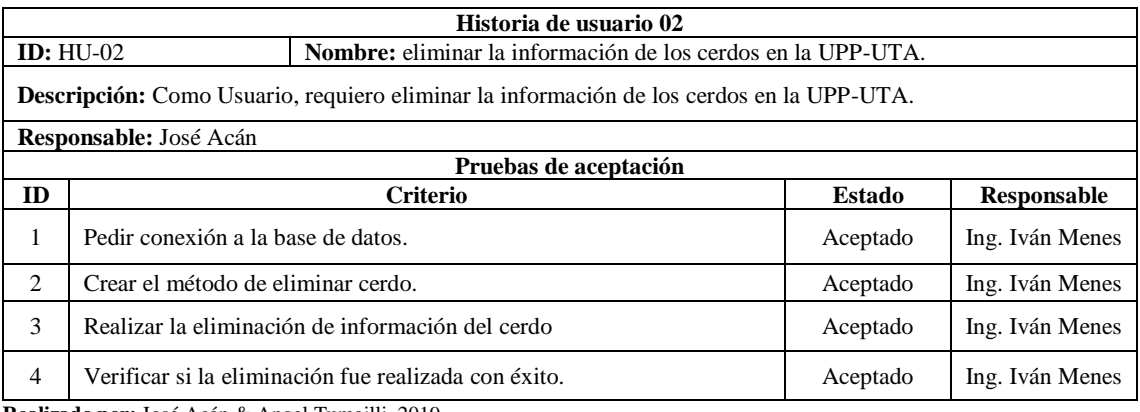

**Realizado por:** José Acán & Angel Tumailli, 2019

## **Tabla:** Historia Usuario 03

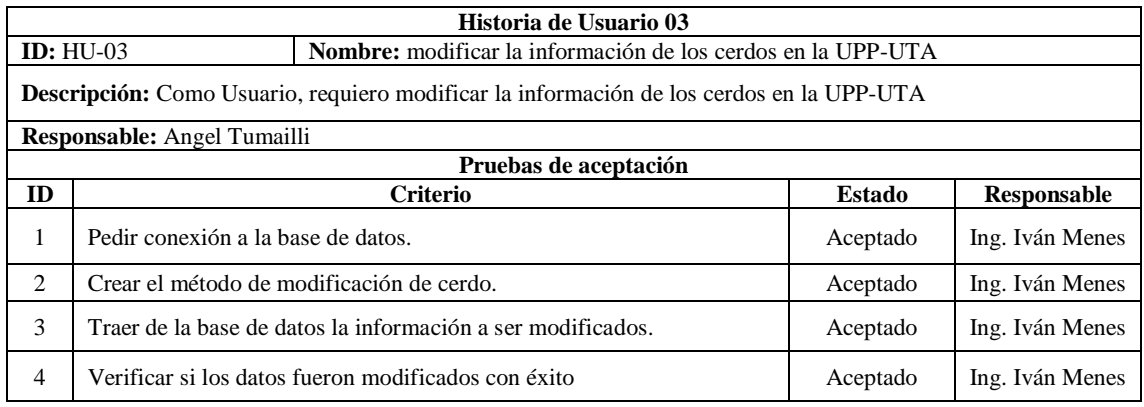

**Realizado por:** José Acán & Angel Tumailli, 2019

#### **Tabla:** Historia Usuario 04

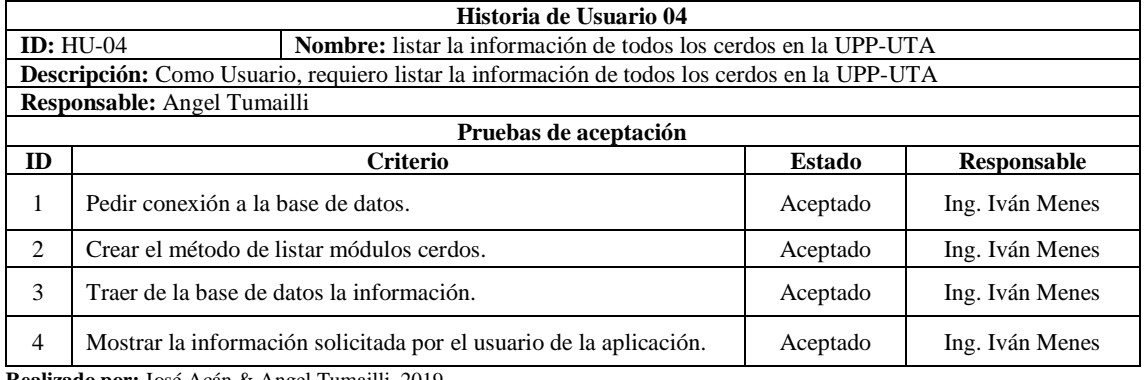

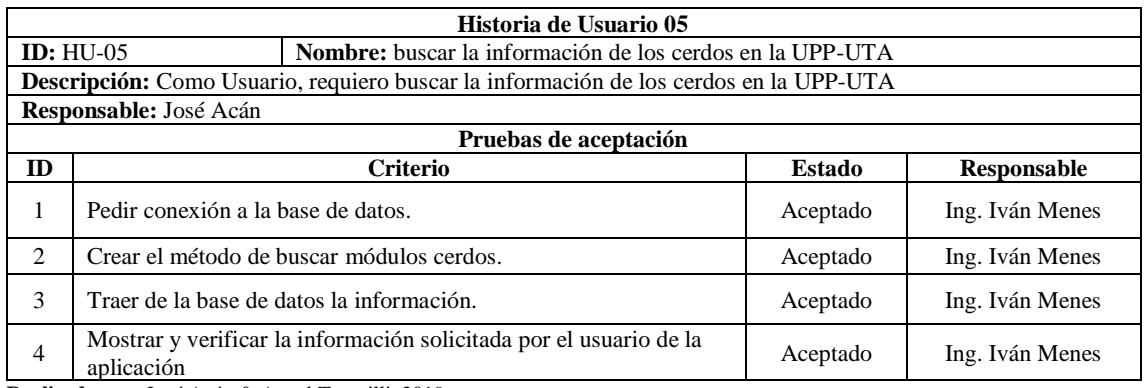

**Realizado por:** José Acán & Angel Tumailli, 2019

## **Tabla:** Historia de usuario 06

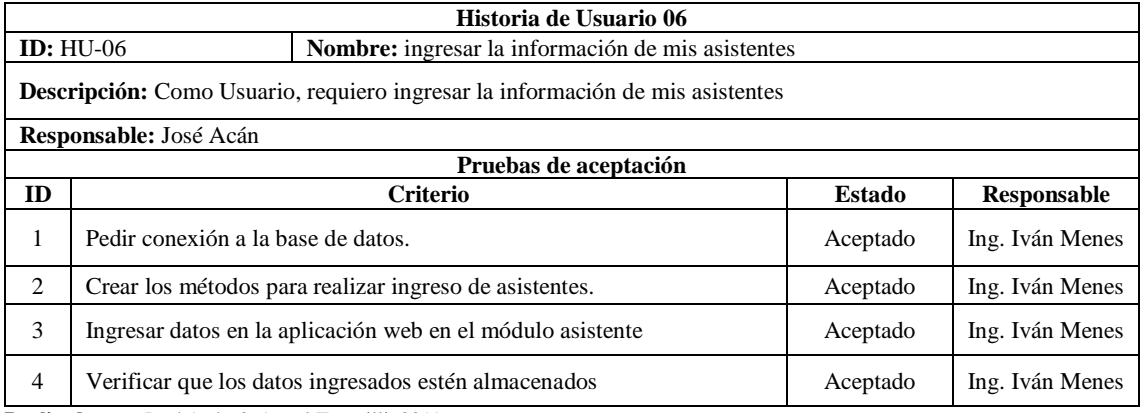

**Realizado por:** José Acán & Angel Tumailli, 2019

## **Tabla:** Historia Usuario 07

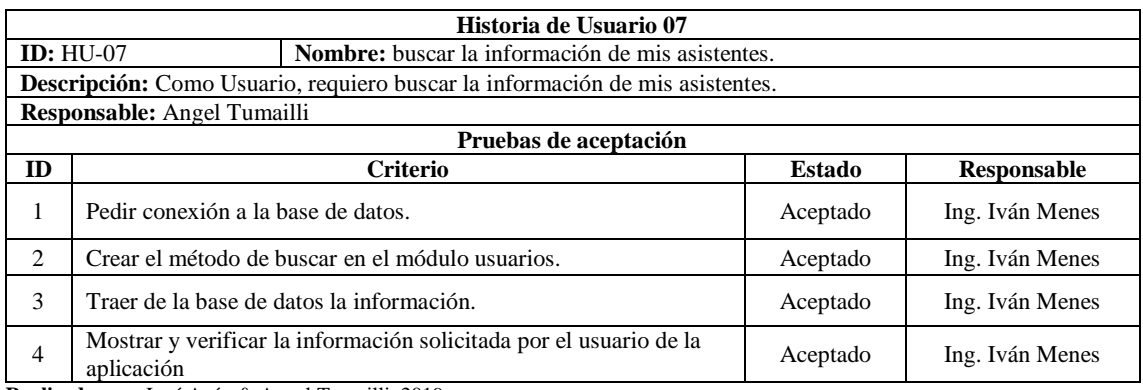

**Realizado por:** José Acán & Angel Tumailli, 2019

### **Tabla:** Historia Usuario 08

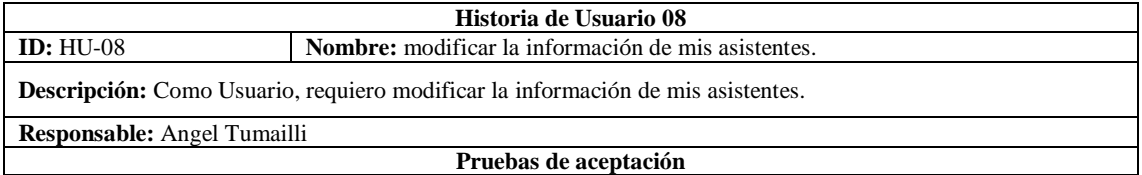

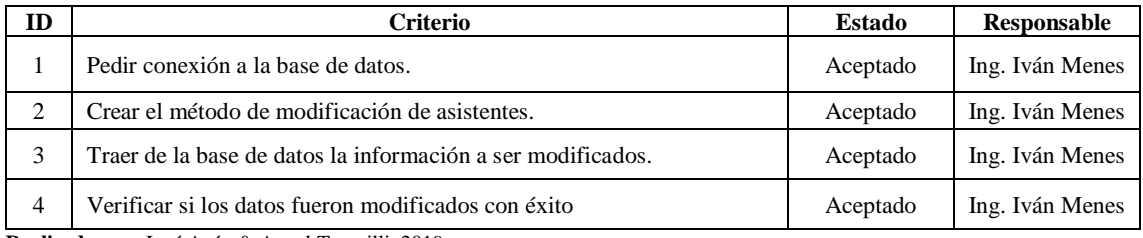

**Realizado por:** José Acán & Angel Tumailli, 2019

## **Tabla:** Historia Usuario 09

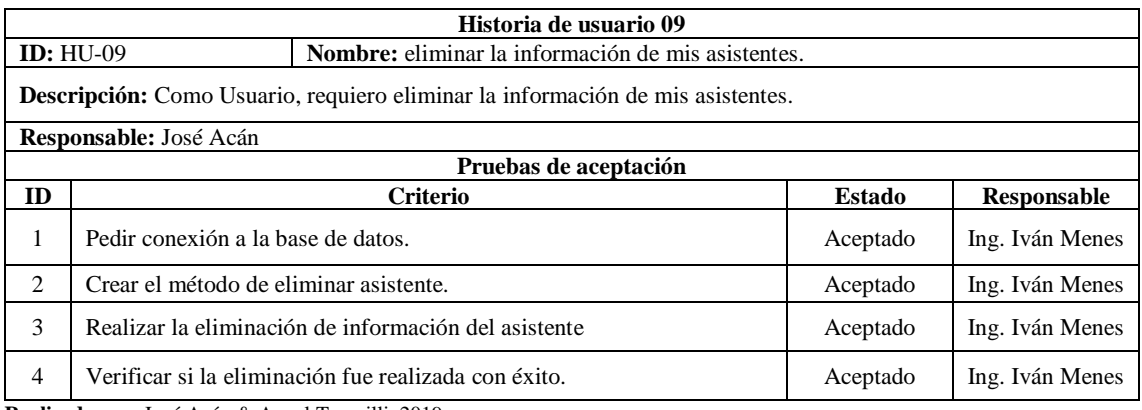

**Realizado por:** José Acán & Angel Tumailli, 2019

## **Tabla:** Historia de usuario 10

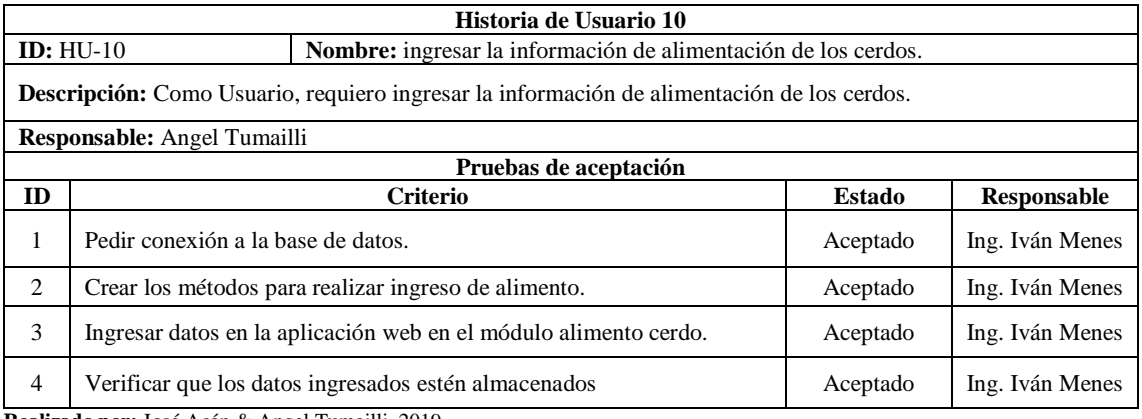

**Realizado por:** José Acán & Angel Tumailli, 2019

## **Tabla:** Historia Usuario 11

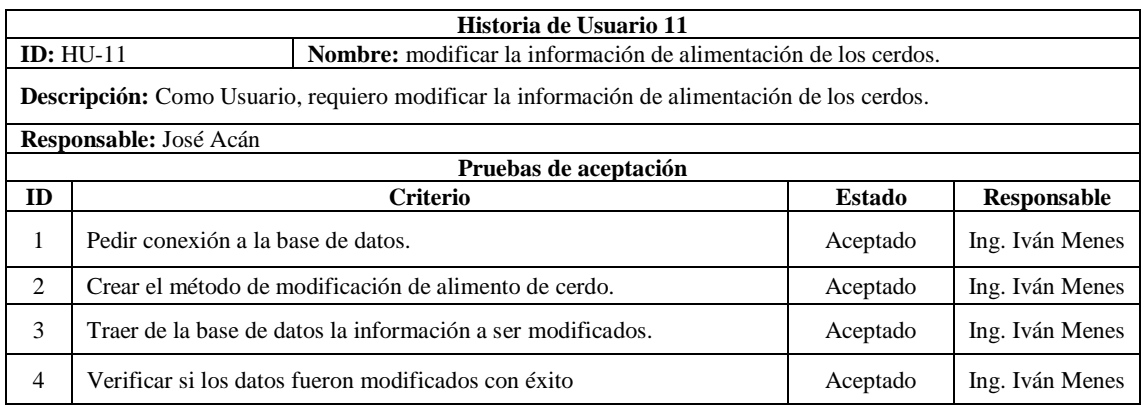

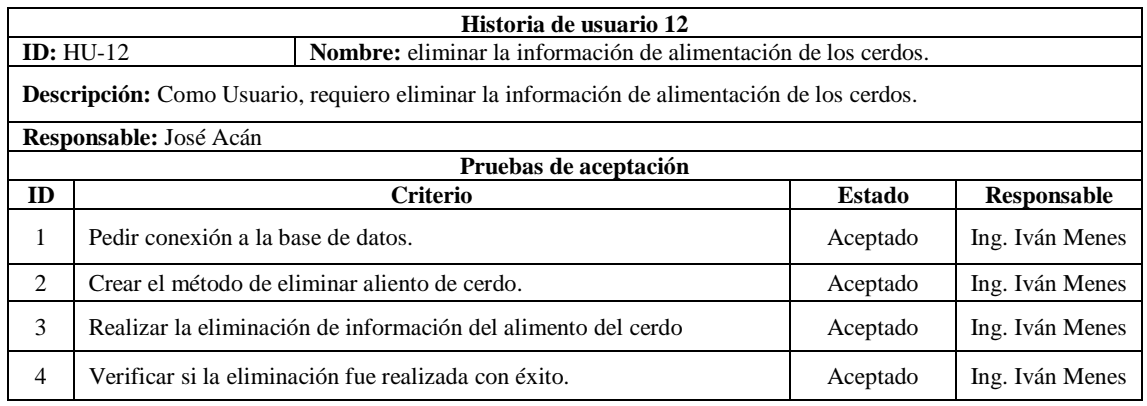

**Realizado por:** José Acán & Angel Tumailli, 2019

## **Tabla:** Historia Usuario 13

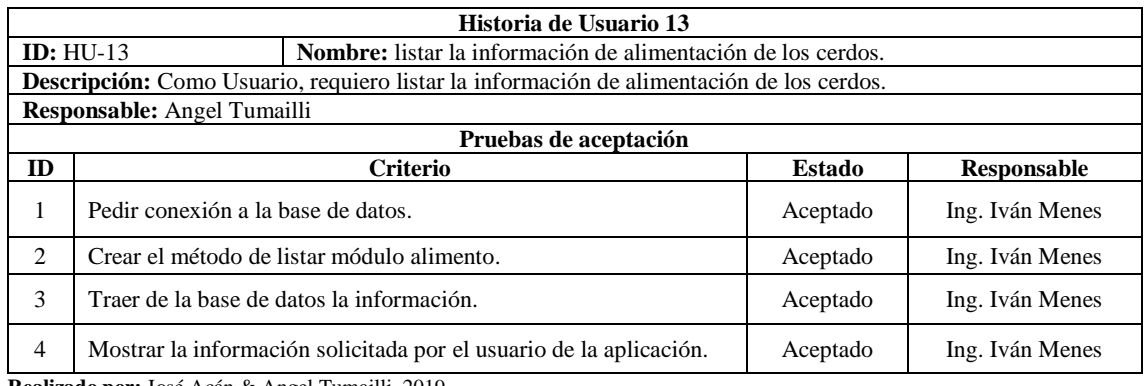

**Realizado por:** José Acán & Angel Tumailli, 2019

## **Tabla:** Historia de usuario 14

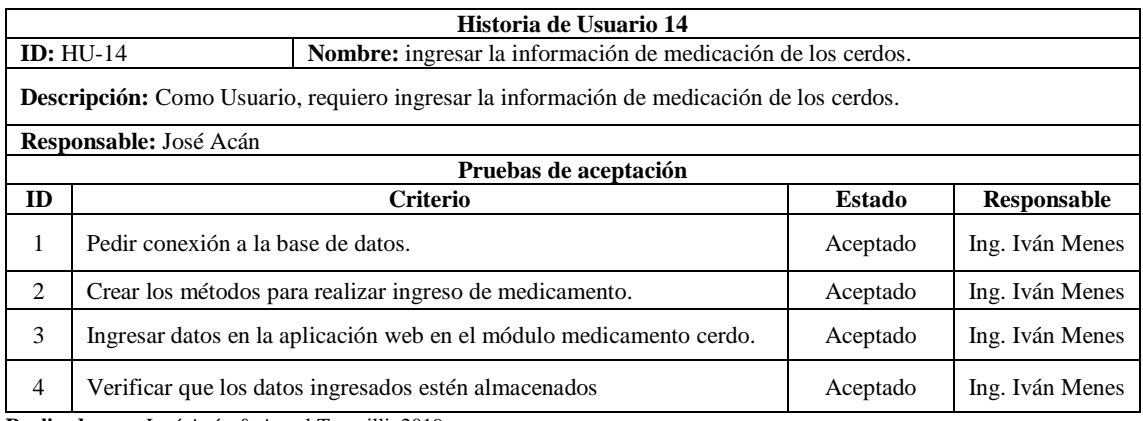

**Realizado por:** José Acán & Angel Tumailli, 2019

## **Tabla:** Historia Usuario 15

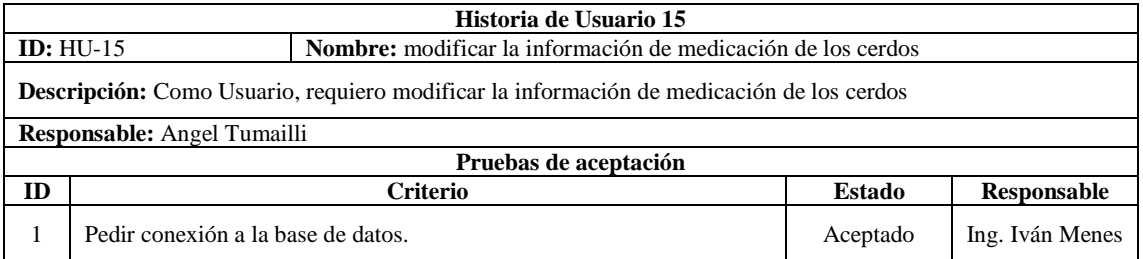

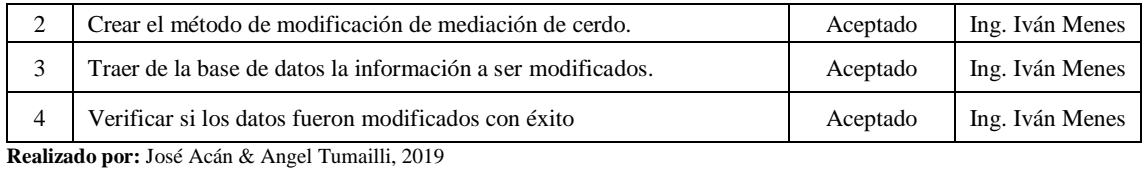

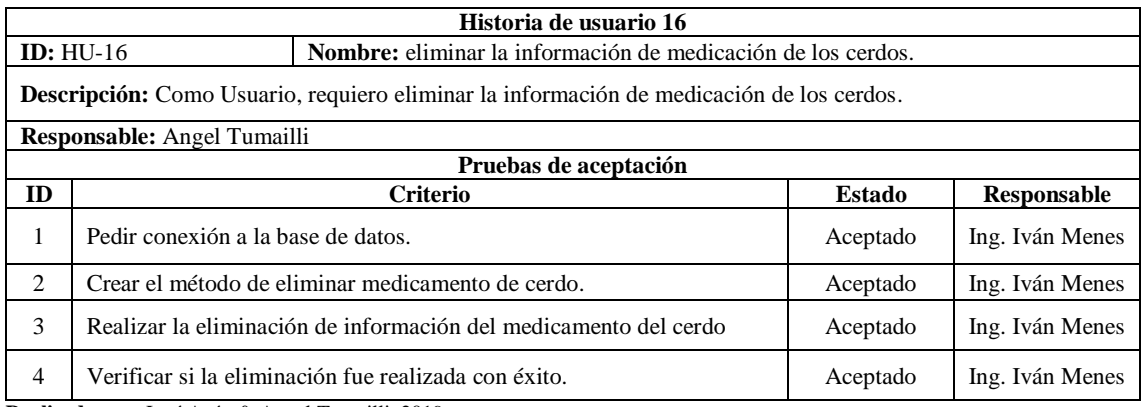

**Realizado por:** José Acán & Angel Tumailli, 2019

### **Tabla:** Historia Usuario 17

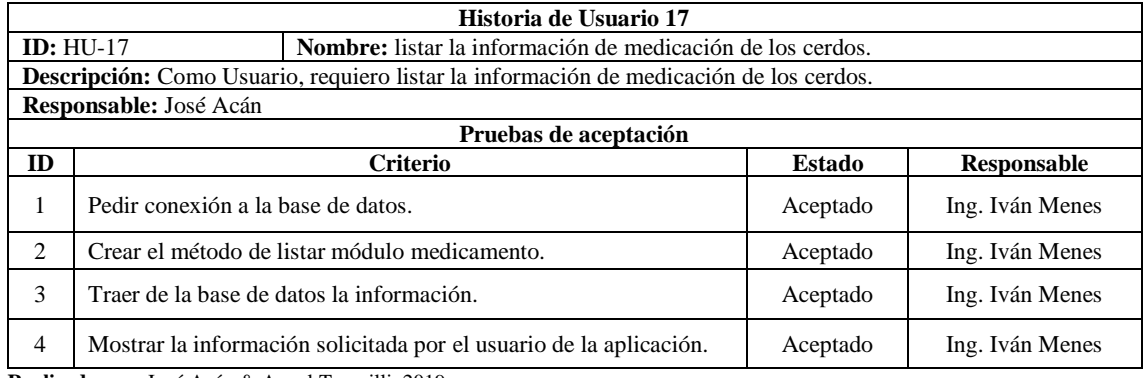

**Realizado por:** José Acán & Angel Tumailli, 2019

## **Tabla:** Historia de usuario 18

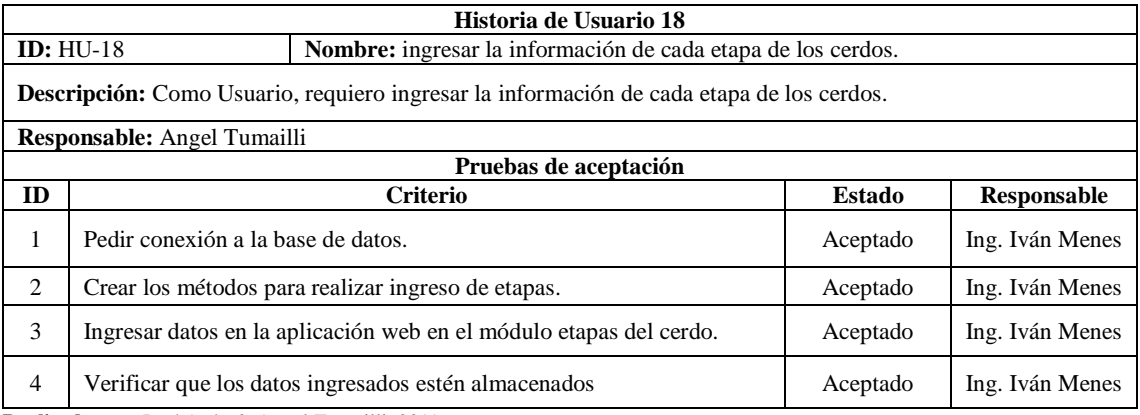

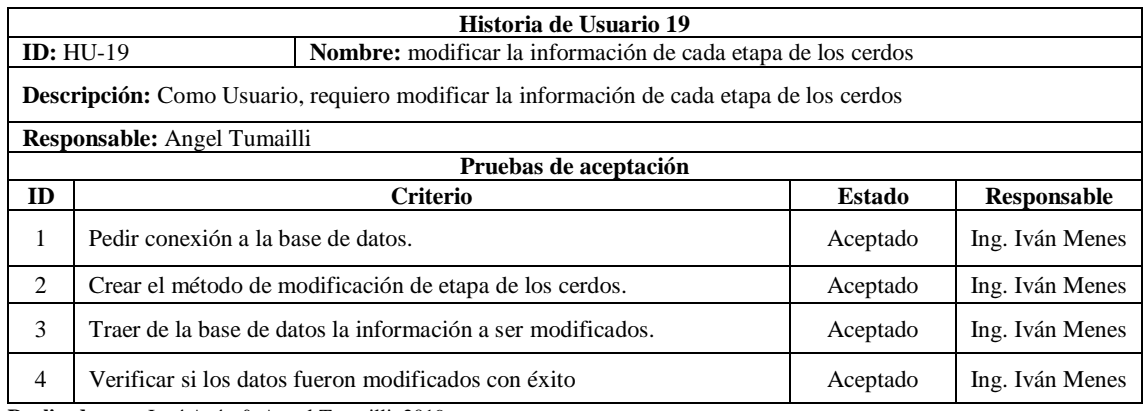

**Realizado por:** José Acán & Angel Tumailli, 2019

#### **Tabla:** Historia Usuario 20

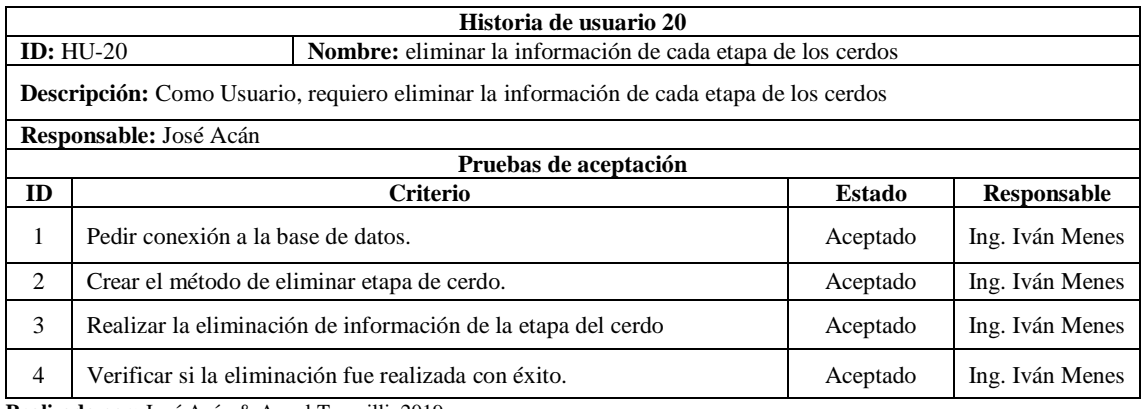

**Realizado por:** José Acán & Angel Tumailli, 2019

## **Tabla:** Historia Usuario 21

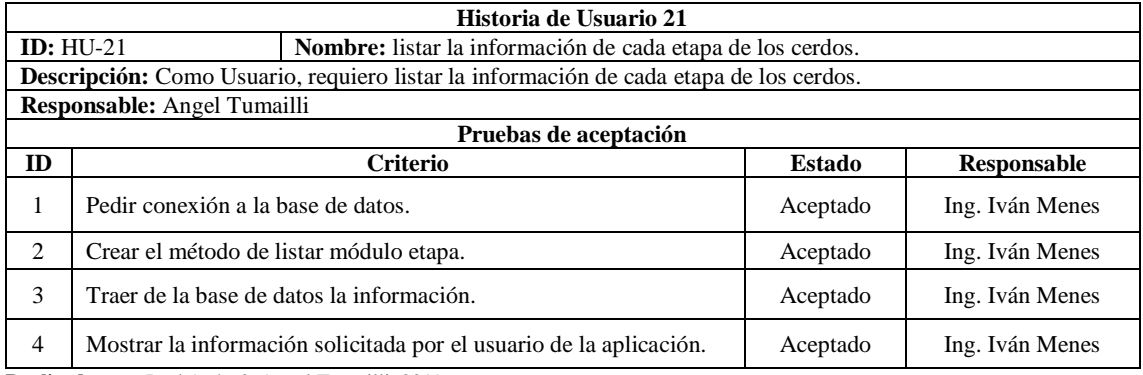

**Realizado por:** José Acán & Angel Tumailli, 2019

## **Tabla:** Historia de usuario 22

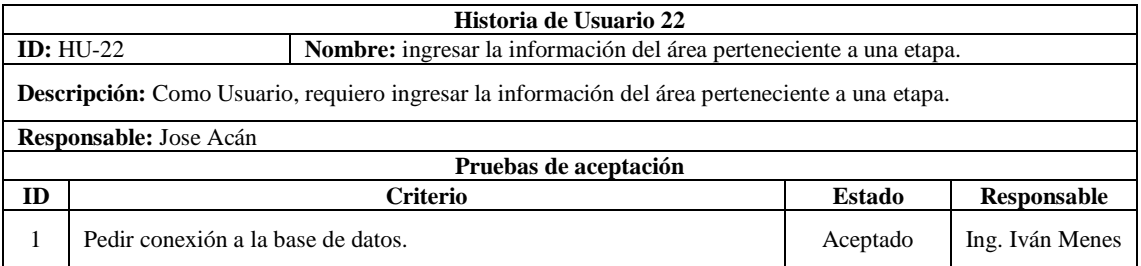

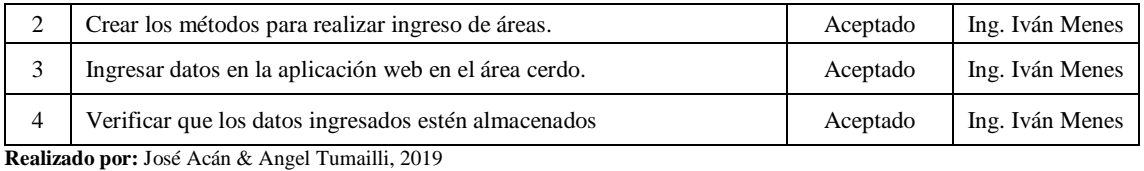

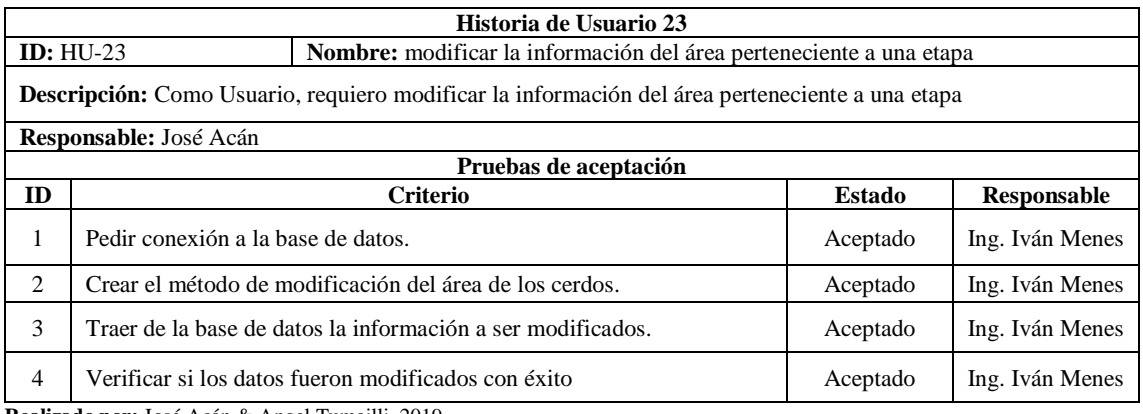

**Realizado por:** José Acán & Angel Tumailli, 2019

## **Tabla:** Historia Usuario 24

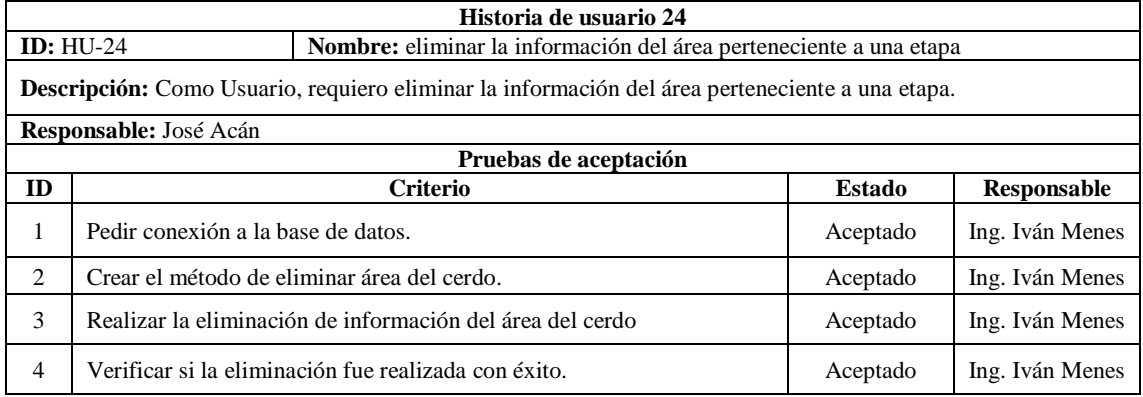

**Realizado por:** José Acán & Angel Tumailli, 2019

## **Tabla:** Historia Usuario 25

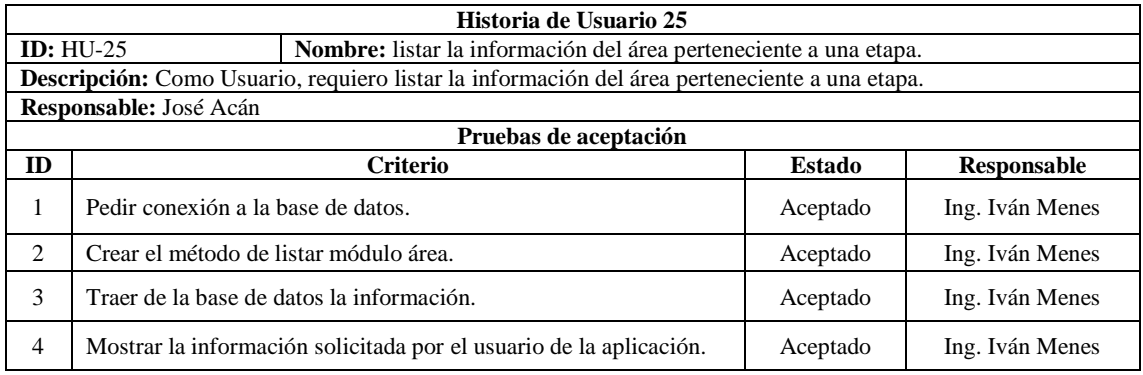

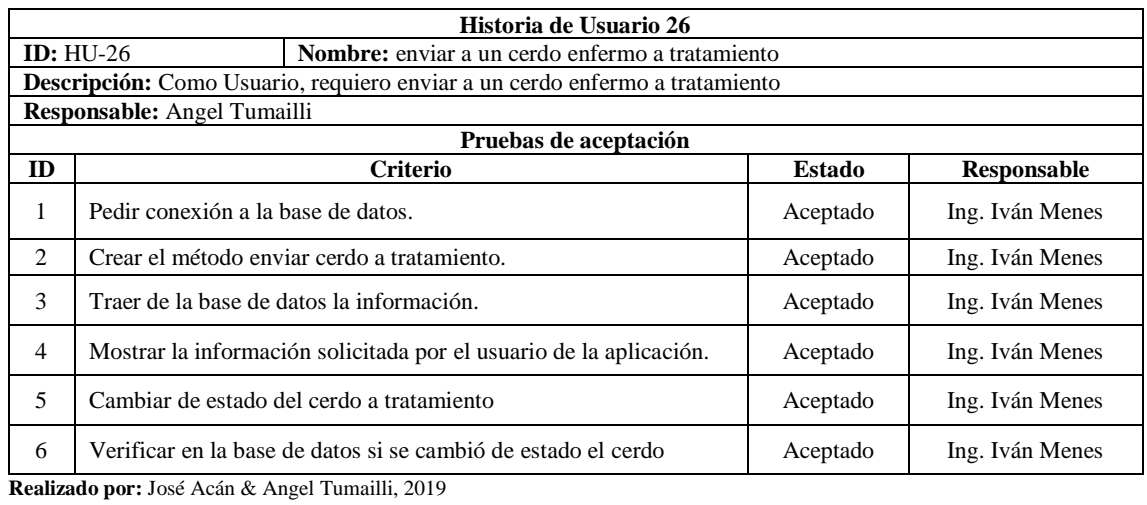

# **Tabla:** Historia Usuario 27

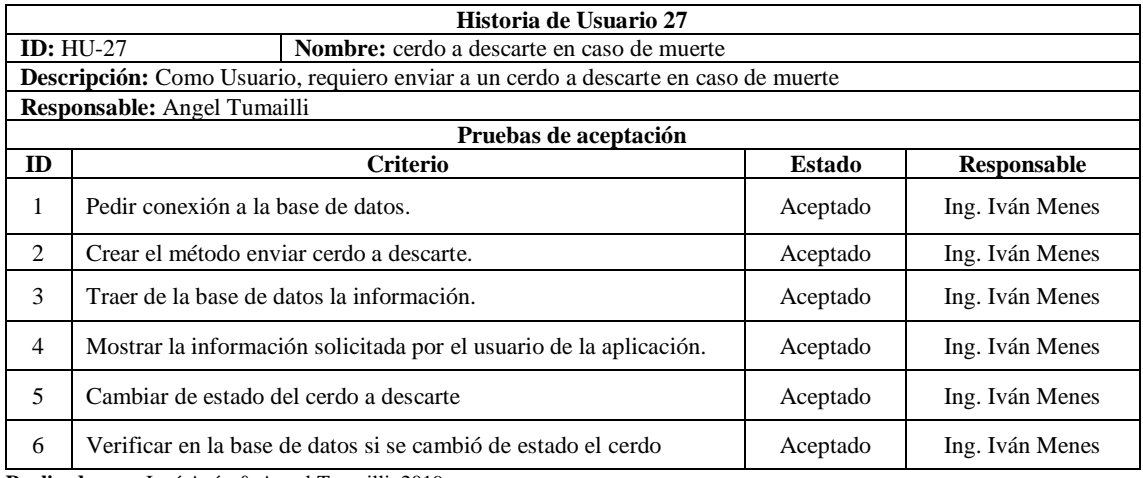

**Realizado por:** José Acán & Angel Tumailli, 2019

### **Tabla:** Historia Usuario 28

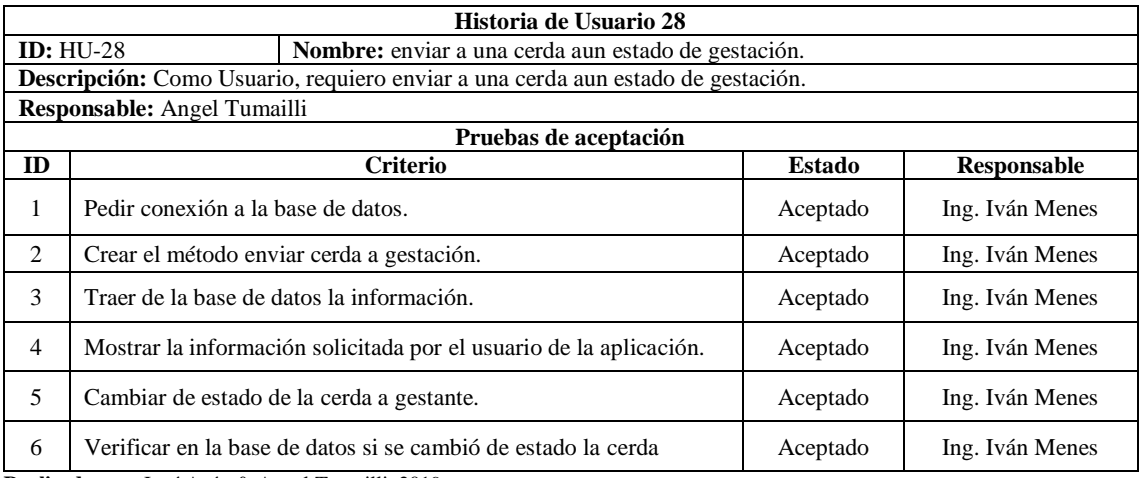

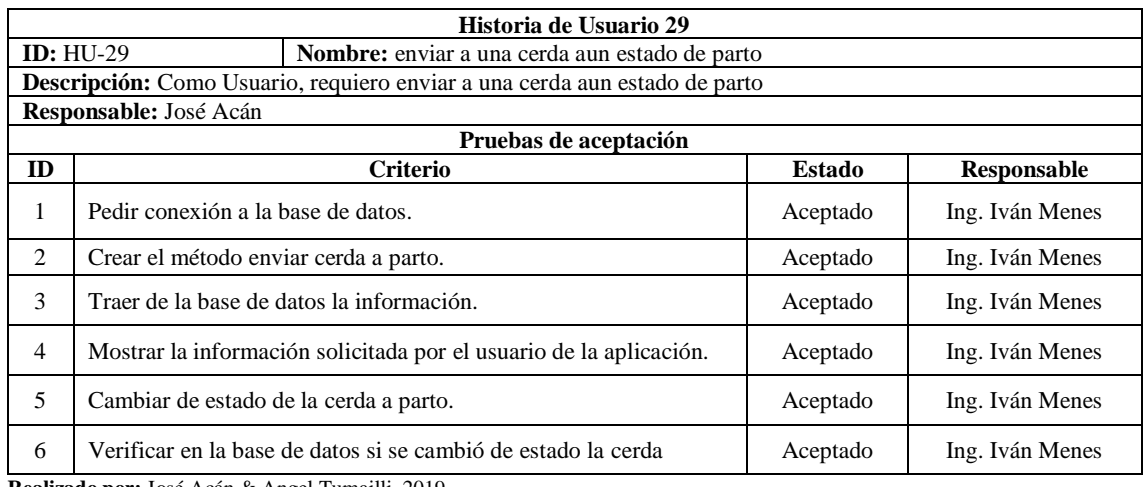

**Realizado por:** José Acán & Angel Tumailli, 2019

## **Tabla:** Historia Usuario 30

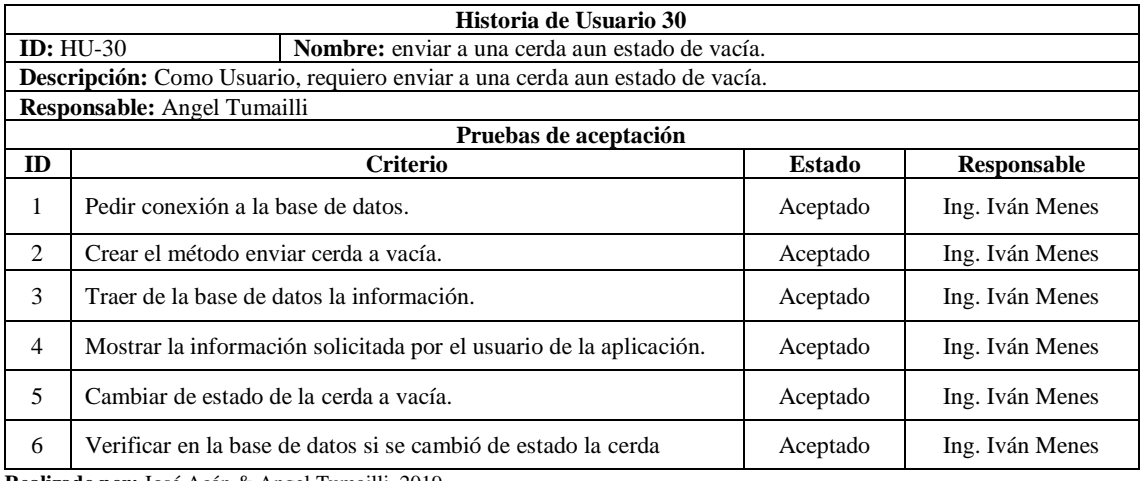

**Realizado por:** José Acán & Angel Tumailli, 2019

# **Tabla:** Historia de usuario 31

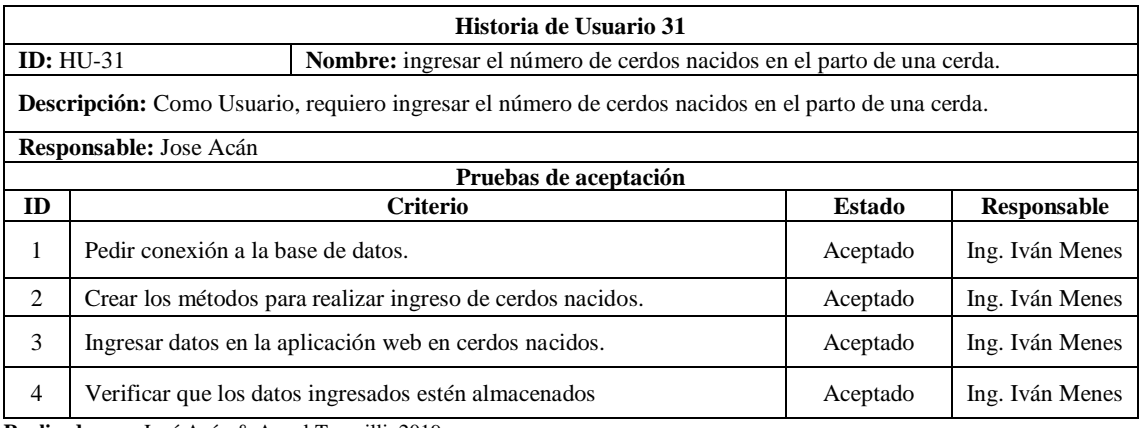

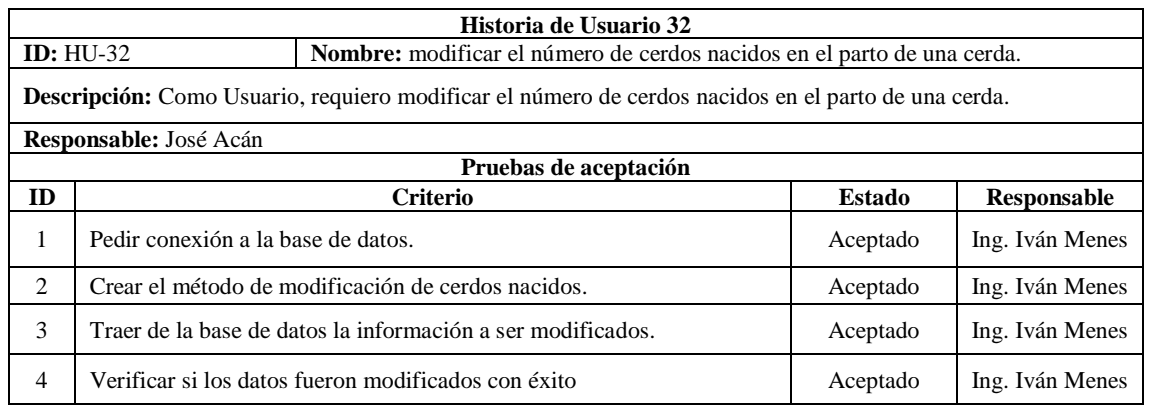

**Realizado por:** José Acán & Angel Tumailli, 2019

## **Tabla:** Historia Usuario 33

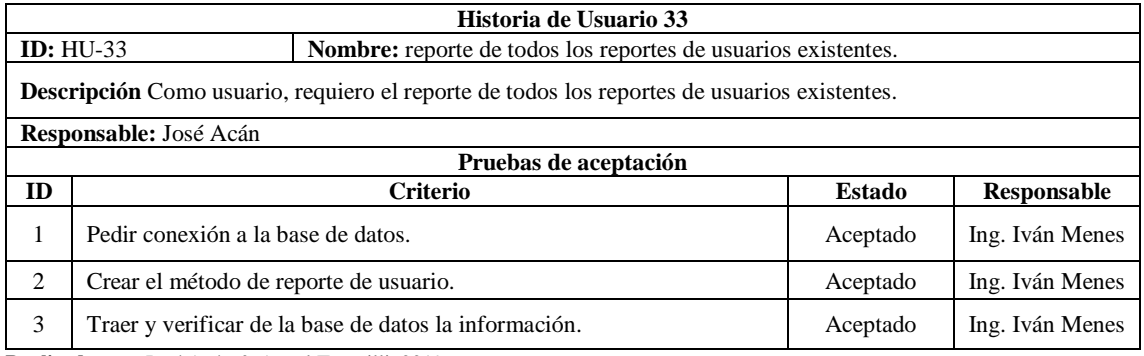

**Realizado por:** José Acán & Angel Tumailli, 2019

## **Tabla:** Historia Usuario 34

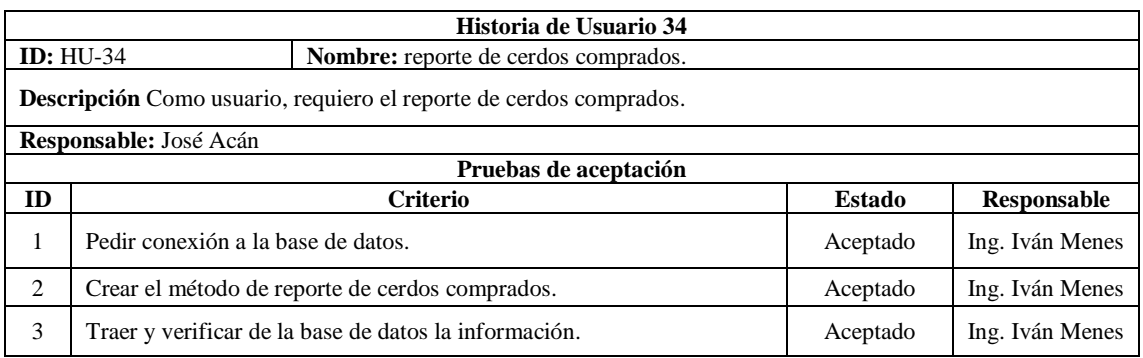

**Realizado por:** José Acán & Angel Tumailli, 2019

## **Tabla:** Historia Usuario 35

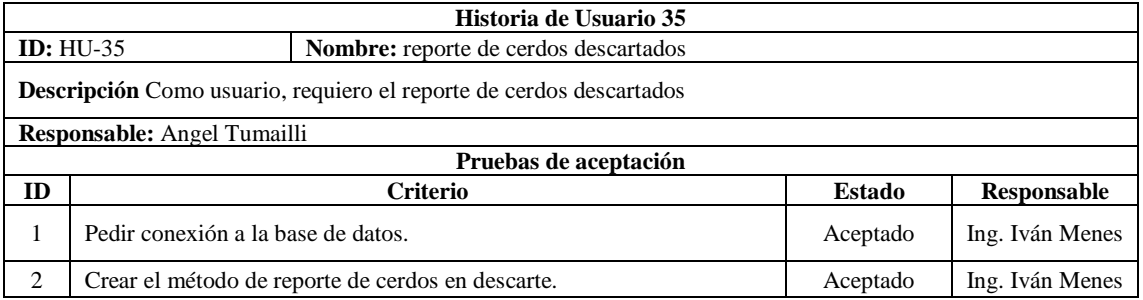

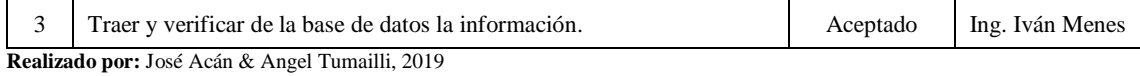

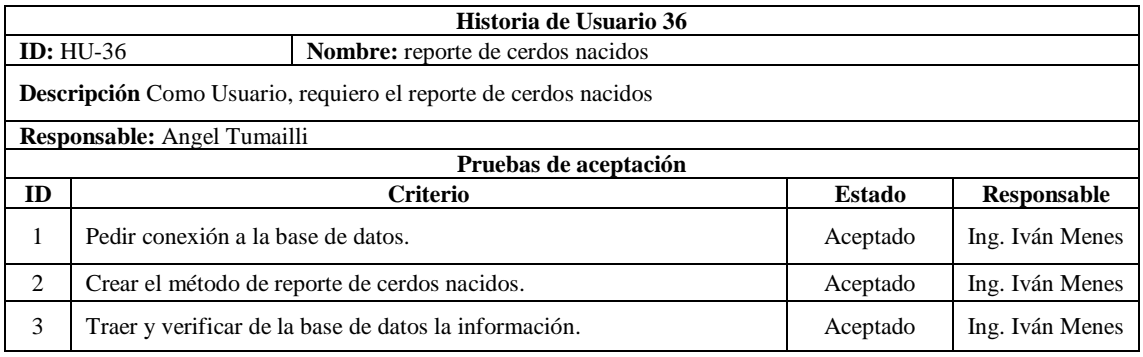

**Realizado por:** José Acán & Angel Tumailli, 2019

## **Tabla:** Historia Usuario 37

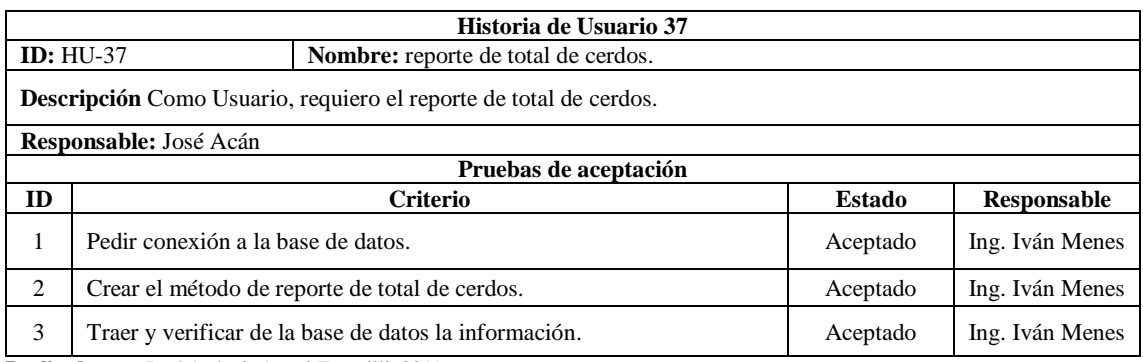

**Realizado por:** José Acán & Angel Tumailli, 2019

### **Tabla:** Historia Usuario 38

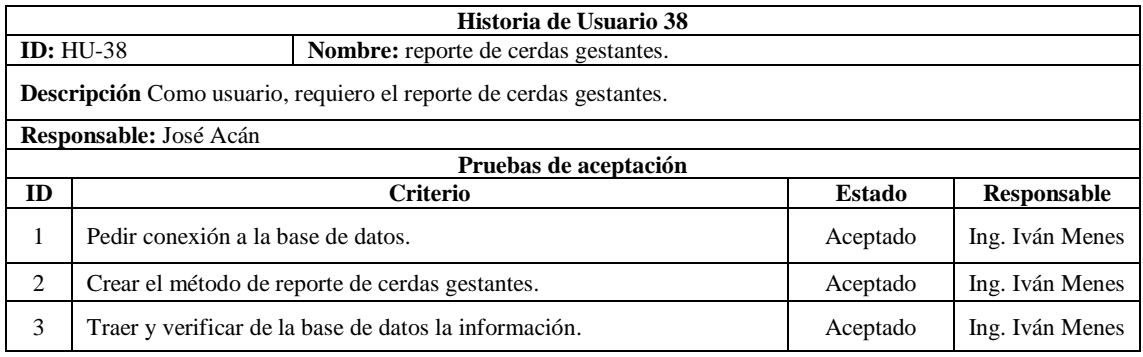

**Realizado por:** José Acán & Angel Tumailli, 2019

## **Tabla:** Historia Usuario 39

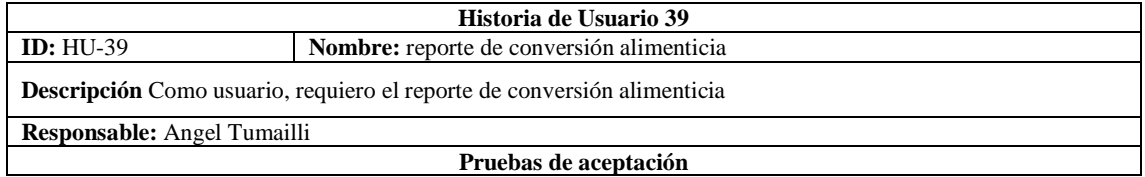

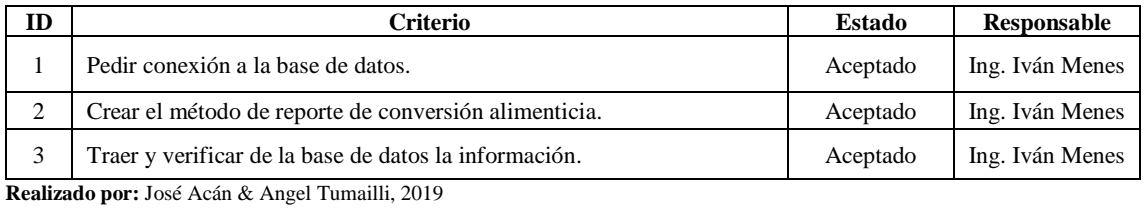

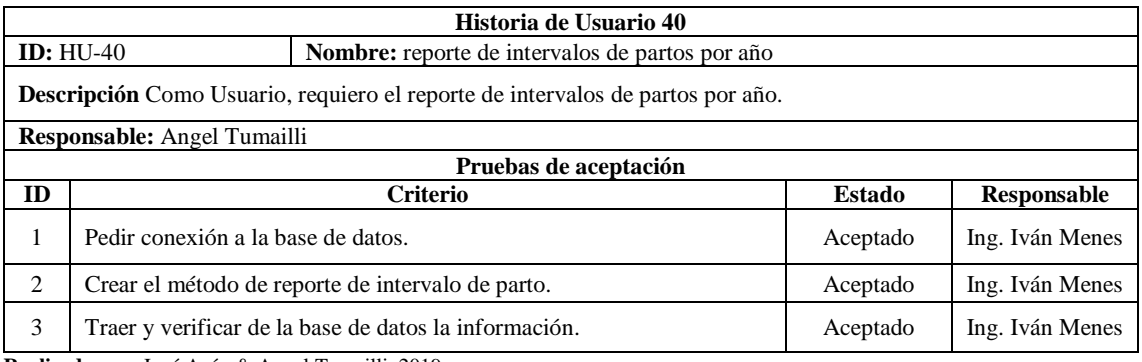

**Realizado por:** José Acán & Angel Tumailli, 2019

### **Tabla:** Historia Usuario 41

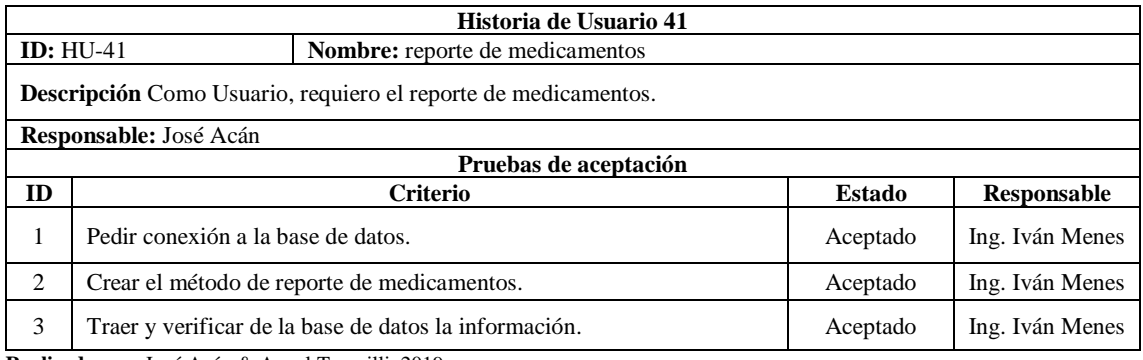

**Realizado por:** José Acán & Angel Tumailli, 2019

## **Tabla:** Historia Usuario 42

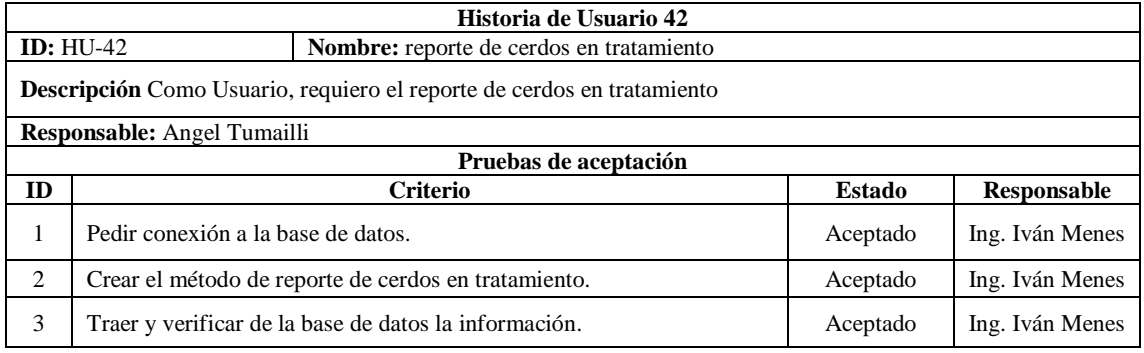

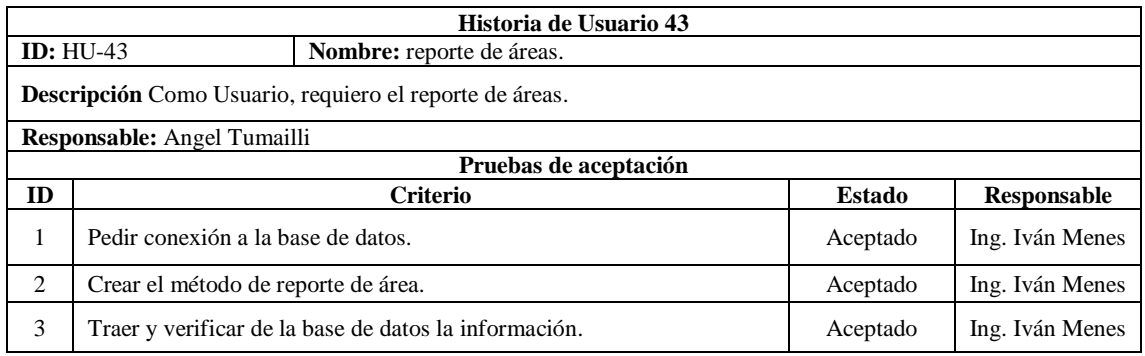

**Realizado por:** José Acán & Angel Tumailli, 2019

#### **Tabla:** Historia Usuario 44

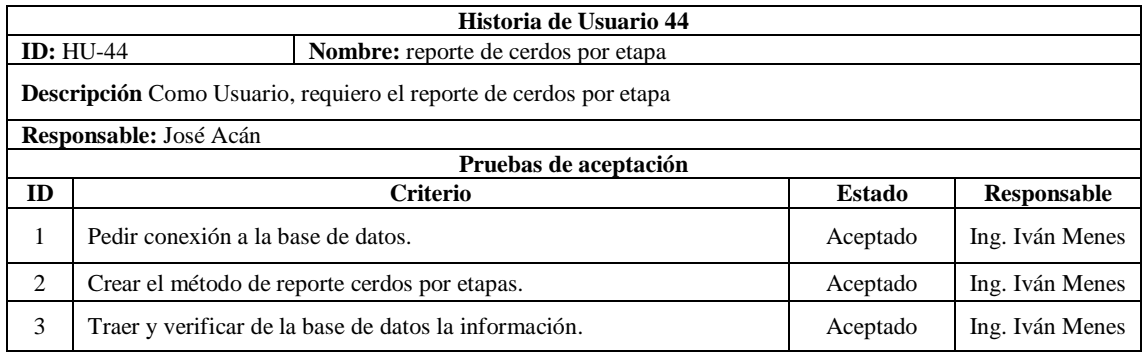

**Realizado por:** José Acán & Angel Tumailli, 2019

## **Tabla:** Historia Usuario 45

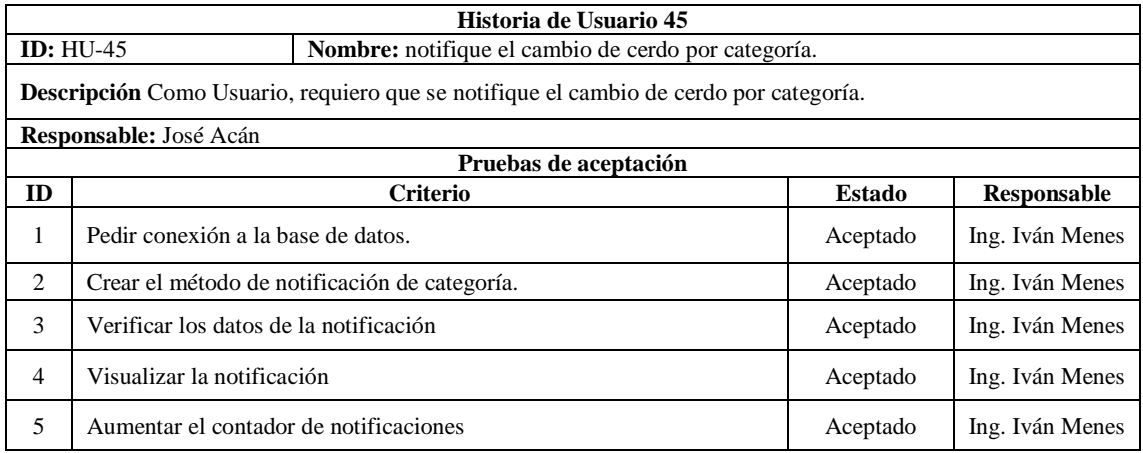

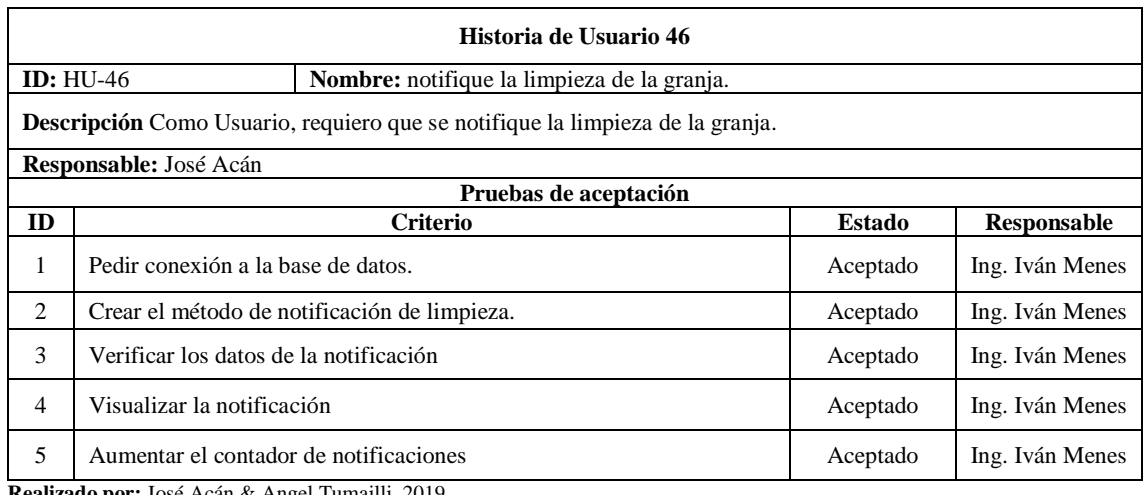

**Realizado por:** José Acán & Angel Tumailli, 2019

### **Tabla:** Historia Usuario 47

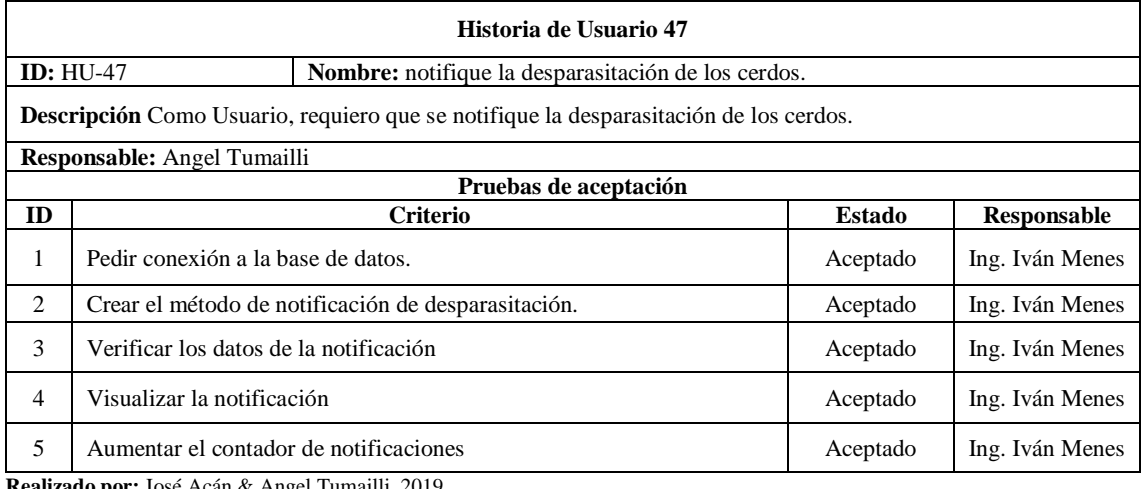

**Realizado por:** José Acán & Angel Tumailli, 2019

# **Tabla:** Historia Usuario 48

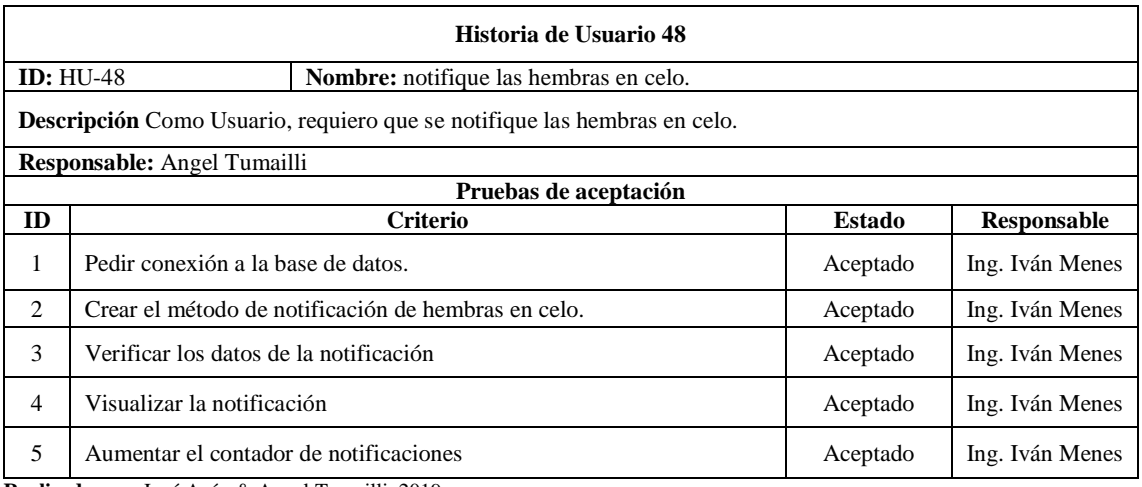

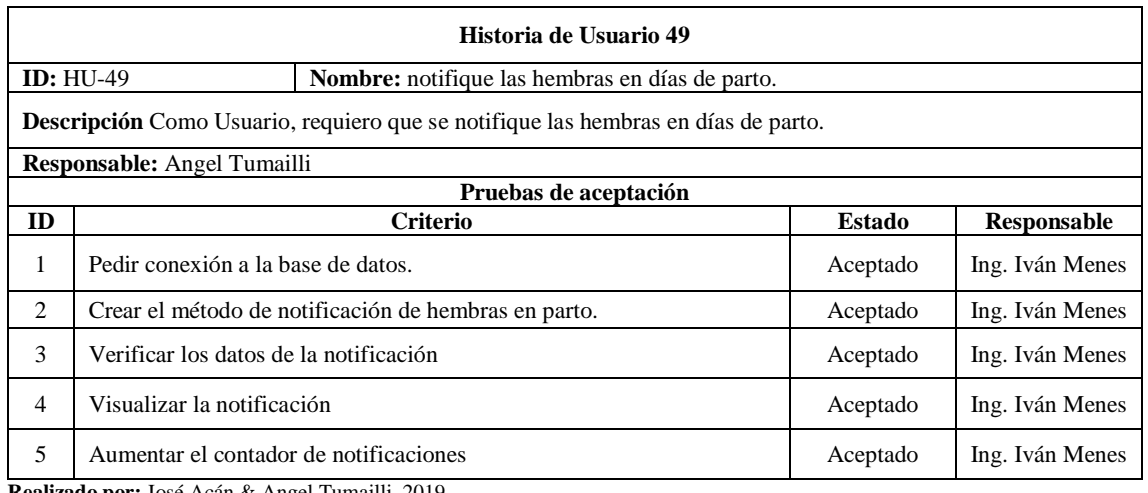

**Realizado por:** José Acán & Angel Tumailli, 2019

#### **Tabla:** Historia Usuario 50

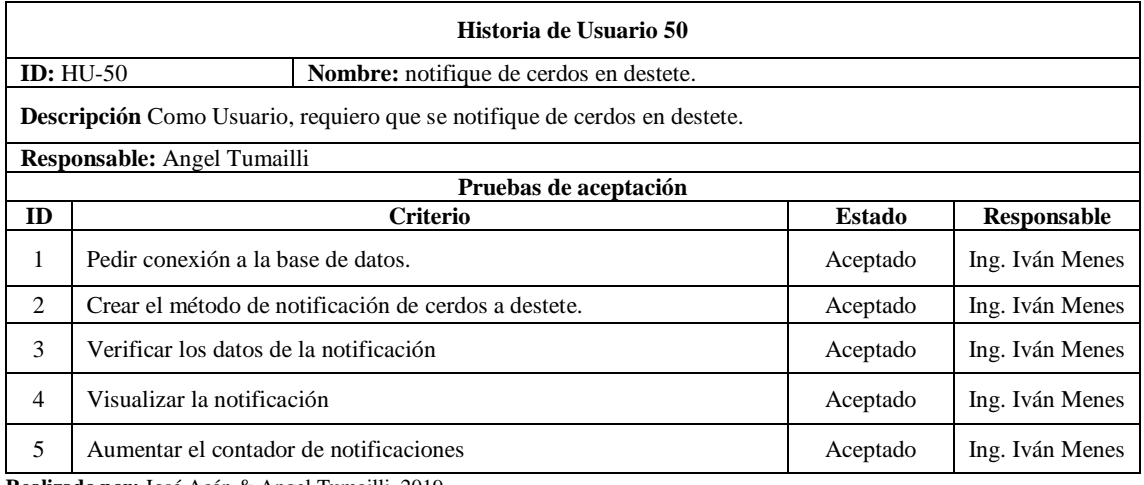

**Realizado por:** José Acán & Angel Tumailli, 2019

## **Tabla:** Historia Usuario 51

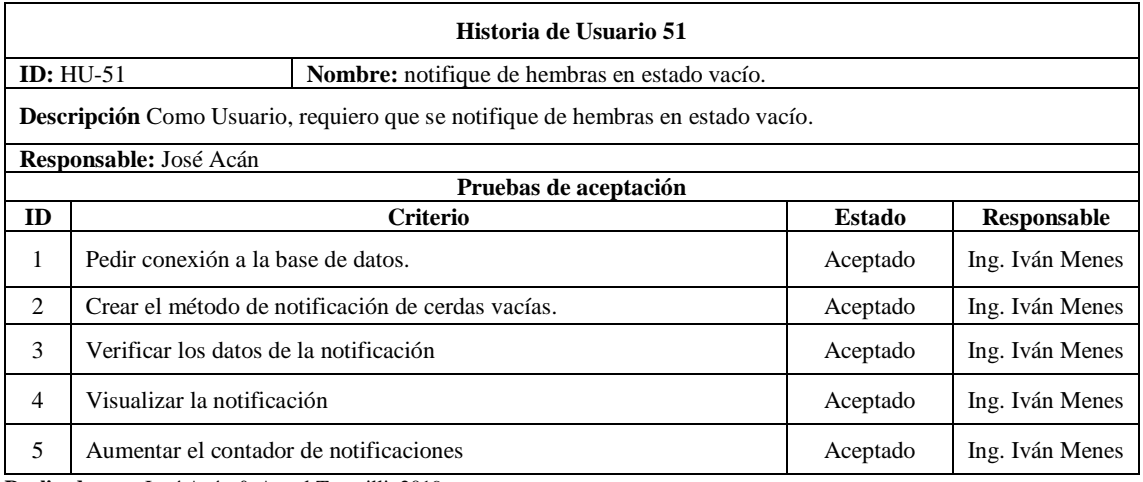

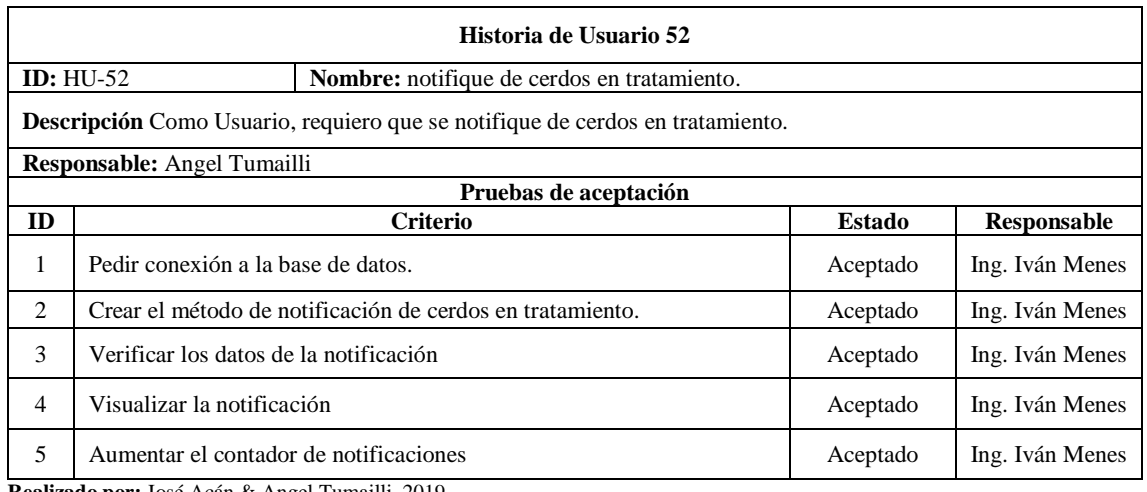

**Realizado por:** José Acán & Angel Tumailli, 2019

## **Tabla:** Historia Usuario 53

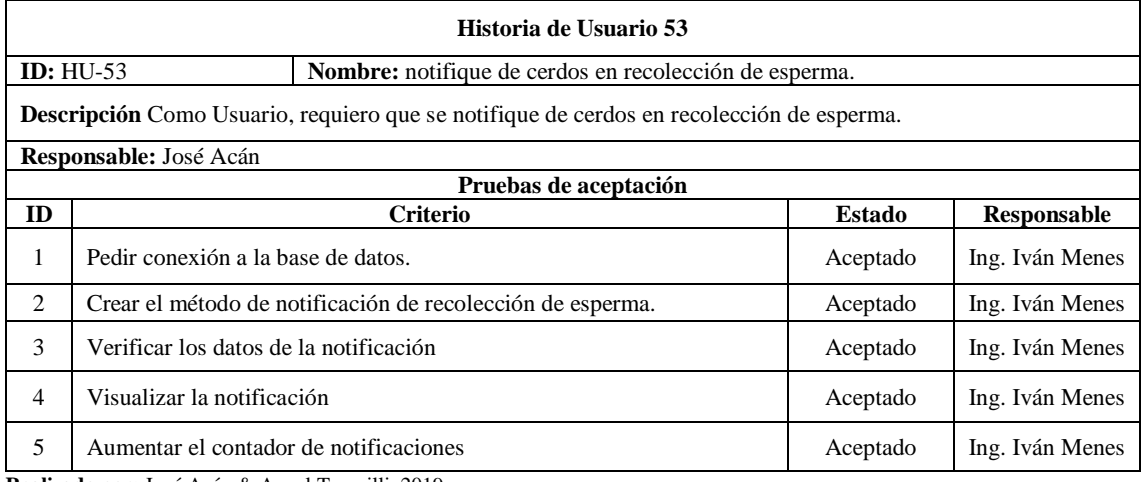

**Realizado por:** José Acán & Angel Tumailli, 2019

## **Tabla:** Historia Usuario 54

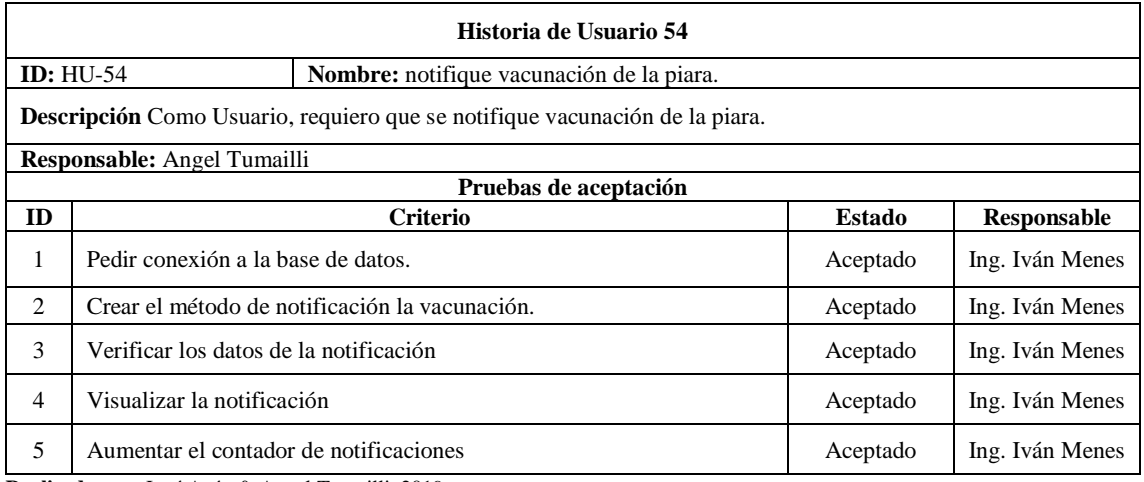

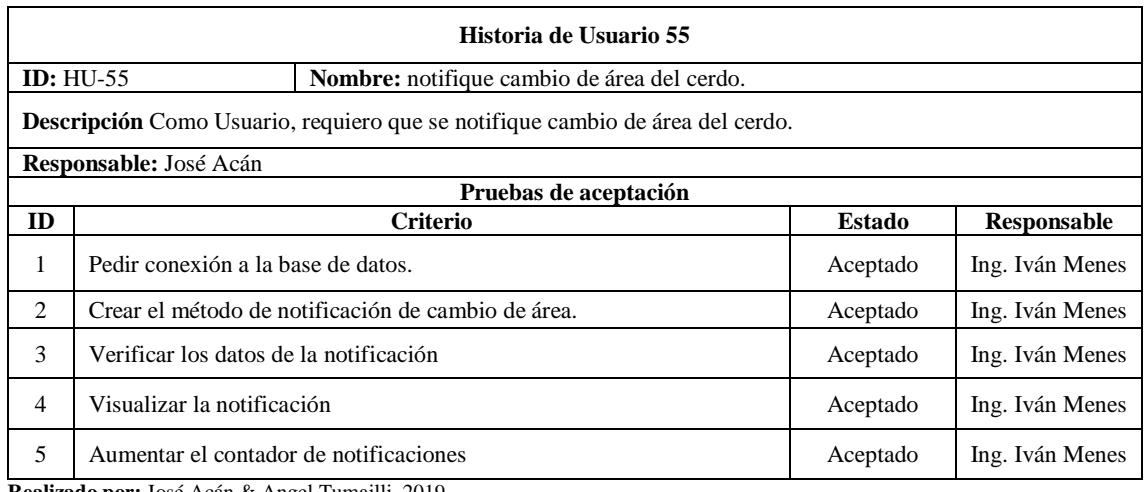

**Realizado por:** José Acán & Angel Tumailli, 2019

## **Tabla:** Historia Usuario 56

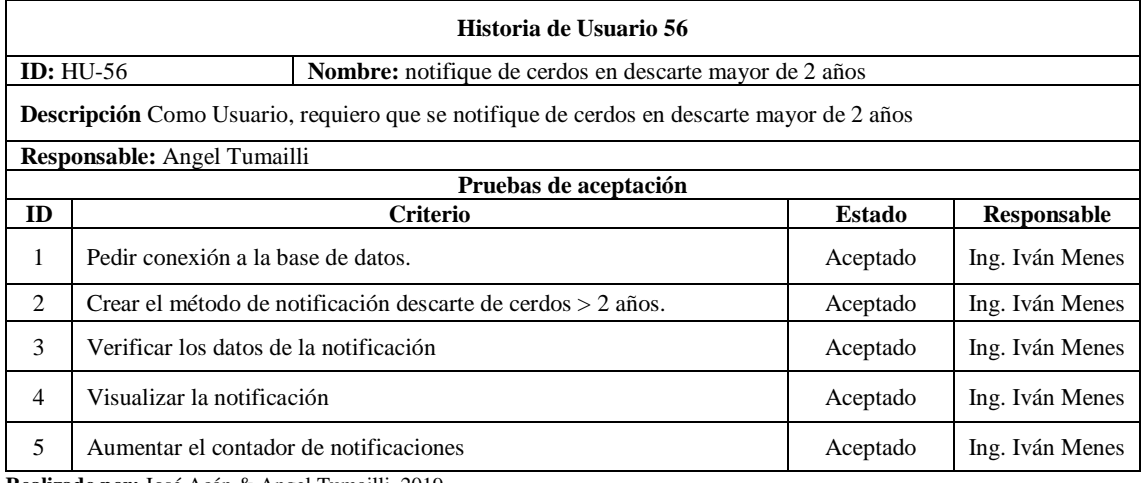

**Realizado por:** José Acán & Angel Tumailli, 2019

## **Tabla:** Historia Usuario 57

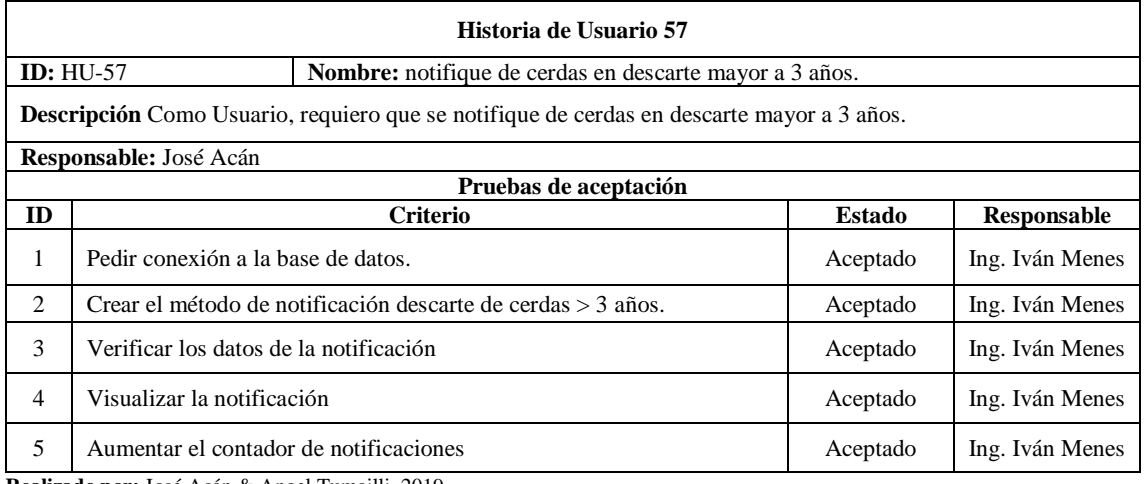

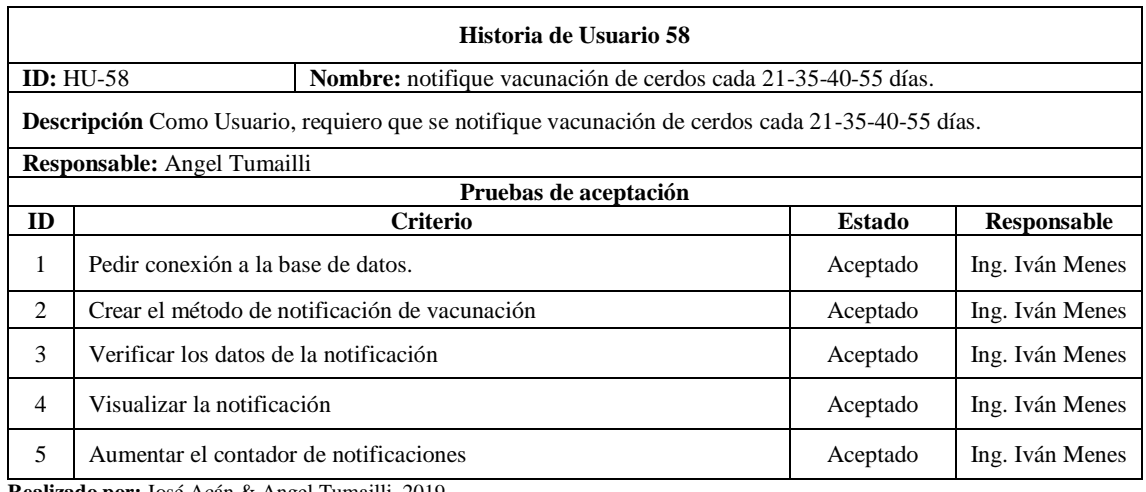

**Realizado por:** José Acán & Angel Tumailli, 2019

### **Tabla:** Historia Usuario 59

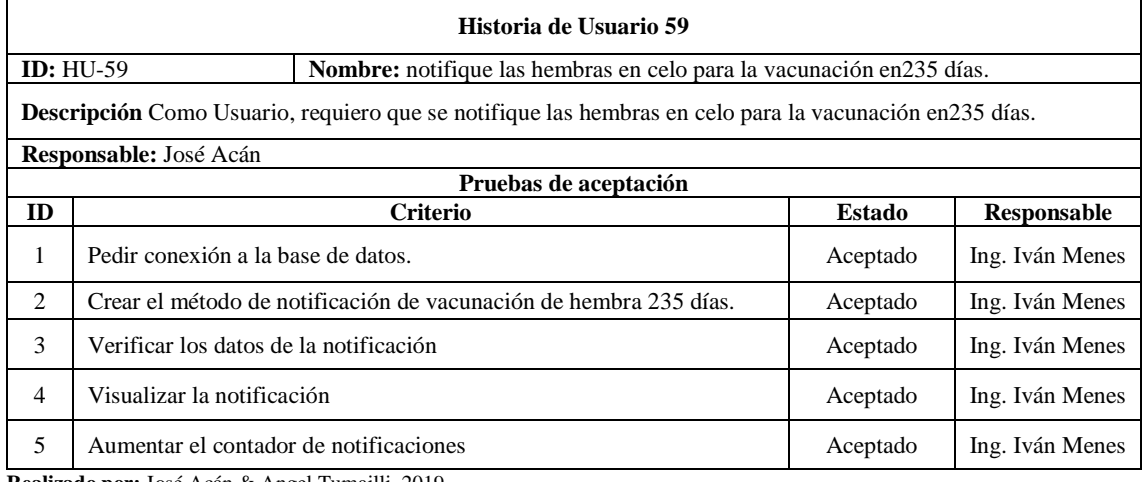

**Realizado por:** José Acán & Angel Tumailli, 2019

## **Tabla:** Historia Usuario 60

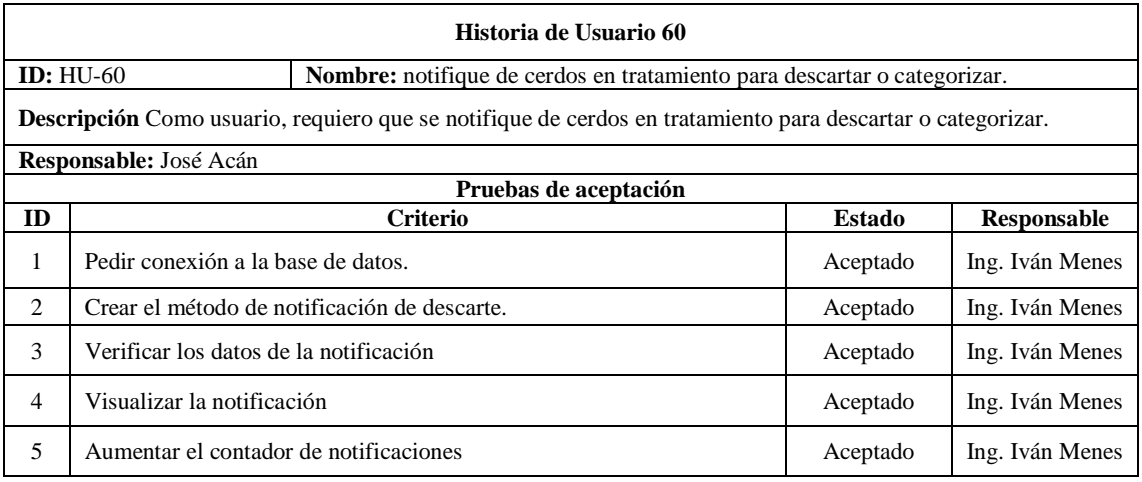

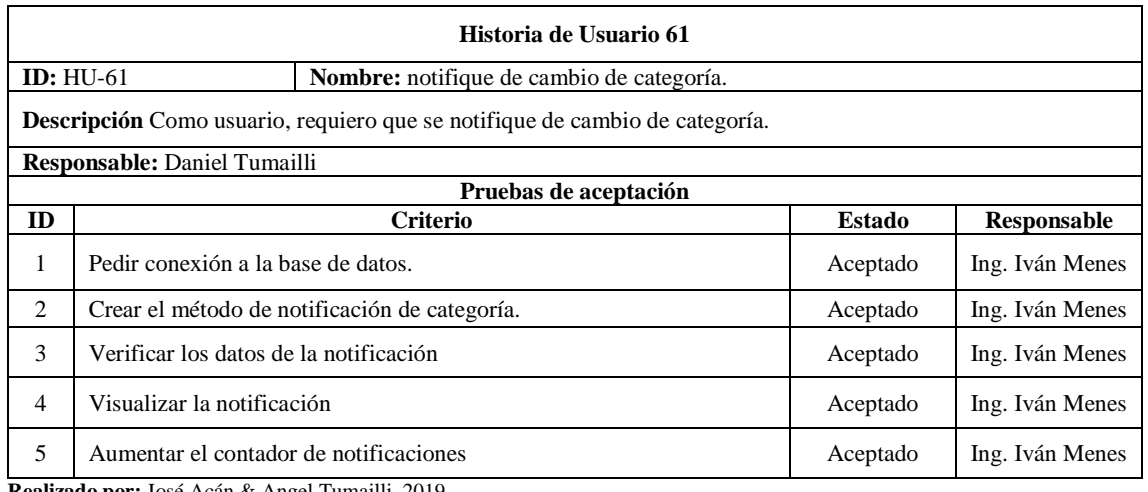

**Realizado por:** José Acán & Angel Tumailli, 2019

## **Tabla:** Historia Usuario 62

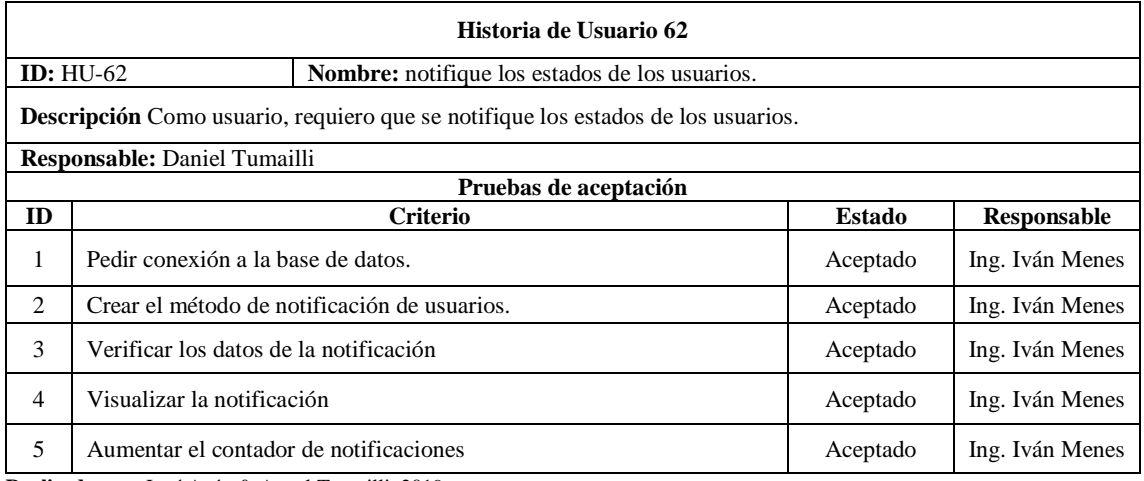

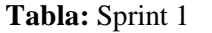

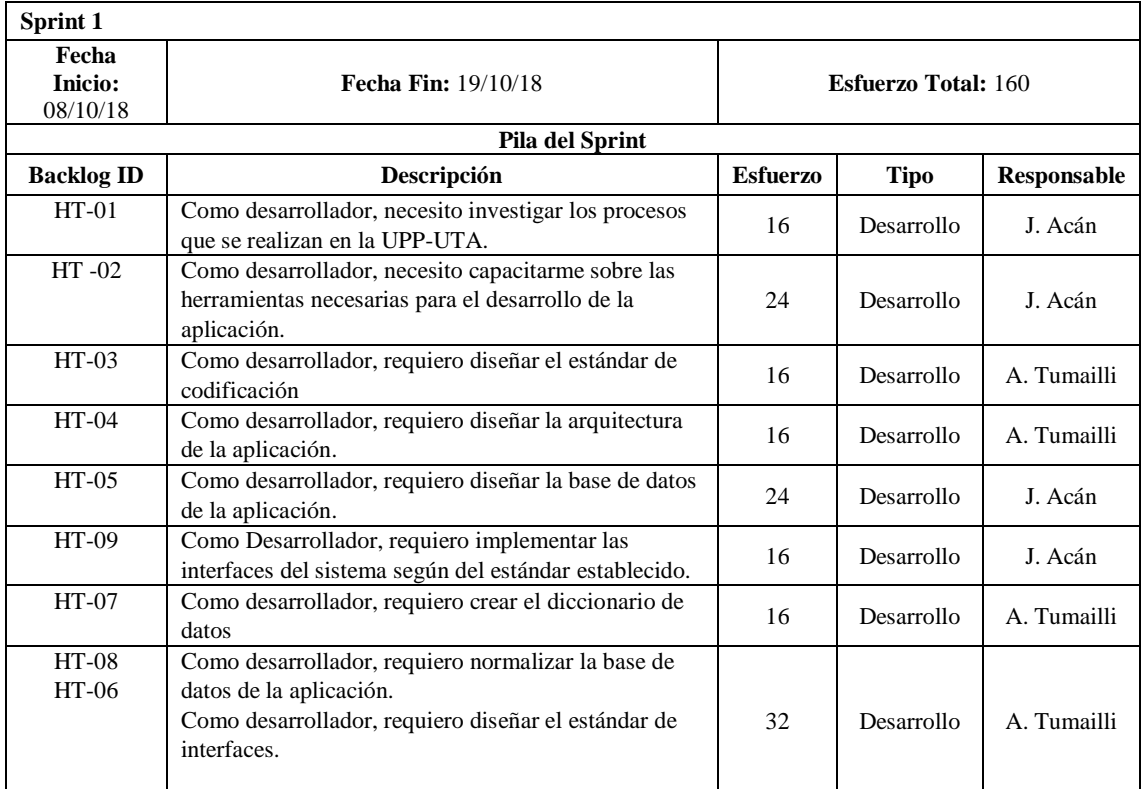

**Realizado por:** José Acán & Angel Tumailli, 2019

## **Tabla:** Sprint 2

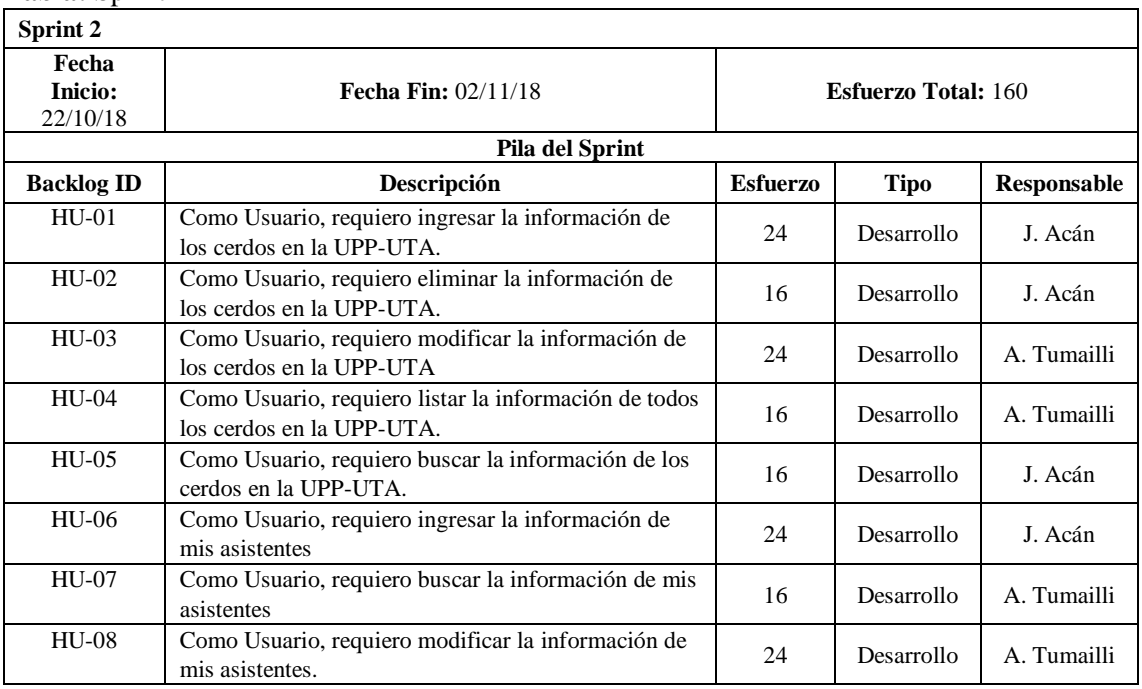

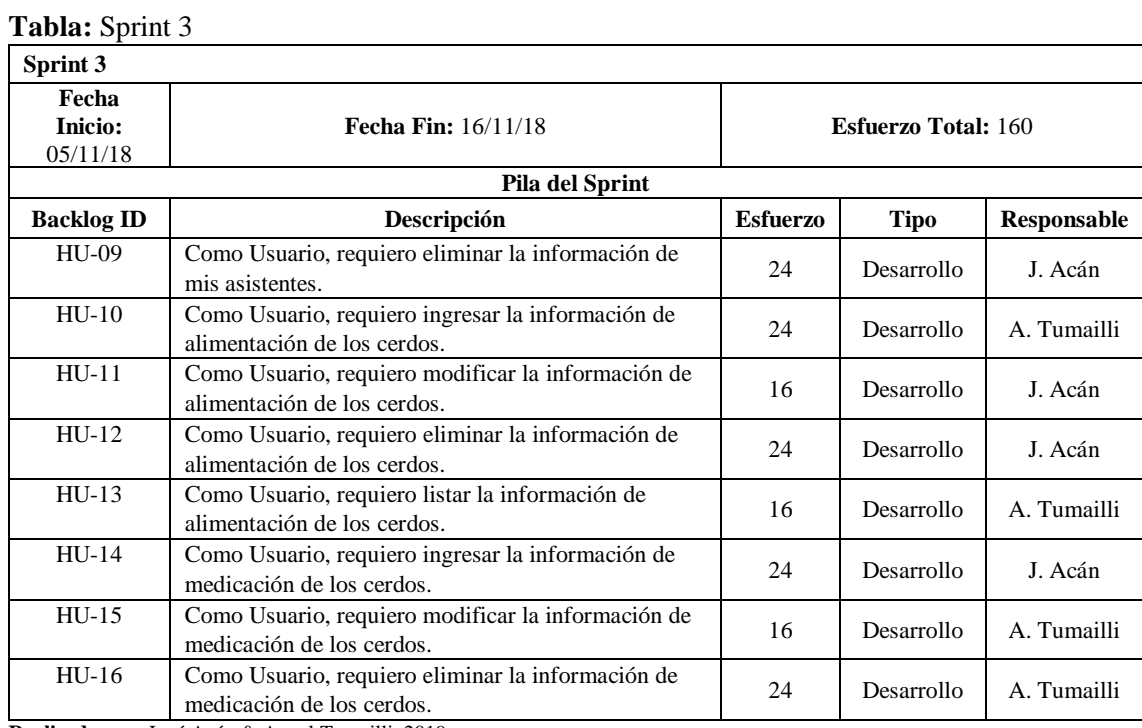

**Realizado por:** José Acán & Angel Tumailli, 2019

## **Tabla:** Sprint 4

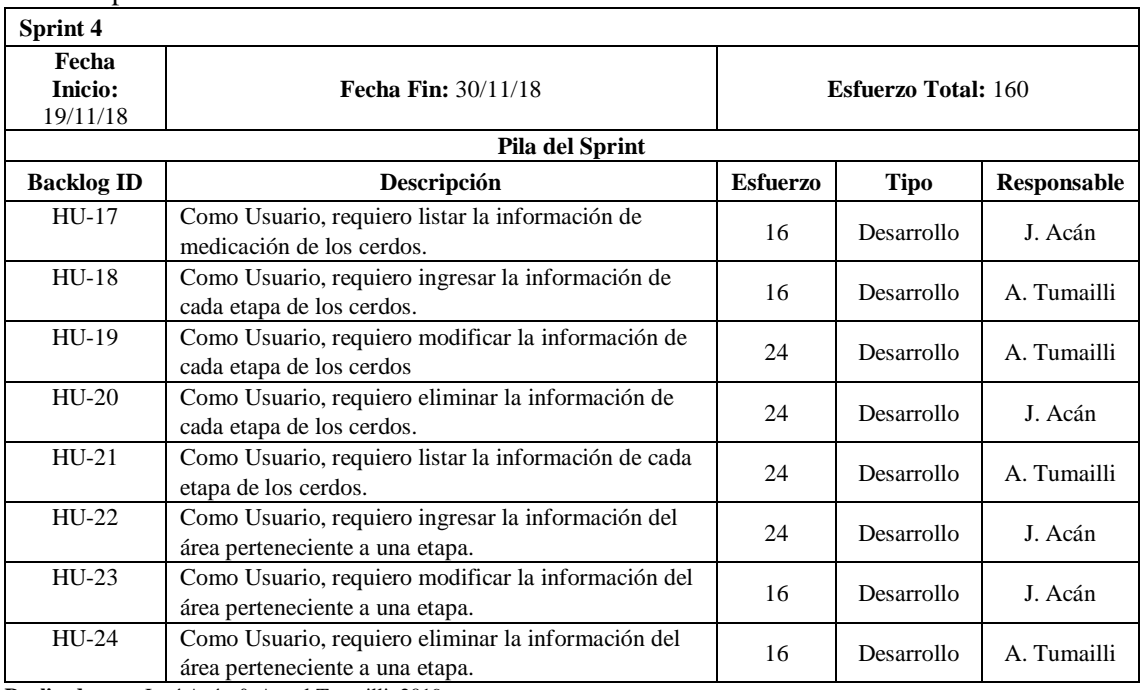

# **Tabla:** Sprint 5

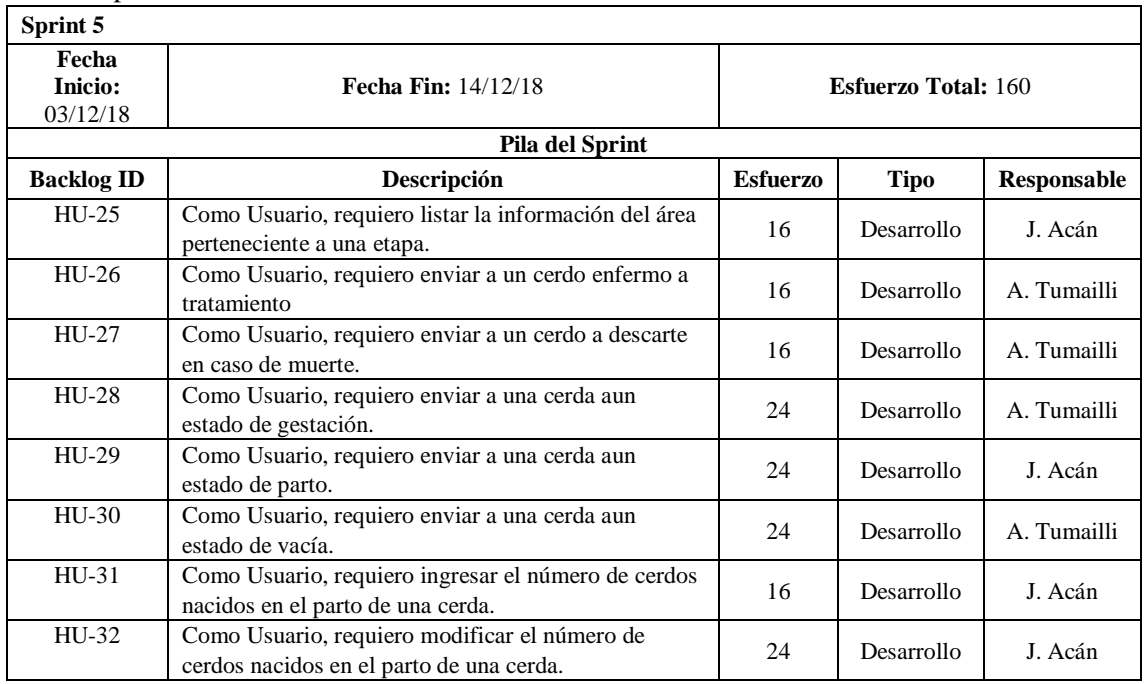

**Realizado por:** José Acán & Angel Tumailli, 2019

# **Tabla:** Sprint 6

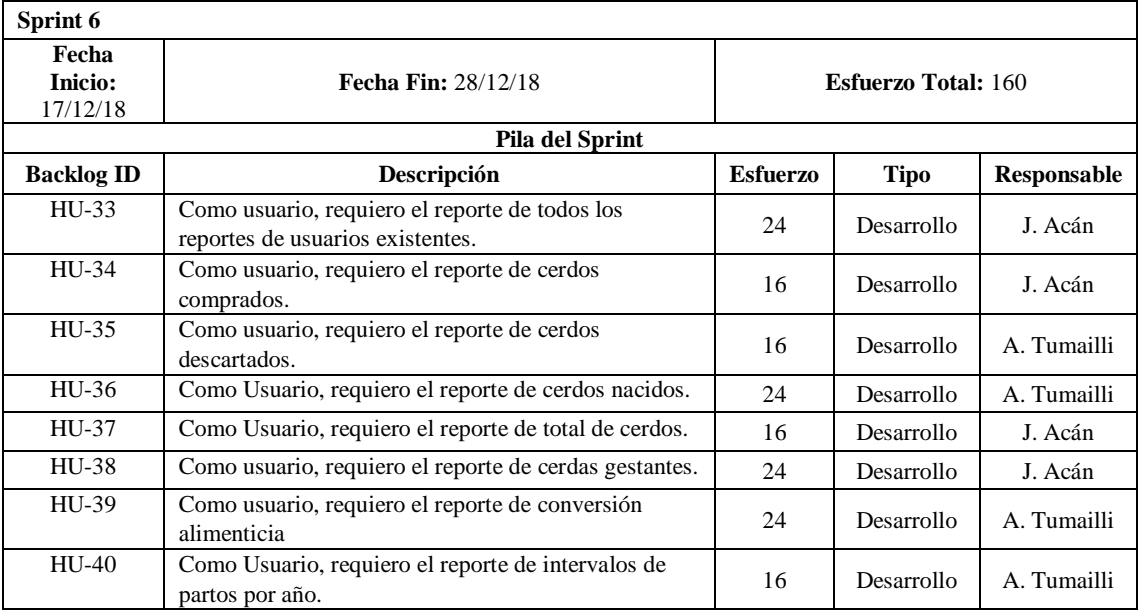

**Realizado por:** José Acán & Angel Tumailli, 2019

# **Tabla:** Sprint 7

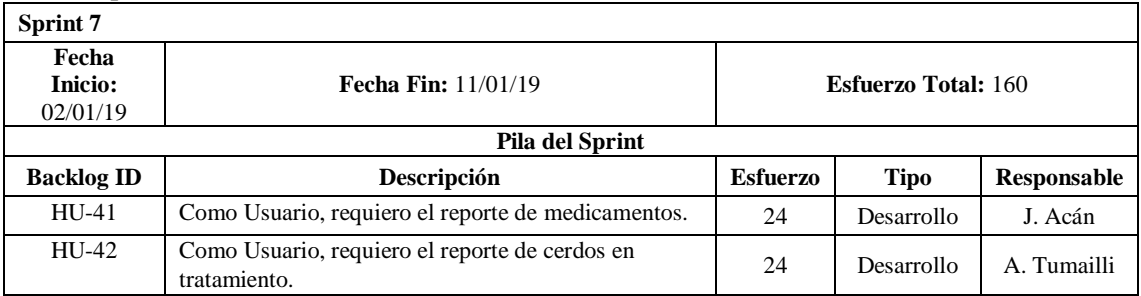
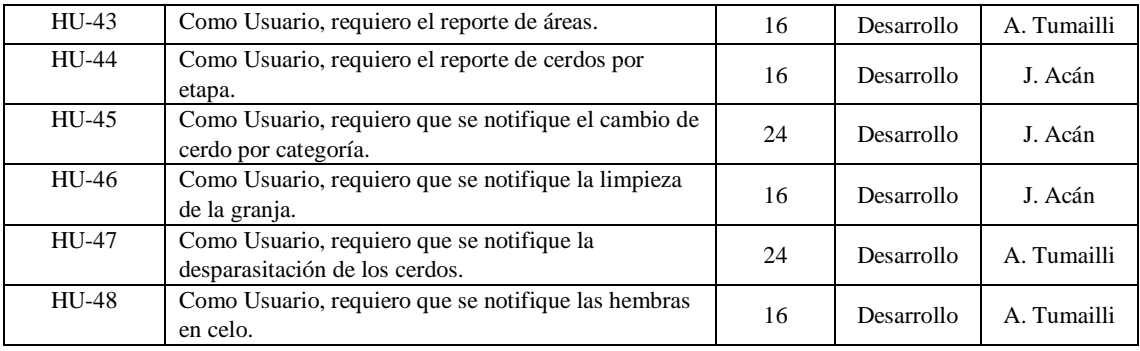

**Realizado por:** José Acán & Angel Tumailli, 2019

## **Tabla:** Sprint 8

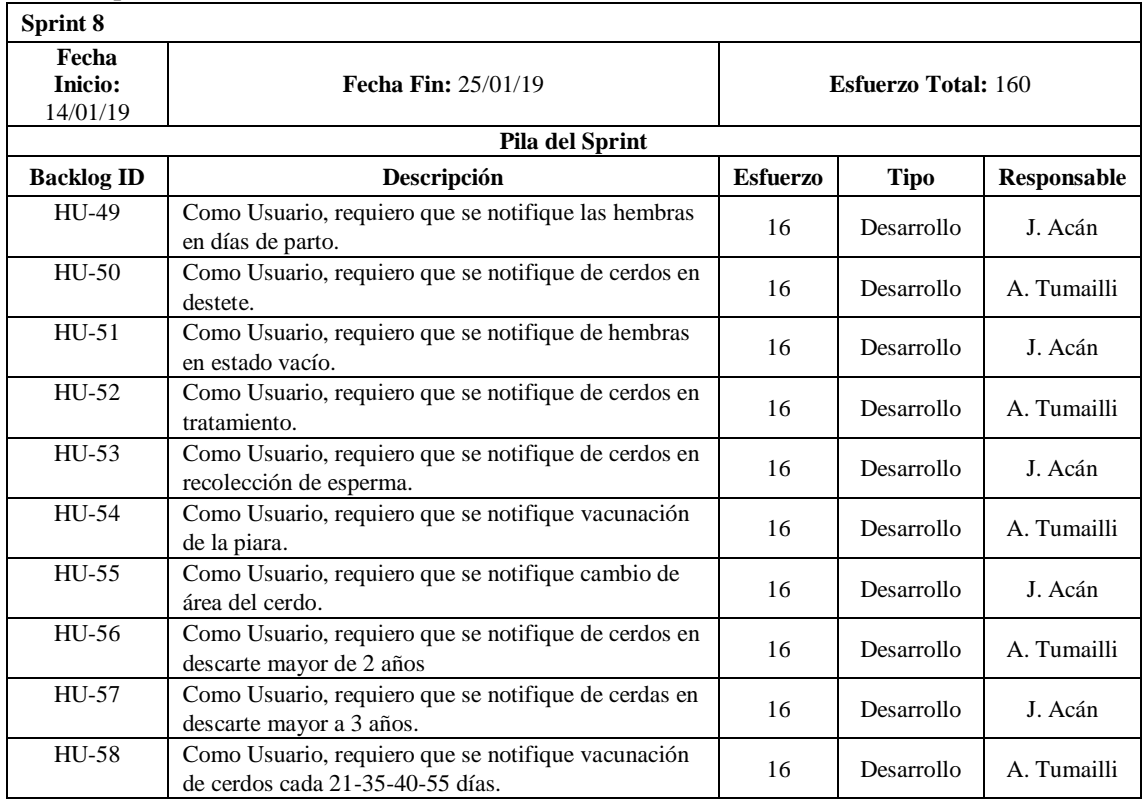

**Realizado por:** José Acán & Angel Tumailli, 2019

## **Tabla:** Sprint 9

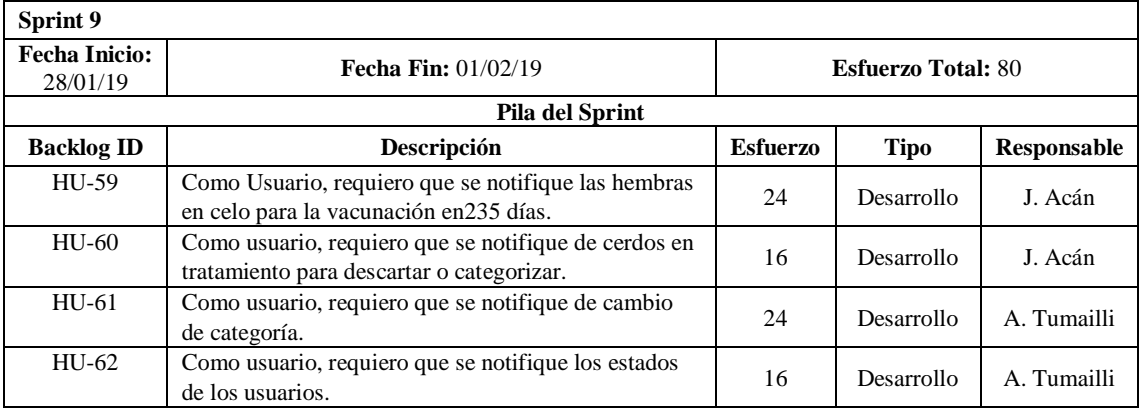

**Realizado por:** José Acán & Angel Tumailli, 2019

## **Anexo F:** Hojas de Riesgos.

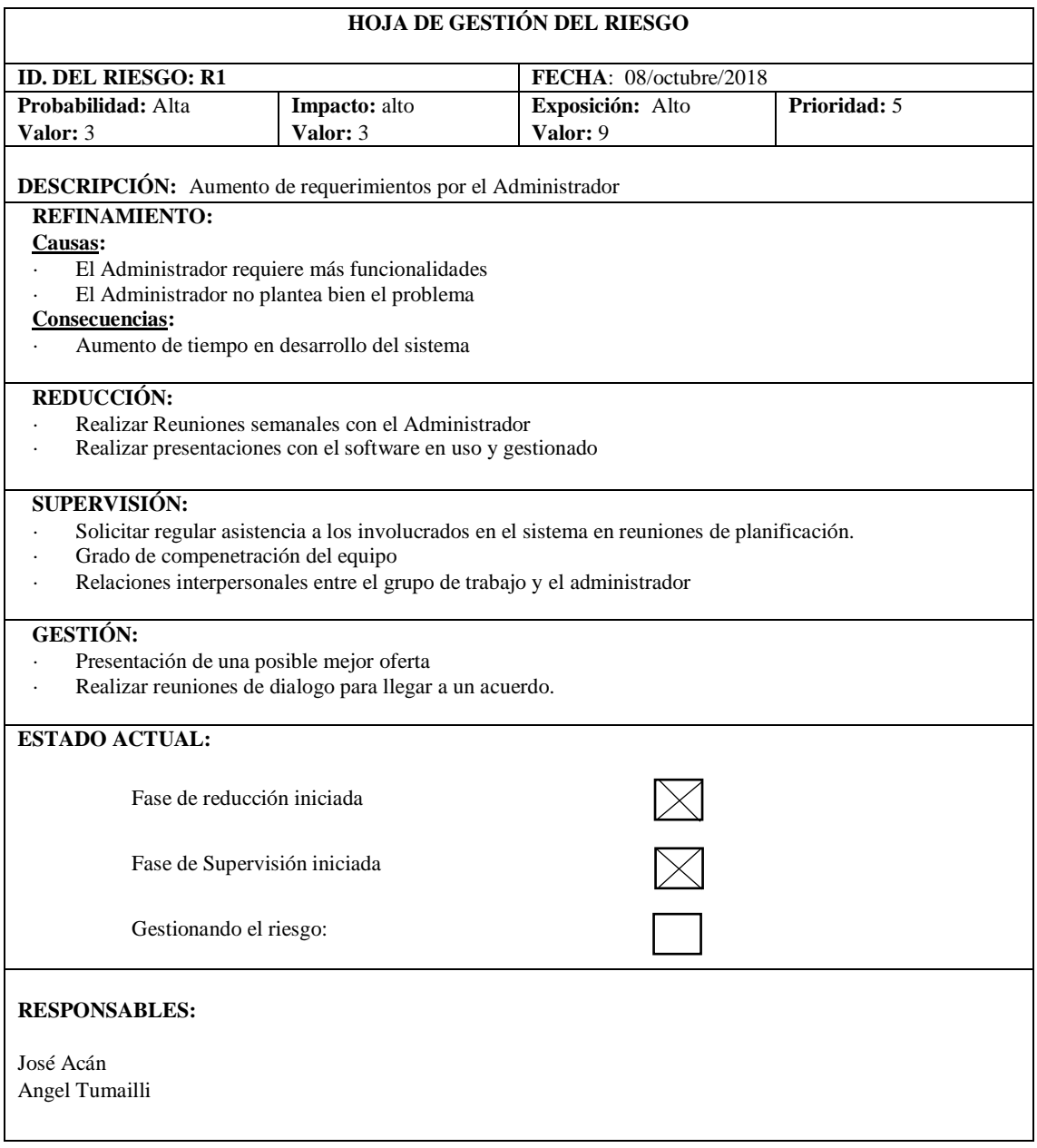

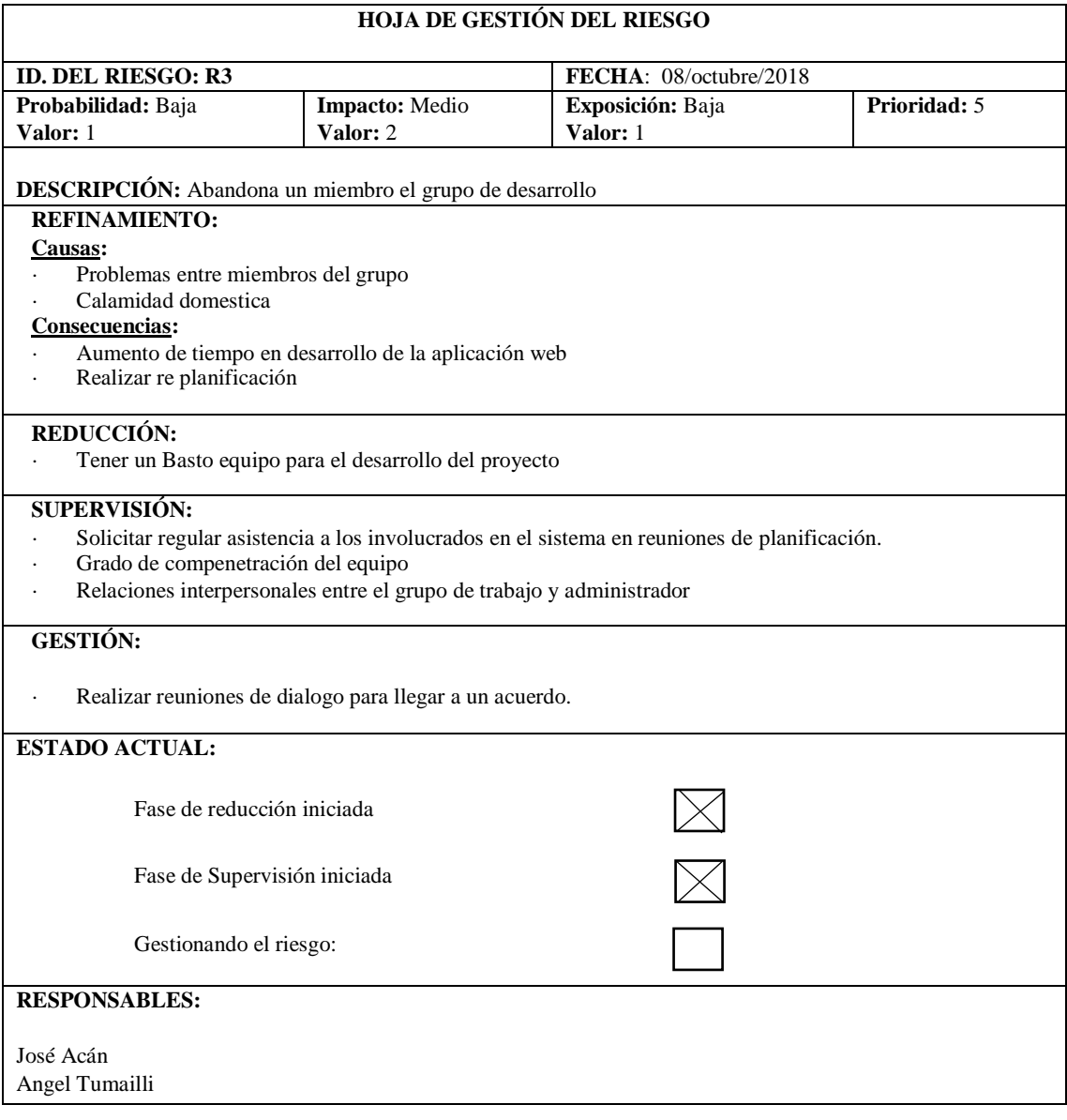

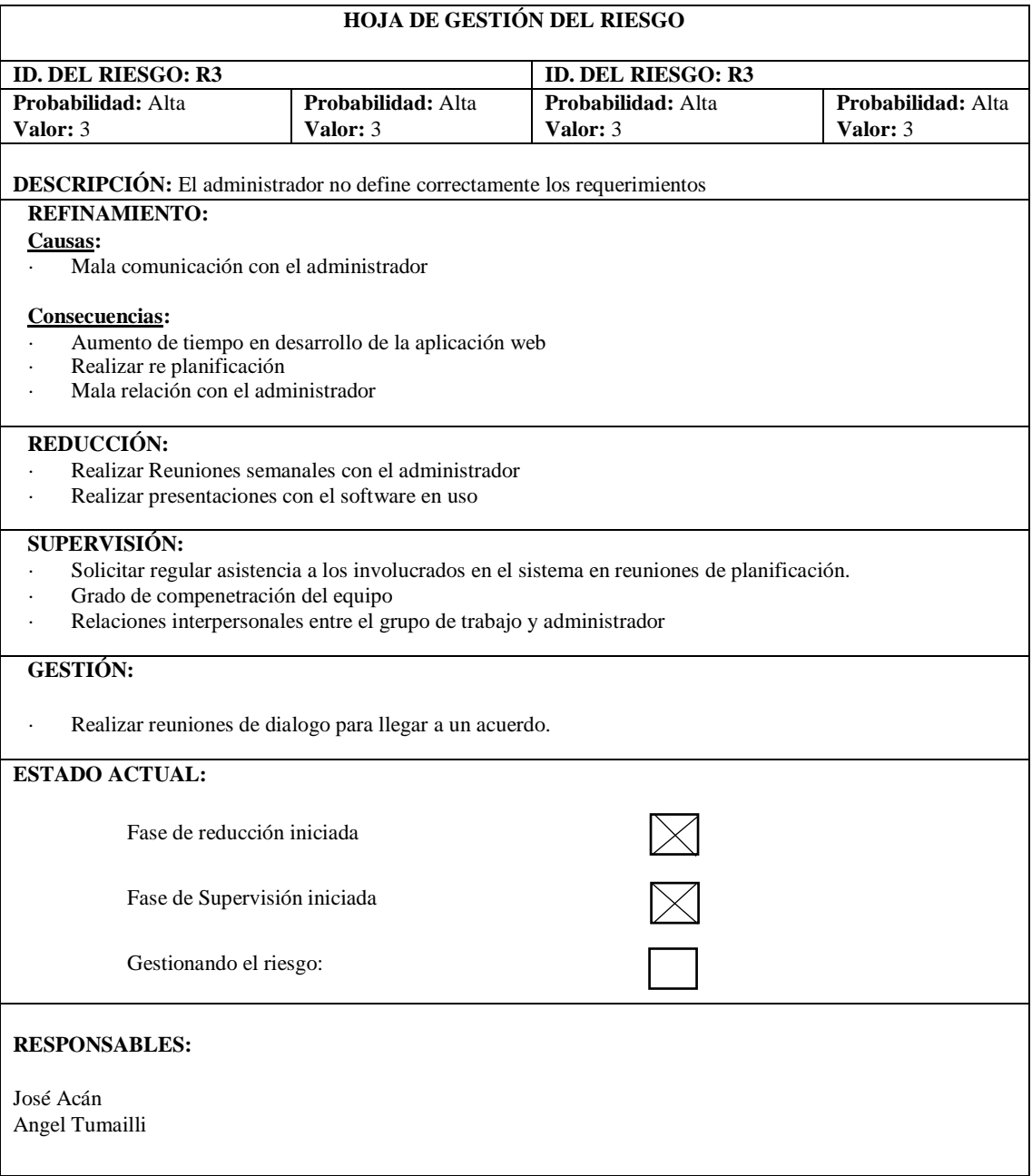

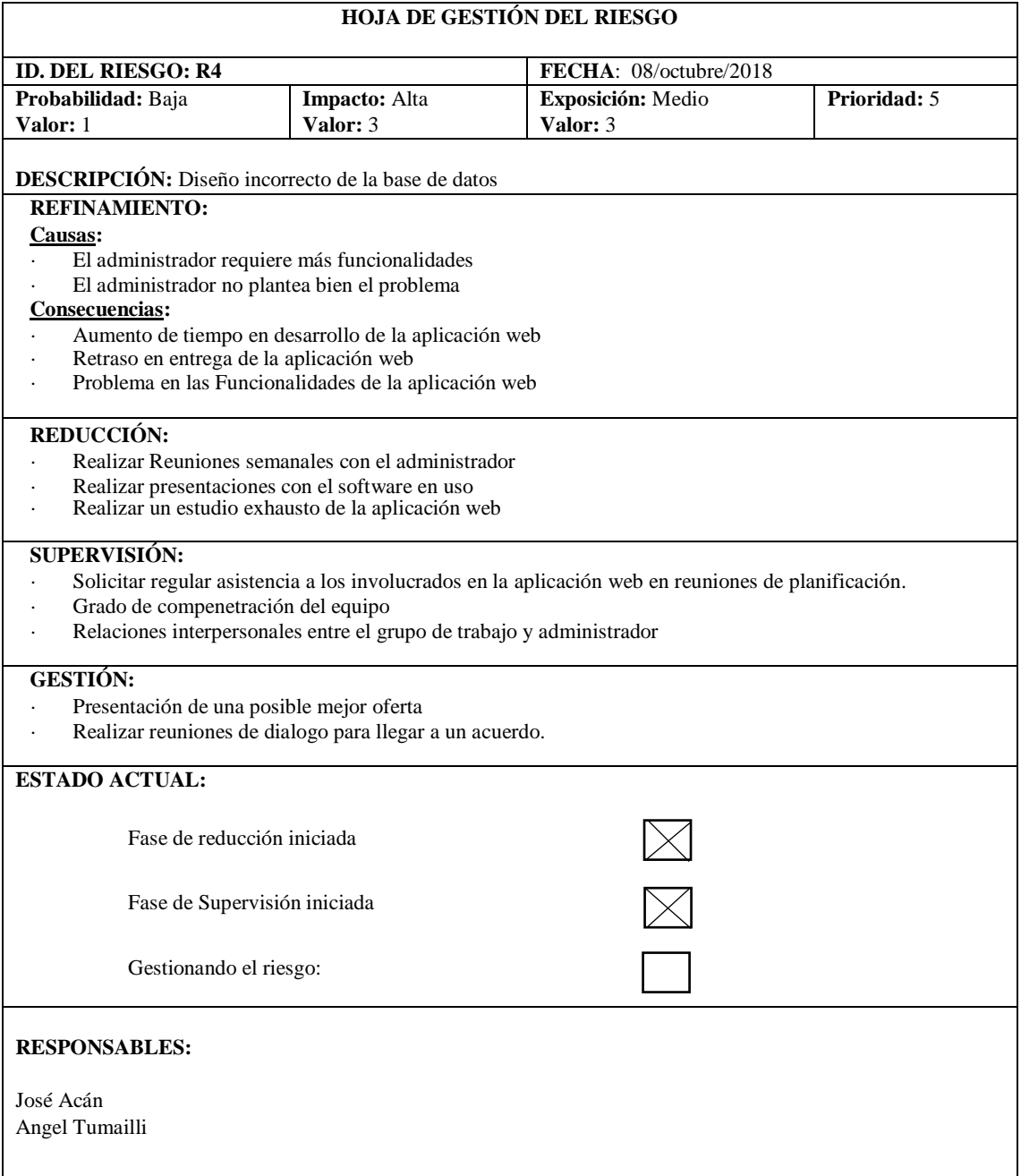

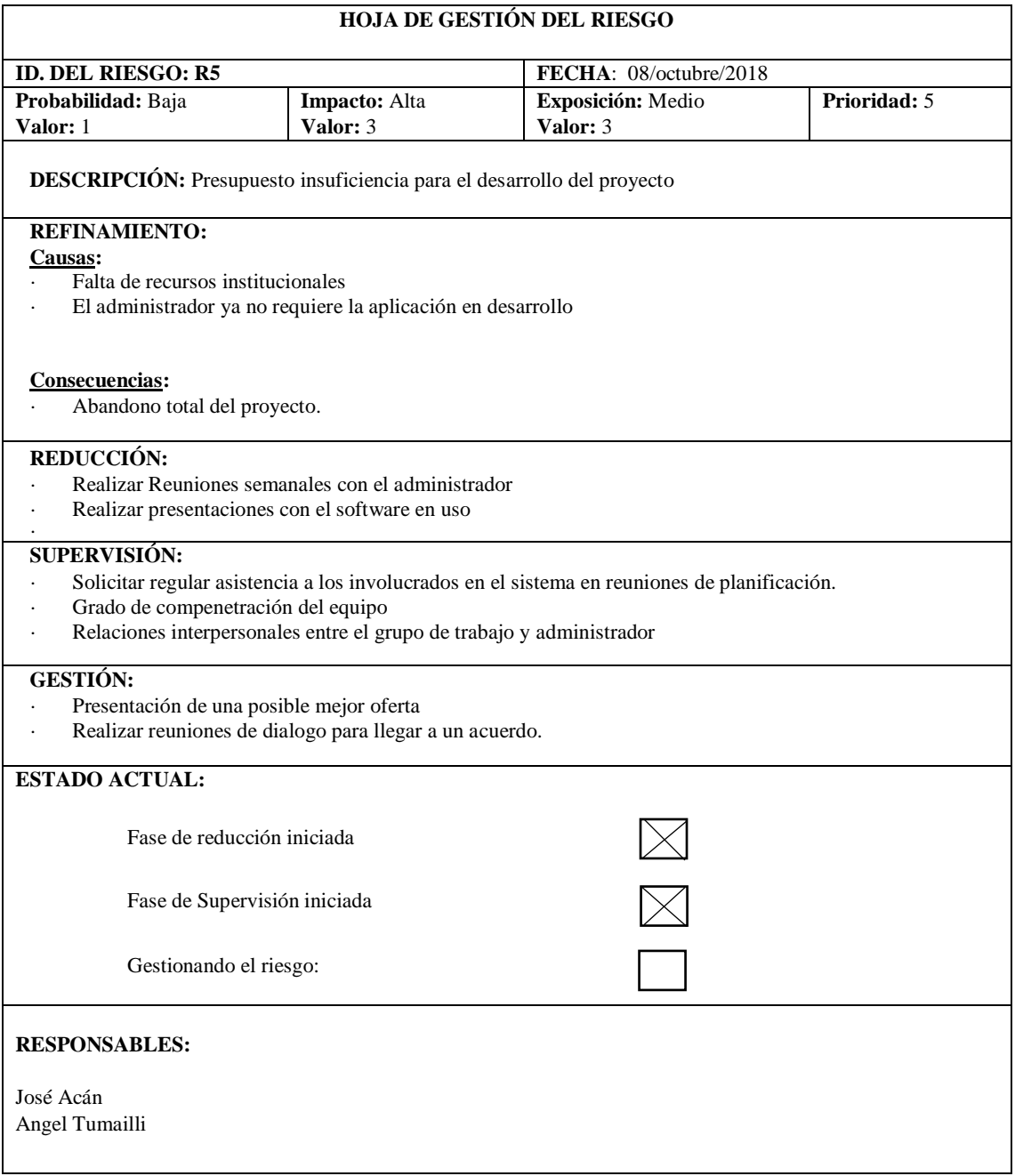